TALLINNA TEHNIKAÜLIKOOL

Infotehnoloogia teaduskond

Anna-Stina Kangro 192023IAAM

# **Menetlusdokumentide koostamise protsessi optimeerimise võimalused**

Magistritöö

Juhendaja: Priit Raspel

MSc

Tallinn 2022

# **Autorideklaratsioon**

Kinnitan, et olen koostanud antud lõputöö iseseisvalt ning seda ei ole kellegi teise poolt varem kaitsmisele esitatud. Kõik töö koostamisel kasutatud teiste autorite tööd, olulised seisukohad, kirjandusallikatest ja mujalt pärinevad andmed on töös viidatud.

Autor: Anna-Stina Kangro

07.05.2022

## **Annotatsioon**

Antud magistritöö eesmärgiks on analüüsida tsiviilkohtumenetluses kasutatavate dokumentide koostamise protsessi ning äri- ja süsteemianalüüsi tulemusel leida viise protsessi soodsamaks ning efektiivsemaks muutmisel.

Töö käigus esitatakse ülevaade seadusandlusest ning hetkeolukorrast. Seejärel luuakse ülevaade olemasolevatest võimekustest ja ressurssidest ning kaardistatakse äriplaan, viies sealhulgas läbi ka tasuvus- ja riskianalüüsi. Sellele tuginedes kaardistatakse ärinõuded, mõõdikud, protsessi- ja arhitektuuri mudelid ning kasutusmallid. Kõige viimases osas luuakse ka prototüübid.

Lõputöö on kirjutatud eesti keeles ning sisaldab teksti 72. leheküljel, 5. peatükki, 22. joonist, 12. tabelit.

## **Abstract**

# **Optimising the Process of Compiling Procedural Documents**

The purpose of this thesis is to analyse the current process of compiling procedural documents for civil court and to find ways to make the process more cost efficient and effective.

The analysis starts with an overview of relevant legislation and the current process. This is followed by an overview of current capabilities and resources. After this a business plan is created (including cost and risk analysis). Relying on these business requirements, key performance indicators, process and architecture models and use cases are created. In the last part 3 prototypes have been modelled.

The thesis is in Estonian and contains 72 pages of text, 5 chapters, 22 figures, 12 tables.

## **Lühendite ja mõistete sõnastik**

Aktor - süsteemi kasutaja [\[1\]](https://www.zotero.org/google-docs/?YZH47A)

Archimate - standard ettevõtte arhitektuuri mudelite loomiseks [\[2\]](https://www.zotero.org/google-docs/?3OMLRh)

As-is - protsess hetkeseisuga [\[1\]](https://www.zotero.org/google-docs/?cw1L8g)

Babok - *Business Analysis Body of Knowledge* [\[1\]](https://www.zotero.org/google-docs/?X2fOAO)

CEO - *Chief Enterprise Officer*; tegevjuht

CTO - *Chief Technolofy Officer;* tehnoloogia osakonna juhataja

Django admin - Django administreerimise moodul [\[3\]](https://www.zotero.org/google-docs/?IPNVr0)

ERD - *entity-relationship diagram* ehk olemi-suhte diagramm [\[4\]](https://www.zotero.org/google-docs/?xNaW4d)

Lean Canvas - Lean lõuend [\[5\]](https://www.zotero.org/google-docs/?HSv4fy)

Maksekeskus - makselahenduste pakkuja [\[6\]](https://www.zotero.org/google-docs/?ZN6cZe)

MoSCoW - lühend nõuete prioritiseerimise kohta: *must have, should have, could have, won´t have* [\[7\]](https://www.zotero.org/google-docs/?wkGj13)

MTD - *Maximum Tolerable Downtime*; maksimaalne lubatud süsteemikatkestus

Prototüüp - nõudeid ja disaini kajastav mudel [\[1\]](https://www.zotero.org/google-docs/?bie5O6)

Python - programmeerimiskeel

RTO - *Recovery Time Objective -* süsteemi taastamiseks kuluv aeg

SME - Subject Matter Expert [\[8\]](https://www.zotero.org/google-docs/?HkZTd4)

Stakeholder - huvitatud osapool [\[1\]](https://www.zotero.org/google-docs/?FcvFQn)

SWOT - lühend: *Strength, Weakness, Opportunity, Threat* ehk tugevuste, nõrkuste, ohtude ja võimaluste analüüs [\[1\]](https://www.zotero.org/google-docs/?WUVf4Y)

TsMS - lühend tsiviilkohtumenetluse seadustikule [\[9\]](https://www.zotero.org/google-docs/?2NCX3Q)

UC - lühend *Use Case*le ehk kasutusmallile [\[1\]](https://www.zotero.org/google-docs/?JpajgY)

VÕS - lühend võlaõigusseadusele [\[10\]](https://www.zotero.org/google-docs/?hoT0Py)

Web-eID - digitaalseks allkirjastamiseks kasutatav lahendus [\[11\]](https://www.zotero.org/google-docs/?Yd4Ud7)

ÄN - lühend ärinõude kohta [\[12\]](https://www.zotero.org/google-docs/?MpXMLo)

# **Sisukord**

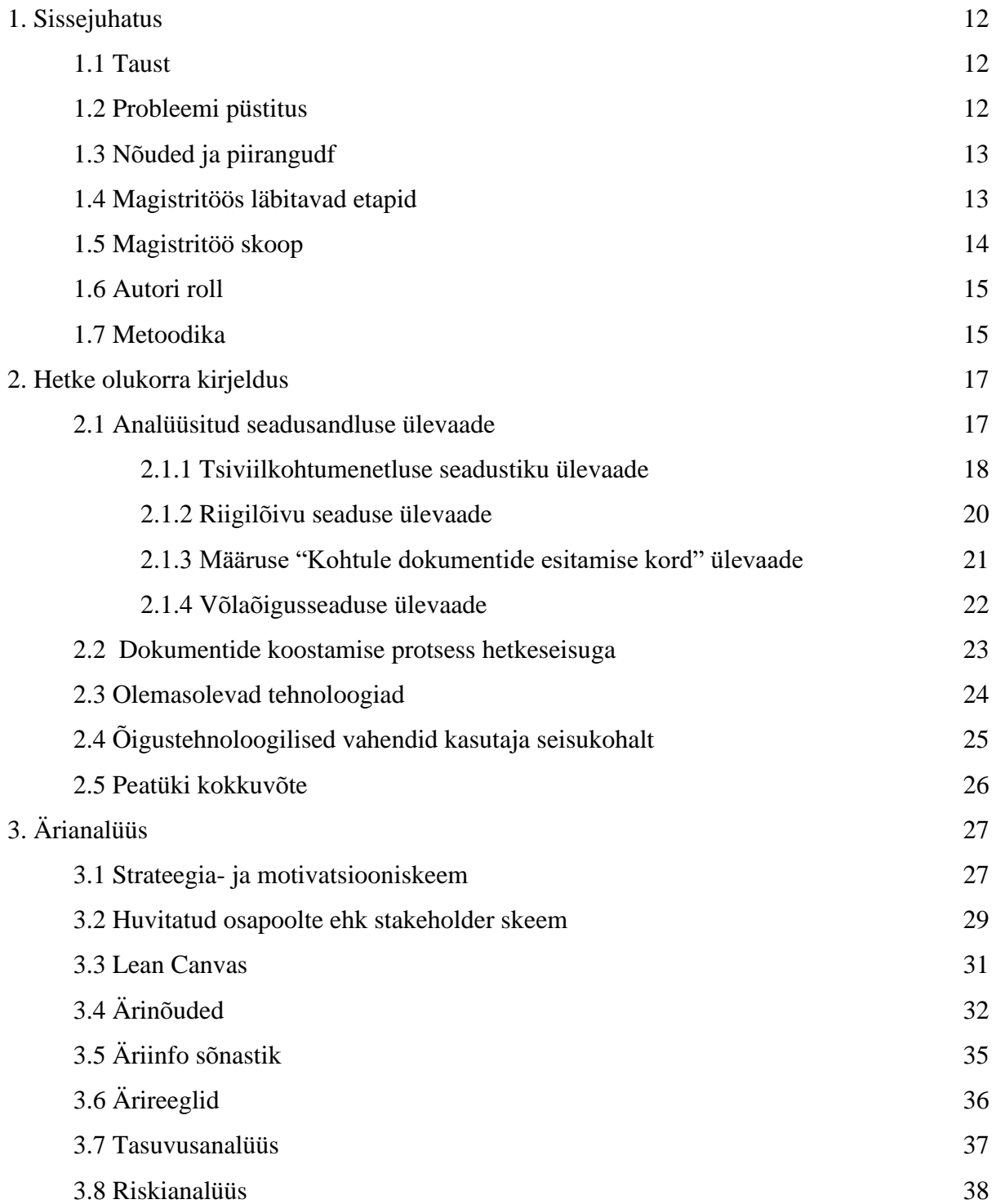

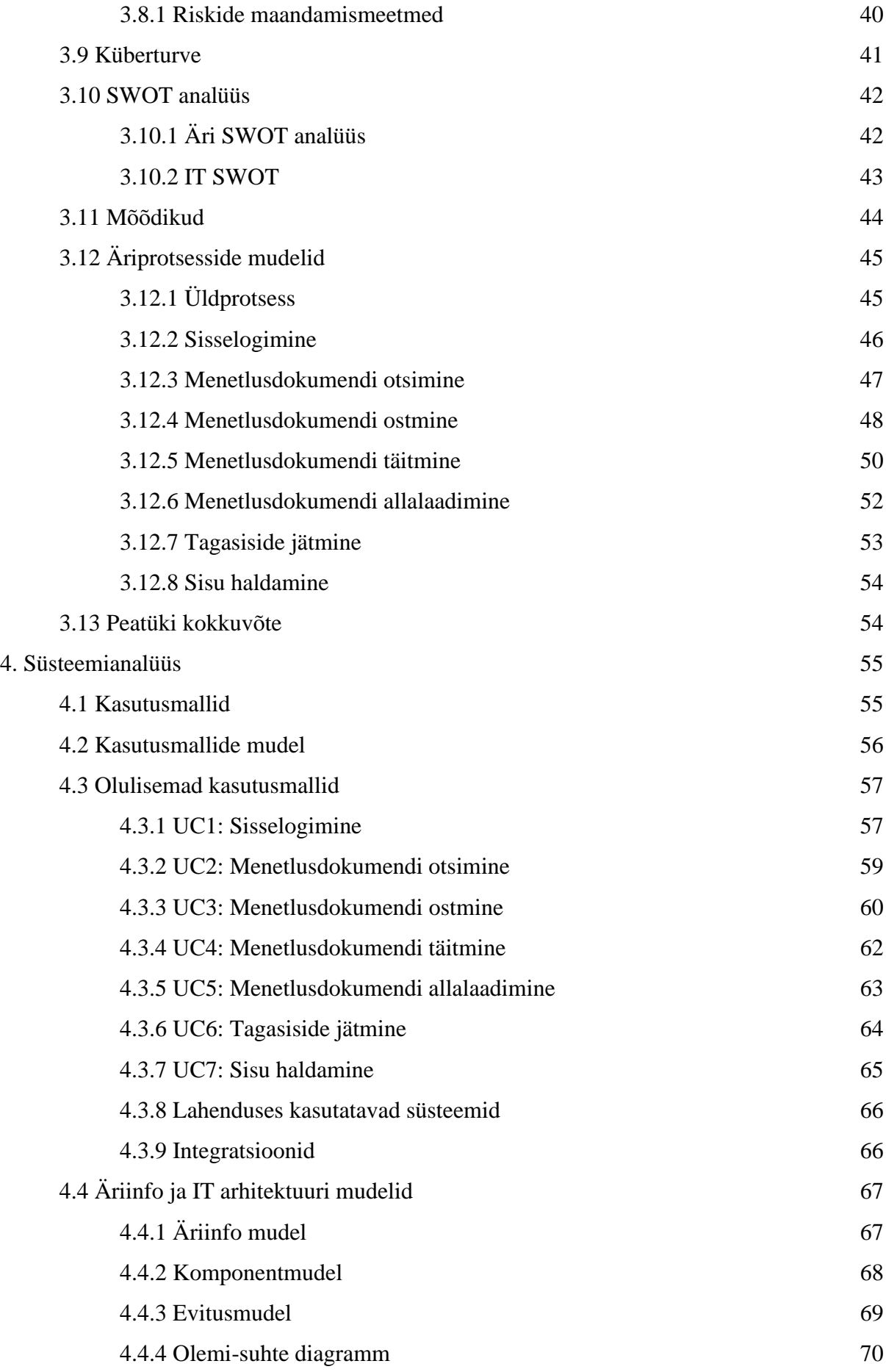

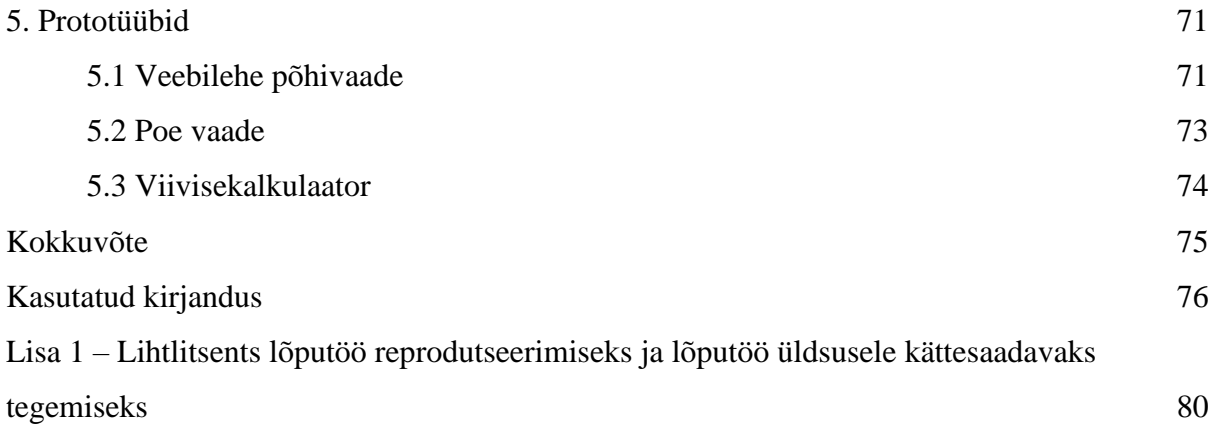

# Jooniste loetelu

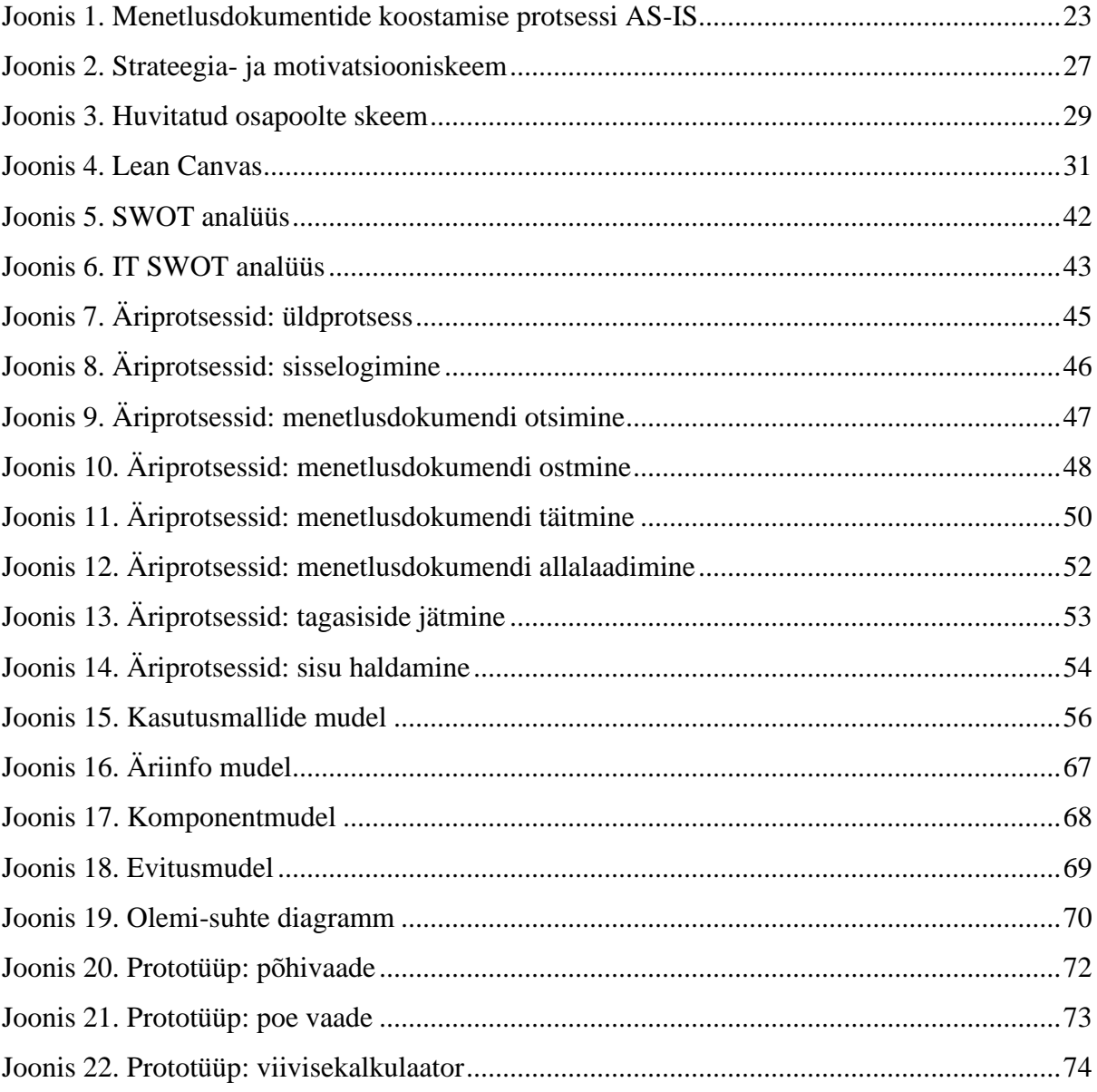

# **Tabelite loetelu**

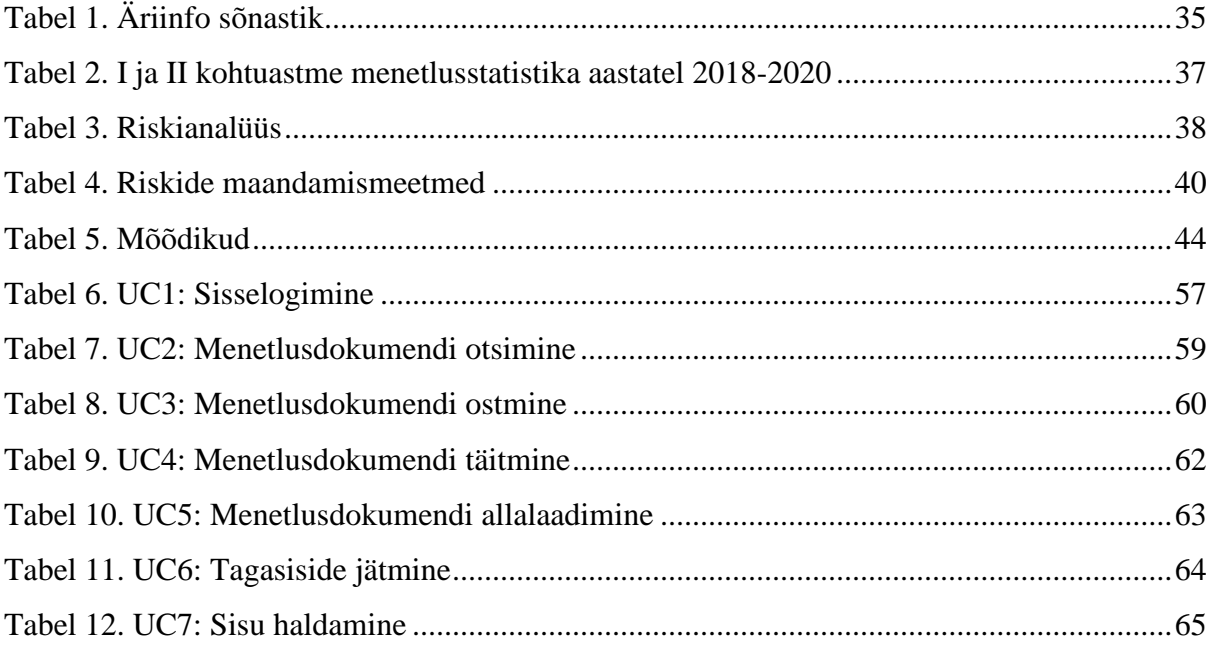

### <span id="page-11-0"></span>**1. Sissejuhatus**

Käesolevas magistritöös kirjeldatakse hetkel kasutuses oleva tsiviilkohtumenetluses vajalike dokumentide koostamise protsessi ja seda reguleerivat seadusandlust, võimalikke puuduseid ning püütakse leida lahendusi kitsaskohtade ületamiseks.

#### <span id="page-11-1"></span>**1.1 Taust**

Tsiviilkohtumenetluse seadustiku §1 järgi on tsiviilasi eraõigussuhtest tulenev kohtuasi [\[9\].](https://www.zotero.org/google-docs/?9DhjO0) Eestis toimub tsiviilhagi menetlusdokumentide koostamine koostöös juristi või advokaadiga. Dokumentide koostamine on ajakulukas ning eeldab korduvaid konsultatsioone. Õigusteenuse tunnitasu Eestis on kallis: keskmiselt 100 eurot juristi ning 150 eurot advokaadi korral. On olemas ka alla keskmise turuhinna teenust pakkuvaid büroosid, kuid nende kvaliteet on ebastabiilne (eriti arvestades seda, et Eestis pole õigusbüroo avamiseks vajalik õigusalane haridus). Kallid hinnad ja suur ajakulu tähendavad seda, et juriidilised teenused pole kõigile kodanikele kättesaadavad ning seetõttu jäävad inimesed ilma õigusabita.

Probleemi on püütud parandada Juristide Liidu tasuta õigusabiga, kus nõustamist pakuvad Tallinnas ja Tartus I ja II kursuse tudengid [\[13\].](https://www.zotero.org/google-docs/?TwGGiw) Lisaks pakub õigusbüroo Hugo.legal kodanikele, kellel palk on kuni 1200 eurot brutos 2 tundi tasuta õigusabi [\[14\].](https://www.zotero.org/google-docs/?ysq3k6) Mõlemad teenused aitavad leevendada ligipääsu õigusteenustele, kuid probleemiks on vähene kogemus tudengite puhul ning vähene tasuta teenuse aeg hugo.legal korral.

Samuti on lehel kohus.ee olemas hagiavalduste põhjad, kuid puuduvad konkreetsed juhised avalduse täitmise kohta ning avalduse põhjal ei moodustu sidusat dokumenti koos viidetega seadustele [\[15\].](https://www.zotero.org/google-docs/?gJftGK) Samuti puuduvad juhendid vajalike tõendite lisamise kohta.

#### <span id="page-11-2"></span>**1.2 Probleemi püstitus**

Probleem seisneb selles, et õigusteenuste ajamahukuse ning kalli hinna tõttu pole teenused paljudele keskmise või madalama palgaga kodanikele kättesaadavad. See aga vähendab

tunduvalt inimeste endaga toimetuleku võimalusi. Inimeste juriidilise toimetuleku ja riigi seaduskohase toimimise üks komponentideks on aga ligipääs õiguskaitsele, mille sätestab Eesti Vabariigi Põhiseaduse 2. peatükk §15:

*Igaühel on õigus pöörduda oma õiguste ja vabaduste rikkumise korral kohtusse. Igaüks võib oma kohtuasja läbivaatamisel nõuda mis tahes asjassepuutuva seaduse, muu õigusakti või toimingu põhiseadusevastaseks tunnistamist.* [\[16\]](https://www.zotero.org/google-docs/?2mICt5)

Samuti näeb Justiitsministeeriumi programm "Usaldusväärne ja tulemuslik õigusruum" aastateks 2020-2023 ette kohtupidamise tõhustamist, muutes lihtsamad menetlustoimingud automaatseks. Lisaks on esile toodud vajadus mõistlikule juurdepääsule õigusabile, vajadus arendada vabade õiguselukutsete teenuseid, täitemenetluse süsteemi ning arendada õiguselukutsete teenuseid läbi infosüsteemide arenduse. [\[17\]](https://www.zotero.org/google-docs/?ZB6ebo)

Käesoleva magistritöö eesmärgiks on välja töötada lahendusi juriidiliste teenuste efektiivsemaks ja saadavamaks muutmisel.

#### <span id="page-12-0"></span>**1.3 Nõuded ja piirangud**

Magistritöö piiranguks on asjaolu, et nõuded menetlusdokumentidele alluvad Tsiviilkohtumenetluse seadustikule, mida analüüsin täpsemalt ka töös. Samuti analüüsin ka teisi seadustikke, mis võivad menetlusdokumentide koostamist mõjutada.

Samuti on piirang inimeste tehnoloogiline kirjaoskus, harjumused ja võimalikud eelarvamused ning majanduslikud võimalused vajalike seadmete hankimiseks.

Lisaks tuleb arvesse võtta, et keerulisemate juhtumite lahendamiseks on tõenäoliselt vajalik siiski advokaadi/juristi poole pöördumine ja koos nendega keerulisemate kaasustega tegelemine.

#### <span id="page-12-1"></span>**1.4 Magistritöös läbitavad etapid**

Probleemi analüüs algab ülevaatega hetkeolukorra kirjelduse kohta. See hõlmab endas ülevaadet probleemi puudutavast seadusandlusest, ülevaadet olemasolevatest lahendustest ning hetkeolukorra protsessimudeli loomist. Antud ülevaade aitab mõista, kuidas oleks kõige parem eelpool tõstetud probleemi lahendada ning millega tuleb lahenduse loomise käigus arvestada.

Sellele järgneb ärianalüüsi osa. Ärianalüüsis pannakse paika strateegia ja eesmärgid Archimate strateegia- ning motivatsiooniskeemi abil. Strateegia skeemi kasutatakse selleks, et modelleerida ettevõtte strateegilist suunda ja eesmärke. Lisaks saab sellega näidata, kuidas ettevõte loob kasu osanikele, milliseid võimekusi selleks vaja on ning kaardistada ressursse, millega võimekusi toetada plaanitakse. Motivatsiooni elemente kasutatakse ettevõtte arhitektuuri motivatsiooni mudeldamiseks. [\[18\]](https://www.zotero.org/google-docs/?mhwpBD) Strateegia- ning motivatsiooniskeemil on kaardistatud ka võimekused, et selgitada vajalikke kompetentse ning pädevusi [\[19\].](https://www.zotero.org/google-docs/?71oYec) Järgnevalt on koostatud *stakeholderite* skeem, et saada ülevaade huvitatud osapooltest, kelle soovidega peab lahendust kavandades arvestama.

Äriplaani esmaseks selgitamiseks on kasutatud ka *Lean Canvast* ehk siis *lean* lõuendit. *Lean Canvas* aitab läbi mõelda, mis on lahendatav probleem, millised võiksid olla kliendisegmendid, millist lahendust ja väärtust pakutakse, kuidas lahendust turundada plaanitakse ning kuidas jaotuvad tulud ja kulud [\[5\].](https://www.zotero.org/google-docs/?z3AReL)

Eeltoodule tuginedes on kaardistatud ärinõuded, äriinfo sõnastik ning ärireeglid. Need aitavad paremini täpsustada *Lean Canvas-*is kaardistatud infot ning luua selge ülevaade planeeritavast lahendusest.

Järgnevalt on tehtud tasuvus- ja riskianalüüs ning täiendavalt riske analüüsitud ka äri SWOT ja IT SWOT analüüsi abil. Samuti on defineeritud mõõdikud, mille alusel ettevõtte edu hinnatakse. Nende meetmete abil hinnatakse kavandatava lahendusega kaasnevaid riske, nende maandamise viise ning lisaks tulusust. Ärianalüüsi viimases osas luuakse äriprotsesside mudelid.

Süsteemianalüüsis luuakse kasutusmallide mudelid ja kirjeldused. Need annavad detailse ülevaate olulisematest äriprotsessidest ning töövoogudest.

Töö kõige viimases osas on loodud äriinfo-, komponent-, evitus- ja ERD mudelid. Lisaks on loodud põhiliste vaadete prototüübid.

#### <span id="page-13-0"></span>**1.5 Magistritöö skoop**

Magistritöö skoopi kuulub äri- ja süsteemianalüüs. Täpsemad etapid on välja toodud punktis 1.4. Skoobist jääb välja lahenduse arendus ning testimine.

Töö keskendub tsiviilkohtumenetlusele ehk eraõigussuhetest tulenevatele kohtuasjadele [\[9\].](https://www.zotero.org/google-docs/?Ihmx6u)

#### <span id="page-14-0"></span>**1.6 Autori roll**

Magistritöö autor on arenduspartner Red Function OÜs projektijuht/analüütik. Autori roll on projekti juhtida ning koostada analüüs. Samuti on autori õlul suhtlus kliendi ja arendusmeeskonnaga. Lisaks analüütikule on projekti kaasatud 2 arendajat.

#### <span id="page-14-1"></span>**1.7 Metoodika**

Antud peatükis on kirjeldatud kasutatud metoodikat. Ettevõtte arhitektuuri defineerimisel on kasutatud agiilset ettevõtte arhitektuuri. Agiilne arhitektuur on valitud arvestades seda, et tegemist on uudse projektiga ning see tähendab vajadust muudatustega kohaneda. Samuti tehakse projekti raames tihedalt koostööd kliendiga ning tarnitakse pidevalt uut tarkvara. [\[20\]](https://www.zotero.org/google-docs/?Wl1i3m) Seega ehitatakse arhitektuuri järk-järgult tagasisidele tuginedes [\[21\].](https://www.zotero.org/google-docs/?2ibMJ1) Agiilse ettevõtte arhitektuuri abil on kaardistatud ettevõtte struktuur ning süsteemi loomise, arengu ja toimimise plaan pikemas perspektiivis [\[22\].](https://www.zotero.org/google-docs/?V6GZC1) Antud töös on agiilse ettevõte arhitektuuri metoodikat kasutatud punktis 1.3 kirjeldatud strateegia- ja motivatsiooniskeemi, *stakeholderite* skeemi, äriplaani, äriinfo sõnastiku, ärireeglite, äri ja IT SWOT analüüsi ning mõõdikute loomisel.

Ärinõuete kogumisel on tuginetud SMElt saadud infole. SME ehk *Subject Matter Expert* on isik, kellel on mingist teemast väga hea ülevaade ja arusaam [\[8\].](https://www.zotero.org/google-docs/?nuOKsZ) SMEd on antud töös kasutatud seadusalaste piirangute ning klientide vajaduste mõistmiseks. SMEl on aastaid töökogemust ning väga hea ülevaade turuolukorrast. Lisaks on nõuete kogumisel tuginetud antud probleemi kontekstis olulisele seadusandlusele ja teaduskirjandusele.

Nõuete kaardistamisel on kasutatud MoSCoW prioritiseerimist. MoSCoW järgi prioritiseeritakse nõuded järgnevalt:

- *Must have* ehk siis hädavajalikud nõuded
- *Should have* ehk siis nõuded, mis ei ole küll hädavajalikud, kuid lisavad tootele tunduvalt väärtust
- *Could have* ehk siis nõuded, mis lisaksid tootele küll väärtust, kuid nende välja jätmine ei mõjuta tugevalt väärtust

● *Won't have* ehk siis nõuded, mis jäävad hetkel tootest välja. [\[7\]](https://www.zotero.org/google-docs/?mBOLLf)

MoSCoW aitab järgida *lean* ja agiilset metodoloogiat läbi selgitamise, millised nõuded ei ole koheselt vajalikud. See kiirendab tarnet ja varajase tagasiside saamist, et arendada toodet vastavalt klientide ning *stakeholderite* soovidele.

Äriprotsesside, kasutusmallide, mudelite ning prototüübi loomisel ja tarkvaraarenduse tööprotsessis on kasutatud *lean* metoodikat. *Lean* metoodika keskmes on kliendile väärtuse loomine, väärtusvoo kindlaks määramine ning kindla protsessi loomine, kliendi nõuetele vastava arenduse ning parima kvaliteedi tagamine [\[20\].](https://www.zotero.org/google-docs/?pPESs4) Samuti tähendab *lean* printsiipide kasutamine üleliigsete tegevuste elimineerimist. See tähendab, et kasutatakse *pull* meetodit: üheski etapis ei toodeta rohkem kui järgmises jõutakse ära kasutada. [\[22\]](https://www.zotero.org/google-docs/?wFwsL0)

# <span id="page-16-0"></span>**2. Hetke olukorra kirjeldus**

Antud peatükis kirjeldatakse olemasolevat olukorda. Tsiviilmenetluses vajalike dokumentide koostamise sätestab tsiviilkohtumenetluse seadustik (edaspidi TsMS). Tsiviilkohtumenetluse seadustik reguleerib nii dokumentide vormistamist kui ka esitamist. Lisaks TsMSile reguleerib tsiviilmenetluses vajalike dokumentide esitamist ja vormistamisest määrus "Kohtule dokumentide esitamise kord". Kuna kohtule dokumente esitades tuleb tasuda ka riigilõiv, on oluline ka riigilõivuseadus. Lisaks tuleb käsitleda ka võlaõigusseadust, mis on oluline nende menetlusdokumentide puhul, kus võlgnevusega koos tuleb tasuda ka viivis.

Antud töös esitatakse esmalt ülevaade tsiviilkohtumenetluse seadustikust, määrusest "Kohtule dokumentide esitamise kord" ja riigilõivu- ning võlaõigusseaduses olevatest paragrahvidest, mis on menetlusdokumentide koostamise seisukohalt olulised. Seejärel luuakse hetkeolukorra protsessi skeemi ning esitatakse ülevaade tänapäeval kasutusel olevatest lahendustest ning kasutusmugavuse olulistest aspektidest.

#### <span id="page-16-1"></span>**2.1 Analüüsitud seadusandluse ülevaade**

Tsiviilkohtumenetluse seadustiku [\[9\]](https://www.zotero.org/google-docs/?E9f4Bl) ülevaate aluseks on võetud 19.04.2021 redaktsioon. Kasutusele on võetud seadustikus olevad paragrahvid, mis puudutavad menetlusdokumentide sisu ja koostamist. TsMS §139 lg 2 ette, et riigilõivu tuleb tasuda menetlusdokumendilt, millele on riigilõivuseaduses ettenähtud riigilõiv, mistõttu on analüüsitud ka riigilõivuseadust. Lisaks viitab TsMS §336 lg 3, et elektrooniliselt edastatud dokumentide täpsema korra ning nõuded dokumentide formaatidele sätestab määrus "Kohtule dokumentide esitamise kord", mistõttu on esitatud ülevaade ka antud määrusest. Kuna TsMS §367 järgi võib viivisenõude esitada koos põhinõudega, on analüüsitud ka viivist käsitlevat võlaõigusseaduse §113.

#### <span id="page-17-0"></span>**2.1.1 Tsiviilkohtumenetluse seadustiku ülevaade**

TsMS §3 järgi menetleb kohus tsiviilasja, kui isik pöördub seaduses sätestatud korras kohtusse oma eeldatava ja seadusega kaitstud õiguse või huvi kaitseks. §4 järgi menetleb kohus tsiviilasja vaid siis, kui seaduses sätestatud korras on esitatud hagi või muu avaldus. Seaduses sätestatud juhtudel menetleb kohus tsiviilasja omal algatusel. Hagita asjad on sätestatud §475. §476 järgi algatab hagita menetluse kas kohus ise või siis huvitatud isiku või asutuse avalduse alusel.

TsMS §11 lg 1 sätestab, et maakohtud vaatavad esimese astme kohtuna läbi tsiviilasju. See tähendab seda, et menetlusdokumendid saadetakse esimesena maakohtule.

TsMS §32 lg 1 järgi käib kohtumenetlus ja kohtu asjaajamine eesti keeles.

TsMS §69 lg 1 järgi on kohtualluvus isiku õigus ja kohustus kasutada oma menetlusõigusi kindlas kohtus. Üldise kohtualluvusega määratakse kohus, kuhu isiku vastu võib esitada hagisid ja teha isiku suhtes muid menetlustoiminguid, kui seaduses ei ole sätestatud teisiti. §79 järgi võib füüsilise isiku vastu esitada hagi tema elukoha järgi ja juriidilise isiku vastu tema asukoha järgi. Lg 2 järgi võib füüsilise isiku vastu esitada hagi tema viimase elukoha järgi.

TsMS §367 lg 2 järgi võib viivisenõude koos põhinõudega esitada hagis selliselt, et taotletakse viivise, mis ei ole hagi esitamise ajaks veel sissenõutavaks muutunud, väljamõistmist kohtult mitte kindla summana, vaid täielikult või osaliselt protsendina põhinõudest kuni põhinõude täitmiseni. Eelkõige võib viivist nõuda selliselt, et kohus mõistaks selle välja kindla summana kuni otsuse tegemiseni ja edasi protsendina põhinõudest. Viivisega seotud teemasid käsitleb võlaõigusseadus.

TsMS §139 lg 1 järgi on riigilõiv menetlusdokumendi tegemise eest seaduse kohaselt Eesti Vabariigile tasutav rahasumma. Lg 2 järgi tuleb riigilõivu tasuda menetlustoimingult, mille tegemise eest on riigilõivuseaduses sätestatud riigilõiv. Riigilõivuseaduse olulised punktid on esitatud antud töö peatükis 3.2.

TsMS §205 lg 1 järgi on tsiviilkohtumenetluse pooled hageja ja kostja. §213 lg 1 järgi võib menetlusse astuda kas hageja või kostja poolel ka kolmas isik, kes ei esita küll iseseisvat nõuet, kuid kellel on asja õiguslik huvi.

§218 järgi võib kohtus olla lepinguline esindaja ehk siis kas advokaat või muu isik, kellel on õiguse õppesuunal riiklikult tunnustatud magistrikraad.

§229 järgi on tsiviilasjas tõendiks igasugune teave, mille alusel kohus teeb seaduses sätestatud korras kindlaks poolte nõudeid ja vastuväiteid põhjendavad asjaolud või nende puudumise. §274 järgi esitatakse elektrooniline dokument kohtule väljatrükina või elektrooniliselt sellises formaadis, et oleks võimalik dokumendiga tutvuda ja turvaliselt kohtu infosüsteemis säilitada.

TsMS 7. osa "Menetlusosaliste avaldused ja taotlused" 38. peatükk "Menetlusosaliste esitatavate menetlusdokumentide vorm" käsitleb menetluseks vajalike dokumentide vormistamist ja on seetõttu oluline.

§334 lg 1 esitatakse avaldused ja taotlused kohtule selgelt loetavas masina- või arvutikirjas A4 formaadis. Samuti sätestab §334 lg 2, et võimaluse korral esitavad menetlusosalised menetlusdokumendid ka elektrooniliselt.

TsMS §336 lg 1 sätestab, et kohtule võib avaldusi ja muid dokumente esitada ka elektrooniliselt, kuid seda vaid eeldusel, et dokumenti on võimalik välja trükkida. Lisaks täpsustatakse, et dokument peab olema varustatud digiallkirjaga või muul viisil, mis võimaldab saatjat tuvastada. Tuvastamise kriteeriumiks loetakse saatja isikliku võtme abil moodustatud autentsustunnust. Lisaks on lg 5 järgi ka advokaatidel, notaritel ja kohtutäituritel kohustus esitada avaldused, kaebused ja muud dokumendid kohtule elektrooniliselt. Lg 3 järgi on määruses "Kohtule dokumentide esitamise kord" sätestatud ka elektroonilise dokumendi kohtule edastamise täpsema korra ja dokumendiformaatidele kehtivad nõuded. Antud määrust käsitletakse täpsemalt antud töö peatükis 2.1.3.

Tsiviilkohtumenetluse seadustiku §338 sätestab kohtule esitatava menetlusdokumendi (sh hagi, vastuväite ja kaebuse) sisu. Lg 1 järgi peab dokument sisaldama menetlusosaliste ning nende võimalike esindajate nimesid ja aadresse ning sidevahendite andmeid, kohtu nimetust, asja põhisisu, menetluses oleva tsiviilasja numbrit, menetlusosaliste esitatavat taotlust, taotlust põhjendavaid asjaolusid, menetlusdokumendi lisade nimekirja, menetlusosalise või tema esindaja allkirja, elektroonilise dokumendi puhul digitaalallkirja või muu isikusamasuse tuvastamist võimaldavat tunnust vastavalt TsMSi §336 sätestatule.

§339 lg 1 järgi tuleb juhul, kui menetlusdokumendi allkirjastab menetlusosalise esindaja, lisada dokumendile esimese esindaja volikiri või mõni muu esindusõigust tõendav dokument. Juhul, kui esindaja on advokaat, pole volikiri kohustuslik, kuid kohtul on õigus volikirja nõuda. Lg 2 järgi tuleb avaldusele lisada avalduses viidatud ja menetlusosaliste käes olevate dokumentide originaalid või ärakirjad (välja arvatud juhul, kui need on juba kohtule esitatud). Lg 3 järgi tuleb juhul, kui menetlustoimingu tegemiseks on ette nähtud riigilõiv või kautsjon, menetlusdokumendis märkida selle tasumise kontrollimist võimaldavad andmed, lisada tõend menetlusabi andmise kohta või taotlus menetlusabi andmiseks riigilõivu või kautsjoni tasumiseks.

TsMS 10. osa peatükk "Asja algatamine" käsitleb hagimenetlust ehk siis hagiavaldusega algatatavaid menetlusi. §363 lg 1 järgi märgitakse hagiavaldusse lisaks menetlusdokumentides olevatele muudele andmetele järgnev info: hageja nõue; hagi aluseks olevad faktilised asjaolud; tõendid, mis kinnitavad hagi aluseks olevaid asjaolusid; kas hageja soovib kirjalikku menetlust või on nõus ka asja läbivaatamisega kohtuistungil ning hagihind (v.a juhtudel, kus hagi ei ole suunatud rahasumma maksmisele).

Lg 3 järgi tuleb märkida, kas hagejat esindab menetluses esindaja ning kui esindab, siis tuleb märkida ka andmed.

#### <span id="page-19-0"></span>**2.1.2 Riigilõivu seaduse ülevaade**

Riigilõivu seaduse ülevaates on kasutatud 05.07.2021 jõustunud redaktsiooni [\[23\].](https://www.zotero.org/google-docs/?pR91WS) Riigilõivuseaduse §2 järgi on riigilõiv seaduses sätestatud juhul ja riigilõivuseaduses sätestatud määras tasutav summa lõivustatud toimingu tegemise eest. §3 järgi kehtestatakse riigilõiv avalduse, kaebuse või taotluse läbivaatamise, haldusakti andmise, dokumendi väljastamise või muu toimingu eest. §4 järgi kehtestatakse riigilõivumäär lähtuvalt toimingu tegemisega kaasnevatest kuludest.

§5 järgi on riigilõivu tasuja isik või asutus, kelle huvides toiming tehakse ning kes seaduse kohaselt on kohustatud selle eest riigilõivu tasuma. §9 lg 1 järgi tasutakse riigilõiv enne toimingu tegemise taotlemist ning lg 2 järgi Eestis käibel olevas rahas. §9 lg 4 järgi märgitakse riigilõivu tasumisel maksedokumenti kas selgitus, mille eest tasutakse, viide käesoleva seaduse riigilõivumäära kehtestavale sättele või viitenumber (juhul kui riigilõivu tasutakse krediidiasutuse kaudu).

§22 reguleerib juhtumid, mille korral on riigilõivu tasumisest vabastus. §59 reguleerib tsiviilkohtumenetluse toimingud, mis kuuluvad Justiitsministeeriumi valitsemisalla.

#### <span id="page-20-0"></span>**2.1.3 Määruse "Kohtule dokumentide esitamise kord" ülevaade**

Kasutatud on redaktsiooni, mis jõustus 29.08.2021 [\[24\].](https://www.zotero.org/google-docs/?jpTwee)

Määruse "Kohtule dokumentide esitamise kord" §1 lg 1 sätestab, et määrusega kehtestatakse kohtule dokumentide elektroonilise esitamise ja digitaalallkirjastamise nõuded.

Määruse §2 määrab nõuded digitaalallkirja allkirjastamiseks kasutatavatele sertifikaatidele. §5 tuleneb mahupiirang 20 MB e-kirja teel saadetavatele dokumentidele. Mahtu ületav e-kiri tuleb antud paragrahvi kohaselt väiksemamahuliseks e-kirjaks pakkida.

§6 kehtestab aga täiendavad nõuded e-posti teel saadetavatele dokumentidele:

- 1. E-posti teel saadetav menetlusdokument peab olema digitaalselt allkirjastatud.
- 2. Dokument peab olema digitaalselt allkirjastatud Justiitsministeeriumi ja Registrite ja Infosüsteemide Keskuse lehel kirjeldatud tarkvara abil.
- 3. Dokument peab olema loetav kas AdobeReaderi või Microsoft Wordi tarkvara abil.
- 4. Dokument tuleb esitada lihtteksti- (*Text*), RTF-, PDF- või ODF- vormingus.
- 5. Dokument ei tohi sisaldada muutuvaid osi (kirja sisu muutvaid linke).
- 6. Dokument peab sisalduma manusena e-kirjas.
- 7. E-kirja manusena peab esimesena olema lisatud põhidokument ja seejärel dokumendi lisad.

§20<sup>3</sup> lg 1 sätestab, et menetlusseadustikes nimetatud menetlusdokumendi võib esitada tsiviil-, haldus- ja kriminaalkohtumenetlusse e-toimiku (e-toimik.ee) süsteemi kaudu, välja arvatud kohtu registri- ja kinnistusosakonnale esitatav menetlusdokument, mille esitamiseks on käesolevas määruses ettenähtud teistsugune kord.

§20<sup>3</sup> lg 1(1) järgi ei või e-toimiku süsteemi kaudu esitada kohtule järgnevaid dokumente:

1) riigisaladust või lapsendamissaladust sisaldavaid menetlusdokumente ega menetlusdokumentide lisasid;

2) menetlusdokumente, mis on piiratud juurdepääsuga teabe sisaldamise tõttu krüpteeritud.

Määruse §20<sup>3</sup> lg 2 järgi esitatakse e-toimiku süsteemi kaudu menetlusdokument digitaalallkirjastatult ning  $\lg 2^1$  järgi võib e-toimiku süsteemi kaudu esitatud menetlusdokumendi maht olla kuni 200 MB, kõik dokumendid korraga aga ei tohi ületada 500 MB. Lg 2<sup>2</sup>määrab aga e-toimiku kaudu esitatavate dokumentide formaadi ning sätestab, et menetlusdokumendid ei tohi sisaldada muutuvaid osi. Lubatud formaadid on järgnevad: TXT- , RTF-, PDF-, DOC-, DOCX-, DDOC-, BDOC- või JPG-vormingus või ühes järgmistest vormingutest: XLS (*MS Office Excel workbook*), XLSX (*MS Office Excel workbook*), AVI (*Audio Video Interleave*), ASICE (*BDOC allkirjavorming*), MOV (*Apple videofail*), MP4 (*MPEG-4 Part 14*), MKV (*Matroska*), WMV (*Microsoft Windows Media Video*), M4V (*iTunes Video Format*), 3GP (*3GPP File Format*), MPG (*MPEG-1 konteiner*), MPEG (*Moving Picture Experts Group*), MPV (*MPEG-1*), 3G2 (*3GGP2 File Format*), ODF (*Open Document Format*), OGG (*Ogg Video*), QT (*QuickTime File Format*), ASF (*Advanced Systems Format*), MP3 (*MPEG-1 Audio Layer III*), WAV (*Audio File Format*), AIFF (*Advanced Forensics Format*), M4P (*MPEG-4 Part 14*), WMA (*Windows Media Audio*), ZIP (*tihendatud failid*), MSG (*Microsoft Outlook sõnum*), EML (*Microsoft Outlook Express*), PNG (*Portable Network Graphics*), JPEG (*Joint Photographics Experts Group*), 7Z (*tihendatud failid*), GIF (*Graphics Interchange Format*), DCR (*Digital Court Recording*), CSV (*Comma Separated Values*). Lisaks täpsustatakse, et esmase kontrolli vormilistest nõuetest kinnipidamise kohta selle esitamisel infosüsteem ning puuduste esitamisel menetlusdokumenti ei võeta vastu.

#### <span id="page-21-0"></span>**2.1.4 Võlaõigusseaduse ülevaade**

Võlaõigusseaduse [\[10\]](https://www.zotero.org/google-docs/?puFPJa) (edaspidi VÕS) §113 käsitleb viivist. §113 lg 1 järgi võib rahalise kohustuse täitmisega viivitamise korral võlausaldaja nõuda võlgnikult viivitusintressi ehk viivist, arvates kohustuse sissenõutavaks muutumisest kuni kohase täitmiseni. Viivise määraks loetakse VÕSi §-s 94 sätestatud intressimäär, millele lisandub seitse protsenti aastas. Kui lepinguga on ette nähtud kõrgem intressimäär kui seadusjärgne viivisemäär, loetakse viivise määraks lepinguga ettenähtud intressimäär.

VÕS §94 järgi on intressimääraks poolaasta kaupa Euroopa Keskpanga põhirefinantseerimisoperatsioonidele kohaldatav viimane intressimäär enne iga aasta 1. jaanuari ja 1. juulit, kui seaduses või lepinguga ei ole ette nähtud teisiti.

Lg 6 järgi ei ole lubatud viivist nõuda intressi tasumisega viivitamise korral. Sellest võlgniku kahjuks kõrvalekalduv kokkulepe on tühine.

#### <span id="page-22-0"></span>**2.2 Dokumentide koostamise protsess hetkeseisuga**

Menetlusdokumente koostavad praktikas juriidilise hariduse inimesed ehk siis enamasti palgatakse dokumentide koostamiseks jurist või advokaat. Seetõttu on magistritöö autor kaardistanud as-is ehk siis protsessi hetkeseisuga [\[1\]](https://www.zotero.org/google-docs/?MJWA5i) intervjuu käigus Lindebergi advokaadibüroo omaniku ja advokaadi Keijo Lindebergiga. Keijo Lindeberg on kasutatud ka SME ehk siis Subject Matter Expertina ärinõuete kaardistamisel. Intervjuu on tehtud 06.05.2021.

Lindebergilt saadud info kohaselt korraldatakse pärast kliendi pöördumist büroo poole kohtumine. Esmasel kohtumisel kaardistatakse põhiteemad nagu näiteks juhtumiga seotud faktilised andmed ja ülevaade asjaoludest. Kohtumisel katsub advokaat aru saada võimalikest riskidest ning vajalikest tõenditest.

Kohtumiste koguarv ning protsessile kuluv aeg ja konkreetsed sammud sõltuvad vaidluse tüübist. Üks lihtsamatest on näiteks abielulahutuse avalduse koostamine, millega võib valmis saada mõne tunniga. Keerulisem võib aga olla näiteks ehitusvaidlus, kuhu peab kaasama ka eksperte. Seega võib menetlusdokumendi koostamise aeg ulatuda paarist tunnist kõige lihtsamate vaidluste puhul kuni mõnekümne tunnini keerulisemate korral.

Samuti tuleb eristada advokaadi kulutatud töötunde ja protsessile kuluvat aega kokku. Teinekord võib pikalt minna vajalike tõendite ja dokumentide leidmisega. Sellega tegeleb klient ning advokaadi tunnihinna alla see ei kuulu, kuid sõltuvalt kliendi võimalustest võib see kogu protsessi venitada mitmele nädalale.

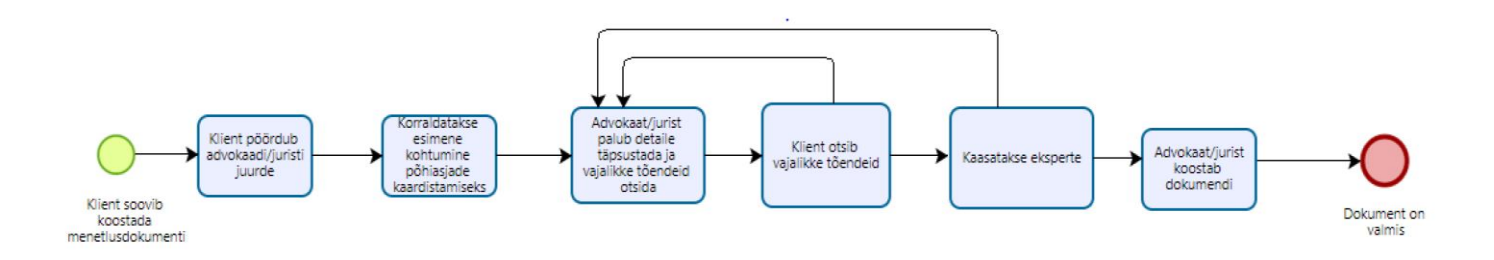

Joonis 1. Menetlusdokumentide koostamise protsessi AS-IS

#### <span id="page-23-0"></span>**2.3 Olemasolevad tehnoloogiad**

Juba olemasolevaid tehnoloogiaid võib klassifitseerida viieks:

- 1. Esimene segment õigusalaseid tehnoloogia lahendusi katsub parandada õigusteenuste kättesaadavust laiemale tarbijaskonnale [\[25\].](https://www.zotero.org/google-docs/?337iHL) Siia kuuluvad näiteks Rocket Lawyer [\[26\],](https://www.zotero.org/google-docs/?0a8T7v) Legal Zoom [\[27\]](https://www.zotero.org/google-docs/?hnOctn) ja Avokaado [\[28\]](https://www.zotero.org/google-docs/?IK781X) [\[29\],](https://www.zotero.org/google-docs/?PWsQVi) mis pakuvad õigusalaste dokumentide koostamise ja õigusalase nõustamise teenust. Rocket Lawyer ja Legal Zoom on mõeldud USA elanikele, Avokaado on aga Eesti ettevõte, mis on suunatud ennekõike äriklientidele ning aitab neil lepinguid kiiremini ja mugavamalt koostada.
- 2. Teine segment pakub juriidilisi teenuseid ja äriliste suhete loomise võimalusi. Siia alla kuulub näiteks õigusliku nõustamise pakkumine (Eestis näiteks eespool mainitud hugo.legal), värbamisplatvormid (näiteks talentrocket.de [\[30\]\)](https://www.zotero.org/google-docs/?nOTs5D) ja õigusteenuse pakkuja leidmine (legalmatch.com [\[31\]\)](https://www.zotero.org/google-docs/?yXAA38) [\[32\].](https://www.zotero.org/google-docs/?xIeh9A)
- 3. Kolmas segment pakub erinevaid tööriistu protsesside ja igapäevatöö haldamiseks ning intellektuaalomandi korraldamiseks [\[33\].](https://www.zotero.org/google-docs/?3VPcml) Siia kuulub näiteks andmeanalüüsile ja patentidele keskenduv Relativity [\[34\],](https://www.zotero.org/google-docs/?rXM4tU) intellektuaalomandiga seotud küsimustega tegelev Anaqua [\[35\]](https://www.zotero.org/google-docs/?T9bxxM) ning andmeanalüüsiga seotud ettevõtted nagu CaseText [\[36\].](https://www.zotero.org/google-docs/?YVsEsw)
- 4. Neljas segment pakub online vaidluste lahendust (*online dispute resolution - ODR)* (näiteks Modron [\[37\]\)](https://www.zotero.org/google-docs/?DJNrEJ).
- 5. Viies segment tegeleb õigusalaste AI lahenduste väljatöötamisega. Näiteks on olemas lahendus ROSS [\[38\],](https://www.zotero.org/google-docs/?oFmjrT) mis suudab lihtsamatele õigusalastele küsimustele vastata märksõnade järgi andmebaasist infot otsides. [\[39\]](https://www.zotero.org/google-docs/?Ex2PU3)

Eestis on olemas ExtendLaw [\[40\]](https://www.zotero.org/google-docs/?bJdYxv) lahendus, mis võimaldab juristidel kiirelt leida vajalikku infot ning viiteid seadusparagrahvidest. Sealhulgas väärib mainimist, et ExtendLaw on juba kasutusel mitmes suures advokaadibüroos (näiteks Sorainen ja Ellex Raidla) ning ka riigiasutustes nagu näiteks Harju maakohtus.

Eeltoodud infole tuginedes võib väita, et Eestis puudub nii era- kui ka äriklientidel mugav ja lihtne lahendus, mille abil koostada tsiviilkohtumenetluseks vajalikke dokumente.

### <span id="page-24-0"></span>**2.4 Õigustehnoloogilised vahendid kasutaja seisukohalt**

Uurimusi inimeste harjumuste kohta õigustehnoloogia kasutamisel on tehtud USAs ja Inglismaal. 2011. aastal Ameerikas tehtud uurimus näitas, et õigusalase nõu otsimisel eelistavad inimesed pöörduda pigem erialaspetsialistide (juristid, advokaadid) poole ehk siis eelistatakse veebilehekülgi, kus nõu annavad eksperdid. Lisaks ei paista inimesed huvitatud olevat tasulistest teenustest. [\[41\]](https://www.zotero.org/google-docs/?4pqHPE) Samas näitas vahemikus 2006-2009 Suurbritannias tehtud uurimus, et nende inimeste hulk, kes internetist abi otsivad, on tõusutrendis [\[42\].](https://www.zotero.org/google-docs/?1udZfS)

Oluline nimetaja õigustehnoloogiliste lahenduste kasutajate arvu suurendamises on kasutajakogemus. Seni on kasutajakogemus keskendunud valdavalt info edastamise korrektsusele ning sobib seetõttu rohkem õigusalastele ekspertidele. [\[43\]](https://www.zotero.org/google-docs/?6qfe7b) Seoses eelmainitud uuringutega aga on selge, et tavakodanikel, kellel puudub õigusalane haridus, on üha suurem huvi info internetist leidmise osas ning sellega seoses on vajalik uurida, mis on seni probleeme tekitanud.

Tehtud uuringutele tuginedes võib väita järgnevat:

- 1. Tavakodaniku jaoks on juriidiline keel harjumatu keeruline. Seetõttu tuleb proovida infot esitada kasutajale arusaadavas keeles. [\[44\]](https://www.zotero.org/google-docs/?k7ZdqO) [\[45\]](https://www.zotero.org/google-docs/?8vb6mc) Kui on vaja kasutada juriidilist terminoloogiat, tuleks see eelnevalt lahti selgitada. Eriti tekitavad kasutajates segadust juhtumid, kus argikeele sõnu kasutatakse juriidilises kontekstis. [\[46\]](https://www.zotero.org/google-docs/?64lNrL) [\[47\]](https://www.zotero.org/google-docs/?k6Sju6)
- 2. 2007. aastal läbi viidud kasutatavuse uurimus näitas, et veebilehtedel, kus advokaadid ja juristid suutsid edukalt navigeerida, tekkis tavakasutajatel raskuseid. Lehtedel navigeerimiseks ja dokumentide täitmiseks on kasutajatel vaja juhendeid, mis neile protsessi samm-sammu haaval lahti selgitavad. Näiteks on oluline, et kasutaja saaks aru, millal leheküljele registreerimine valmis on ning millal vorme täites vastused salvestatud. Seetõttu peab protsess olema lineaarne. [\[46\]](https://www.zotero.org/google-docs/?bbgXpw) Lisaks võiksid teenusepakkujad oma veebilehel viidata ka teistele veebilehekülgedele, mis pakuvad olulist ja valiidset infot. See säästab kliente tulutust info otsimisest, mis tihti viib loobumiseni. [\[44\]](https://www.zotero.org/google-docs/?35hBpy)
- 3. Suurem osa inimesi eelistas teksti interaktiivsetele vahenditele (näiteks erinevad vormid, graafikud), audiole videole ja veebiseminaridele [\[45\].](https://www.zotero.org/google-docs/?TXZ21I)

4. Info tuleks esitleda nii, et kõigepealt esitletakse asja tuum ja alles seejärel on lisatud pikem selgitus [\[48\].](https://www.zotero.org/google-docs/?jdM8sX)

Eelnevale tuginedes võib väita järgnevat:

- 1. Õigusvaldkonna veebilehekülgedel tuleb hoolikalt läbi mõelda keelekasutus ning tuleb arvestada, et paljudel klientidel puudub õigusalane pädevus
- 2. Klientidele tuleb luua samm-sammhaaval juhendid leheküljel liikumiseks. Lisaks on vaja hoolikalt läbi mõelda lehekülje ülesehitus, et kliendid suudaksid seal orienteeruda. Vajalik on ka viidata teistele lehekülgedele, mis võivad pakkuda klientidele olulist infot.
- 3. Võimalusel tuleks eelistada teksti muudele info edastamise viisidele.
- 4. Pikemat infot selgitades tuleb enne esile tuua asja tuum ja alles seejärel süveneda detailidesse.

<span id="page-25-0"></span>Antud infot on kasutatud süsteemi nõuete kaardistamiseks.

### **2.5 Peatüki kokkuvõte**

Antud peatüki alguses on esitatud ülevaade töös käsitletavast teemast, metoodikast ning plaanitavatest etappidest. Samuti on esitatud ülevaade töö seisukohalt olulisest seadusandlusest, olemasolevatest lahendustest ning teaduskirjandusest. Antud infot kasutatakse peatükis 2. ja 3. ärianalüüsi ja süsteemianalüüsi loomisel.

# <span id="page-26-0"></span>**3. Ärianalüüs**

Antud peatüki eesmärk on luua ülevaade strateegiast, motivatsioonist, ärilistest vajadustest ja nõuetest ning defineerida peamised äriprotsessid.

## <span id="page-26-1"></span>**3.1 Strateegia- ja motivatsiooniskeem**

Strateegia- ja motivatsiooniskeem [\[18\]](https://www.zotero.org/google-docs/?pBETSV) on koostatud ressursside, võimekuste ja eesmärkide kaardistamiseks.

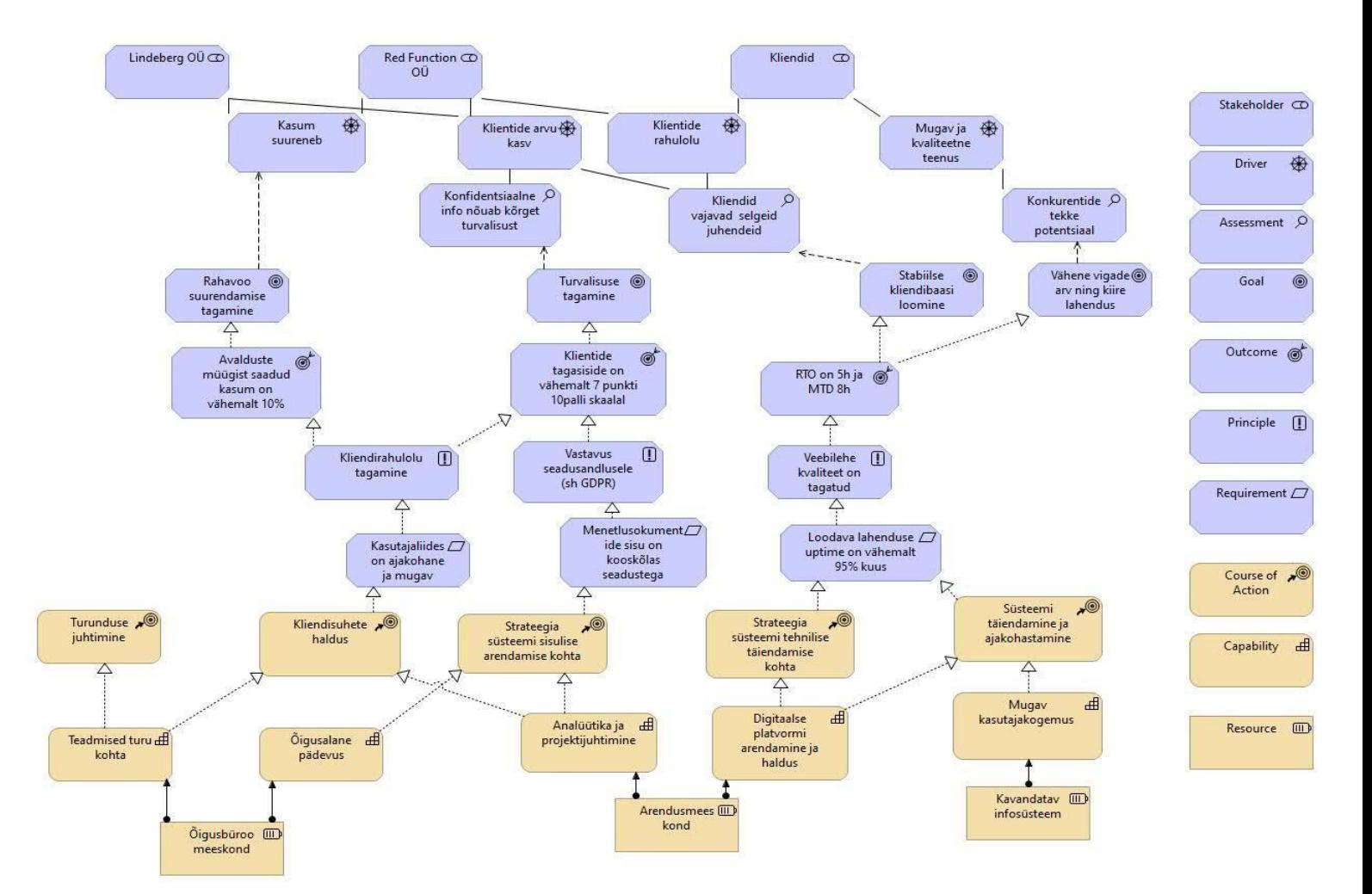

Joonis 2. Strateegia-ja motivatsiooniskeem

Ettevõtte ressurssideks on õigusbüroo Lindeberg OÜ, arendusmeeskond IT ettevõttest Red Function OÜ ning kavandatav infosüsteem. Nendest tulenevad omakorda *capabilities* ehk ressurssidel olemasolevad võimekused*,* milleks on teadmised turu kohta, õigusalane pädevus, analüütika ja projektijuhtimine, digitaalse platvormi arendus ja haldus ning mugav kasutajakogemus. *Capabilities* järgi saab aga omakorda tuletada *course of action* ehk siis konkreetsed planeeritavad tegevused, milleks on kliendisuhete haldus, strateegia platvormi sisulise arendamise kohta, strateegia platvormi tehnilise täiendamise kohta ning platvormi täiendamine ja ajakohastamine. [\[19\]](https://www.zotero.org/google-docs/?r3wDXn)

Motivatsiooni- ja strateegiaskeemil on kujutatud huvitatud osapoolte *driverid* ehk motivatsioonid, milleks on kasumi suurendamine, klientide arvu kasvatamine, klientide rahulolu ning mugav ja kvaliteetne teenus. *Driverid* omakorda seonduvad *assessmentidega,*  milleks on vajadus tagada konfidentsiaalse info turvalisus, selged juhendid klientidele ning konkurentide tekke potentsiaal. *Assessmentidele* järgmine on *goals*, milleks on rahavoo suurendamine ja kvaliteedi tagamine, vajalike turvanõuete tagamine ning vähene vigade arv ja kiire lahendus. *Goals* on tuletatud *outcome-dest,* milleks on soov saavutada vähemalt 10% kasum, kõrge klientide hinnang ning eesmärgid RTO ja MTD osas. *Outcomed* tuginevad *principle*-le, milleks aga on kliendirahulolu tagamine, vastavus seadusandlusele ja veebilehe kvaliteedi tagamine. *Principles* aga tulenevad omakorda *requirements*-st, milleks on ajakohane ja mugav kasutajaliides, avalduste ja dokumentide sisu kooskõla seadustega ning loodava veebilehe uptime vähemalt 95% kuus. Antud skeemi tulemusel on selgitatud huvitatud osapooled, eesmärgid ning soovitud tulemused, mida on ettevõtte tegevuse ja eesmärkide edukuse kaardistamise aluseks. [\[19\]](https://www.zotero.org/google-docs/?NazkxQ)

### <span id="page-28-0"></span>**3.2 Huvitatud osapoolte ehk stakeholder skeem**

*Stakeholder* ehk huvitatud osapoolte skeemi eesmärk on selgitada kõik huvigrupid, keda antud projekt mõjutab. Skeem aitab selgitada, mida annavad huvitatud osapooled projektile ning mida nad vastu saavad. [\[1\]](https://www.zotero.org/google-docs/?MTiwaq)

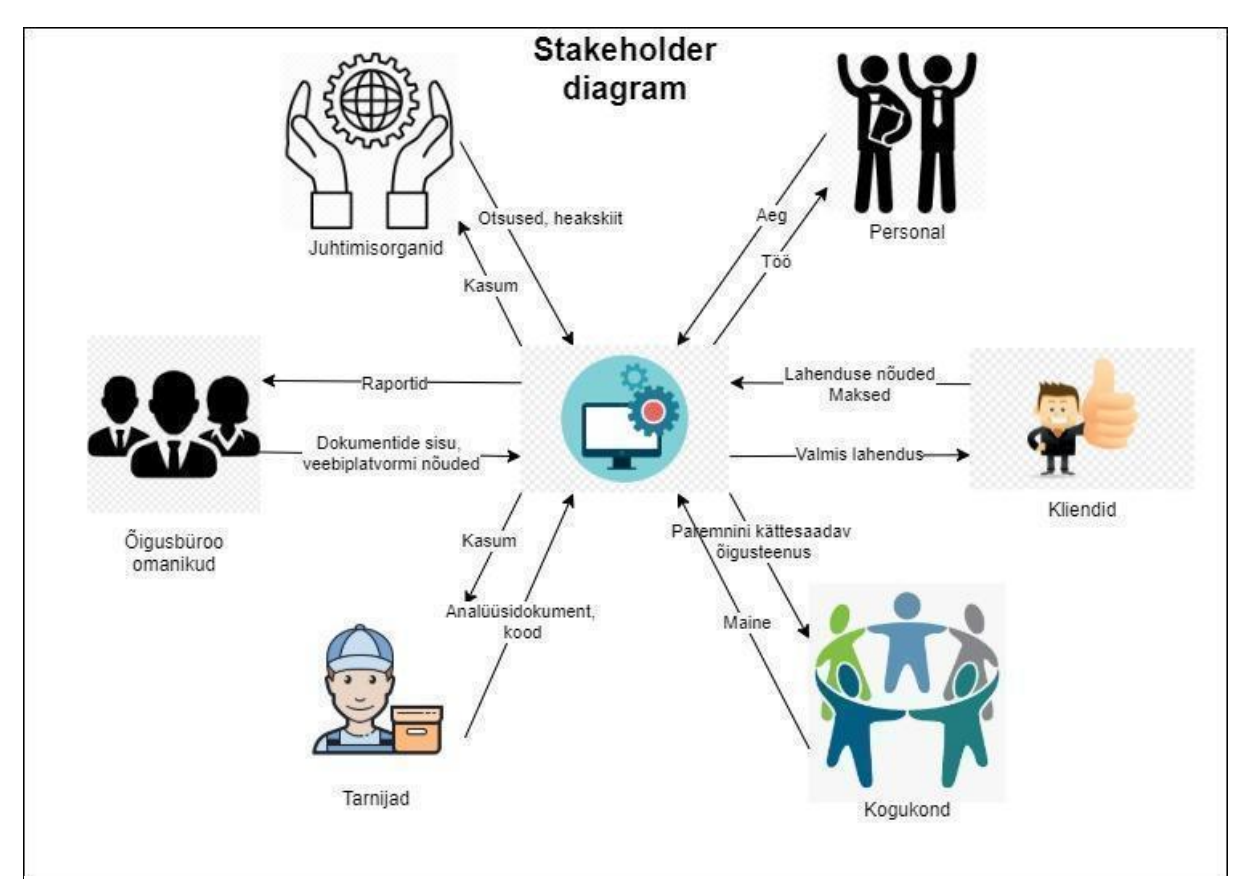

Joonis 3. Huvitatud osapoolte skeem

*Stakeholder* skeemilt ehk huvitatud osapoolte skeemilt on näha, et huvitatud osapooli on kokku 6: juhtimisorganid, personal, õigusbüroo omanikud, tarnijad, kliendid ning kogukond.

Käesolevas lahenduses on idee autor Lindebergi advokaadibüroo, mille omanik Keijo Lindeberg on lahenduse CEO. Koostööpartneriks on palgatud Red Function OÜ, mille omanik Margus Laak on loodava lahenduse CTO. Stakeholder skeemi järgi moodustavad nemad juhtkonna, kes võtavad vastavaid otsuseid vastu ning soovivad omakorda tagasisidet platvormi toimimise kohta.

Keijo Lindeberg CEOna on ka õigusbüroo omanik, kes edastab lahenduse jaoks vajalike nõuete info ning lisaks õigusvaldkonnale spetsiifilise sisu avalduste ja dokumentide kohta. Temani jõuab ka lahendusest teenitav kasum.

Tarnija on ettevõtte Red Function OÜ, kes teostab lahenduse analüüsi ning loob töötava lahenduse. Ettevõtteni jõuab teenitav kasum.

Kogukond on ühiskond laiemalt, kelleni jõuab paremini kättesaadav õigusteenus. Kogukond omakorda kujundab ettevõtte mainet ning annab tagasisidet.

Klientideks on kogukonna liikmed, kes saavad kasutada valmis lahendust. Klient maksab teenuse eest ning teeb omakorda tagasiside andmise kaudu ettepanekuid lahenduse parendamiseks.

Personali alla kuuluvad Red Function OÜ töötajad ning advokaadibüroo Lindeberg töötajad. Plaanitav lahendus annab personalile tööd ning töötajad omakorda panustavad lahenduse loomisse. Red Function OÜ töötajad tegelevad analüüsi ja arendusega ning advokaadibüroo töötajad dokumentide sisulise väljatöötamise ning nõuete loomise poole pealt.

# <span id="page-30-0"></span>**3.3 Lean Canvas**

*Lean* metodoloogiale kohaselt on kasutatud äriidee esmaseks kaardistamiseks Lean Canvast

[\[5\].](https://www.zotero.org/google-docs/?RZ4MyB)

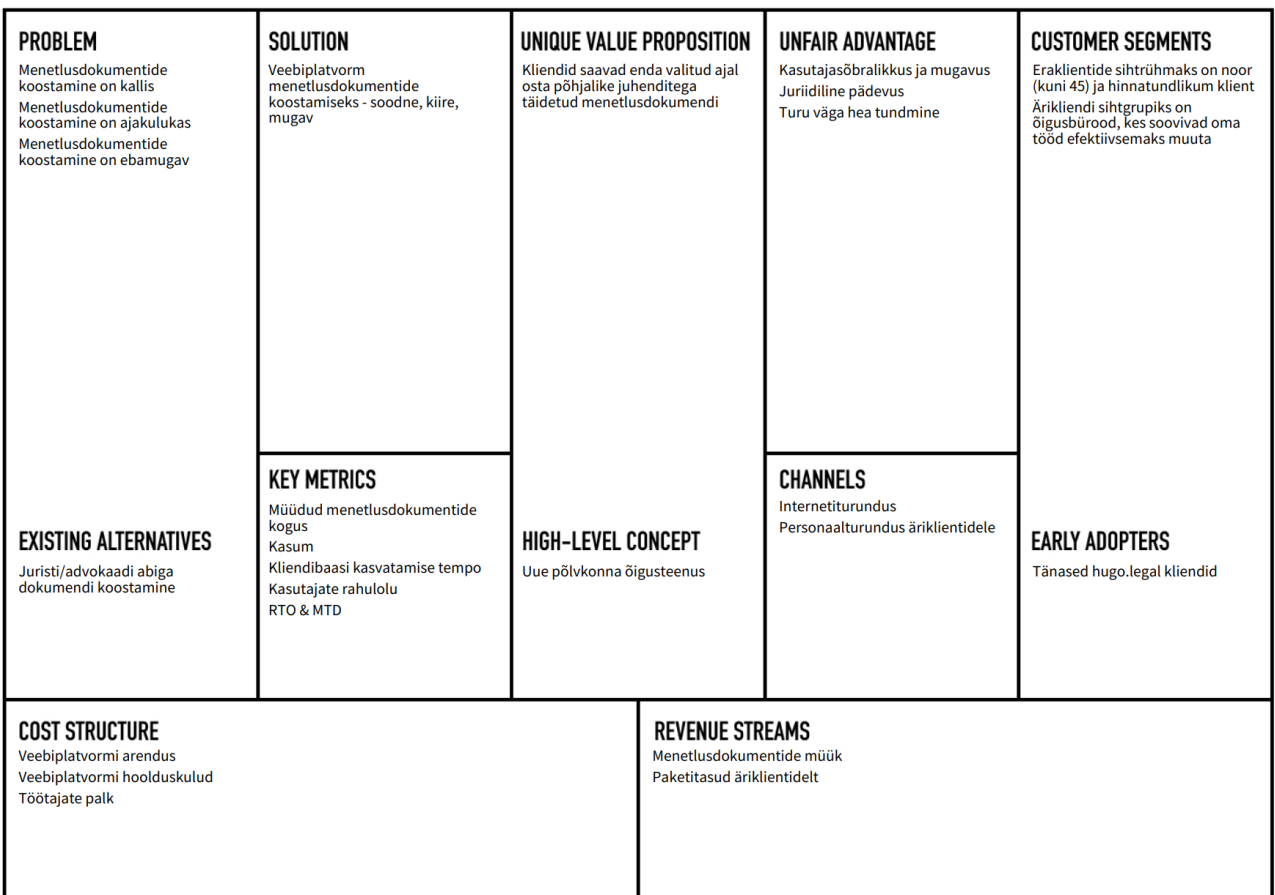

Joonis 4. Lean Canvas

*Lean Canvas* abil on kavandatud esmane lahendus probleemile, milleks on menetlusdokumentide koostamine veebilehel. Teenuse eelis on ajaline paindlikkus ning soodne hind. Lisaks peab olema kavandatav süsteem kasutajasõbralik ning juriidiliselt korrektne.

Teenus on suunatud noortele ning hinna osas valivamatele klientidele. Samuti on teenus suunatud äriklientidele, kes soovivad oma tööd mugavaks muuta. Esialgne plaan on teenida tulu menetlusdokumentide müügist nii era- kui ka äriklientidele. Kuna ärikliendid ostavad tõenäolisemalt sagedamini suuremas koguses dokumente kui üks eraklient, tuleks äriklientidele

pakkuda ka pakette, kus tasutakse kuutasu ning menetlusdokumentidele pakutakse allahindlust. Vastasel korral ei tasu teenus äriklientidele ära.

*Lean Canvas* abil on kaardistatud esmased mõõdikud, mida hiljem töös idee konkreetsemal kavandamisel täpsustatakse.

# <span id="page-31-0"></span>**3.4 Ärinõuded**

Ärinõuete koostamisel on tuginetud seadusandlusele ning SMElt Keijo Lindebergilt saadud infole ning seadusandlusest tulenevale infole. Ärinõuete kaardistamise eesmärk on selgitada välja peamised kasutaja soovid ja vajadused [\[12\].](https://www.zotero.org/google-docs/?wGP5X3) Ärinõuded on MoSCoW meetodit kasutades prioritiseeritud.

ÄN1 Tuginedes TsMS § 218-le, mille järgi võib kohtus olla lepinguline esindaja, peab dokumentidele olema võimalik märkida esindaja info (advokaat, jurist). - *must have*

ÄN2 Tuginedes TsMS §229-le, mille järgi on tõend igasugune teave, mille alusel kohus selgitab poolte nõudeid, peab saama dokumentidele manuseid lisada. - *must have*

ÄN3 Tuginedes TsMS §4 järgi menetleb kohus tsiviilasja vaid siis, kui seaduses sätestatud korras on esitatud hagi või muu avaldus. TsMS §338 lg 1 sätestab menetlusdokumentide täpsema sisu. Seetõttu peavad veebilehel olema dokumentide põhjad, kuhu klient saab vajalikke andmeid sisestada. - *must have*

ÄN4 TsMS §334 lg 1 järgi esitatakse avaldused ja taotluse kohtule selgelt loetavas masina- või arvutikirjas A4 formaadis. Ehkki §336 järgi võib eeldusel, et dokumenti saab ka välja trükkida, esitada dokumendid elektrooniliselt, peab saama dokumenti lisaks ka välja printida. See annab laiema valikuvõimaluse ja eeldatavasti suurema kliendibaasi. - *could have*

ÄN5 TsMS §336 lg 1 järgi võib kohtule avaldusi ja muid dokumente esitada ka elektrooniliselt, mistõttu peab klient saama dokumenti alla laadida. - *must have*

ÄN6 TsMS §336 lg 1 järgi peab dokument olema varustatud digiallkirjaga või muul viisil, mis võimaldab saatjat tuvastada. Seetõttu peab dokumentidel olema ette nähtud koht allkirjastamiseks ning dokumenti peab saama platvormil digitaalselt allkirjastada. - *must have*

ÄN7 Kuna klientidelt ei eeldata juriidilist haridust, siis peavad veebilehel olema detailsed juhendeid dokumenti täitmise kohta. - *must have*

ÄN8 Vastavalt TsMS §339 lg 3 järgi tuleb juhul kui menetlustoimingu tegemiseks on ette nähtud riigilõiv või kautsjon menetlusdokumendis märkida selle tasumise kontrollimist võimaldavad andmed või lisada tõend menetlusabi andmise kohta või taotlus menetlusabi andmiseks riigilõivu või kautsjoni tasumiseks. Seetõttu peavad olema veebilehel juhendid riigilõivu tasumise kohta, et klient teaks, kuidas lõivu tasuda ning lisaks vajaliku tõendi menetlusdokumentidele. Seejuures peavad lisatud juhised tuginema riigilõivuseadusele. - *must have*

ÄN9 VÕS §113 lg 1 järgi võib rahalise kohustuse täitmisega viivitamise korral nõuda võlausaldaja võlgnikult viivist. TsMS §367 järgi võib viivisenõude esitada koos põhinõudega. Viivise määraks loetakse VÕSi § 94 sätestatud intressimäär, millele lisandub seitse protsenti aastas. Kui lepinguga on ette nähtud kõrgem intressimäär kui seadusjärgne viivisemäär, loetakse viivise määraks lepinguga ettenähtud intressimäär. Veebilehel peab olema viivisekalkulaator viivise arvutamiseks ning dokumentides tuleb viivist võlanõude korral automaatselt kalkuleerida. - *must have*

ÄN10 Selleks, et takistada ühel erakliendil kasutamast sama dokumenti mitmeks eri juhtumiks, peab saama eraklient dokumenti pärast soetamist muuta mitte rohkem kui 90 päeva. Kuna äriklientidel on paketitasu ning soodustus dokumentide ostmisel, siis peab äriklient saama dokumenti pärast soetamist muuta ilma piiranguteta. - *must have*

ÄN11 Selleks, et kliendil oleks mugav ja rahulik dokumenti täita, peab saama poolikult täidetud dokumenti salvestada, et hiljem täitmist jätkata. - *must have*

ÄN12 Selleks, et viivise arvutamist ja summade meelde jätmiseks mugavaks muuta, peab klient saama viivisekalkulaatorist viivise raportit alla laadida. - *should have*

ÄN14 Selleks, et tagada dokumentide juriidiline korrektsus, peavad veebilehel olevad dokumendid peavad sisaldama ajakohast infot. - *must have*

ÄN15 Suurema klientide arvu saamiseks võiks platvormi kasutaliides olla ka vene- ja ingliskeelne. - *could have*

33

ÄN16 Dokumentide taaskasutamise takistamiseks peab olema võimatu dokumentidest ekraanipiltide tegemine. - *must have*

ÄN17 Veebilehel võiksid olla juhised dokumentide esitamise kohta e-toimiku kaudu, et seda protsessi lihtsustada. Kuna juhendid on olemas ka e-toimiku lehel, pole see prioriteetne. - *won't have*

ÄN18 Veebilehte peavad saama administreerida veebihaldurid (õigusbüroo töötajad), et veebilehe sisuosasid kiiremalt ja mugavamalt muuta. - *must have*

ÄN19 Tuginedes ÄN10 ja ÄN11, mis käsitlevad dokumentide säilitamise aega ning dokumendi täitmist mitmes osas, peab olema veebilehel võimalik dokumente osta vaid kasutajakontoga. Vastasel korral pole dokumentide salvestamine ja hilisem täitmise jätkamine ning säilitamine võimalik. - *must have*

ÄN20 Tuginedes TsMS §79 võib füüsilise isiku vastu esitada hagi kas tema elukoha või viimase elukoha järgi ja juriidilise isiku vastu tema asukoha järgi. Dokumendile peab tekkima kohtu aadress vastavalt antud paragrahvile ette nähtud korrale ning ei tohi olla muudetav. *must have* 

Kuna projekti tehakse agiilset metodoloogiat ja *lean* põhimõtteid kasutades, on enamik nõudeid *must have* ehk siis peab olema. *Should have* on nõue ÄN12, kuna viivisekalkulaatorist saab info kätte ka ilma PDFi alla laadimata. ÄN4 ehk siis dokumentide printimise võimalus on *could have,* kuna vastavalt ÄN5-le saab dokumente alla laadida ning seega ka alla printida. Samuti on *could have* ÄN15, kuna esialgu on prioriteet avalikustada eestikeelne leht. *Won't have* on nõue ÄN17, kuna juhendid saab kätte ka e-toimiku lehelt.

# <span id="page-34-0"></span>**3.5 Äriinfo sõnastik**

Äriinfo sõnastiku abil kaardistatakse peamised mõisted, et äri- ja süsteemianalüüsi peatükid oleksid üheselt mõistetavad.

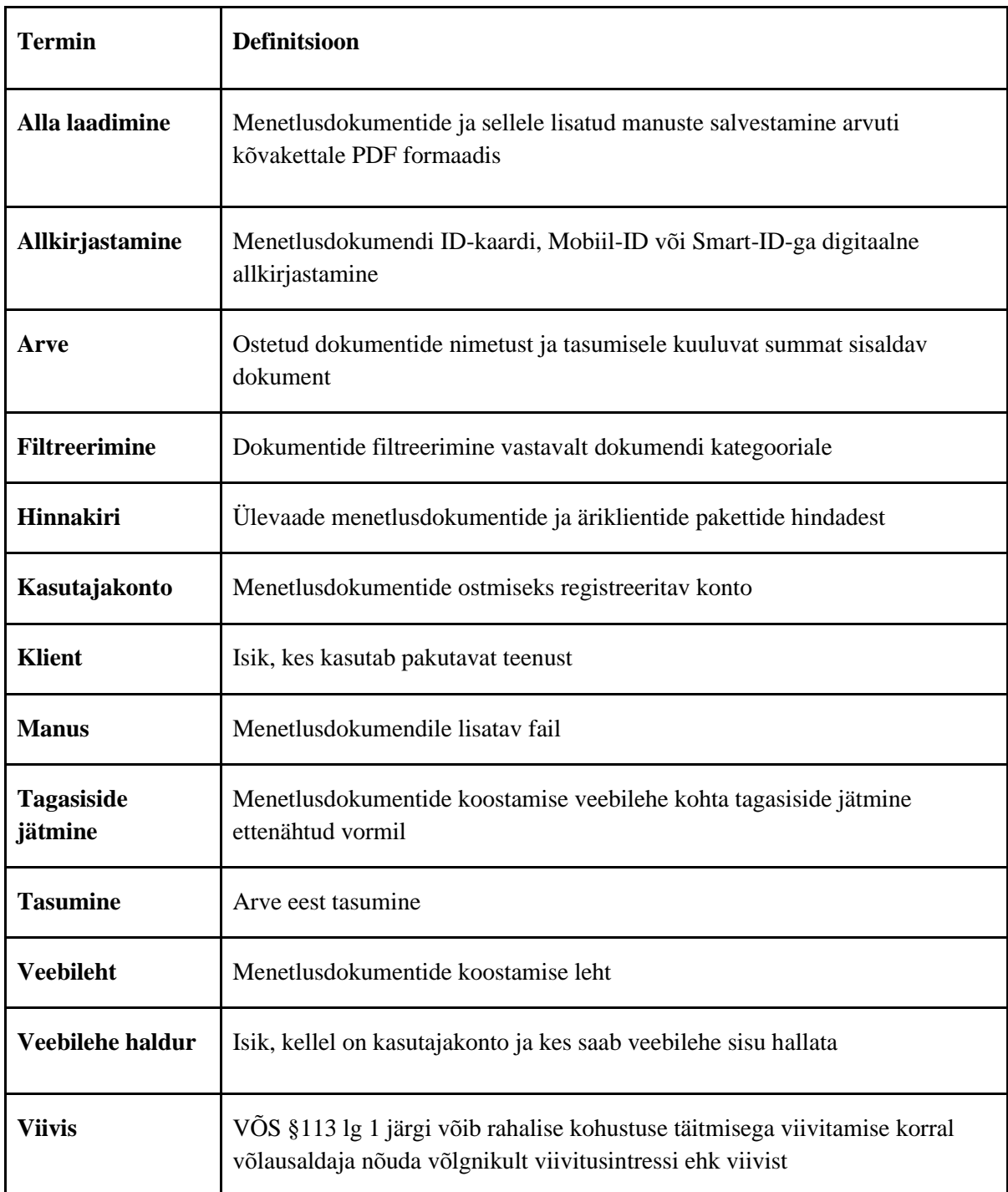

Tabel 1. Äriinfo sõnastik

# <span id="page-35-0"></span>**3.6 Ärireeglid**

Ärireeglid tuginevad ärinõuetele ning aitavad täpsustada süsteemi loomiseks vajalikke tingimusi. Ärireeglitele tuginedes on hiljem loodud äriprotsessid, kasutusmallid ning äriinfo mudel.

**R1:** Ühel **kliendil** võib olla üks **kasutajakonto.** Üks **kasutajakonto** kuulub ühele **kliendile.** 

**R2:** Üks **klient** võib osta null kuni mitu **menetlusdokumenti.** Üks **menetlusdokument** on ostetud ühe **kliendi** poolt.

**R3:** Ühele **menetlusdokumendile** saab lisada null kuni mitu **manust.** Üks **manus** on seotud ühe **menetlusdokumendiga.** 

**R4:** Üht **menetlusdokumenti** saab **alla laadida** null kuni mitu korda. Ühe **alla laadimisega**  on seotud üks **menetlusdokument.**

**R5:** Üht **menetlusdokumenti** saab **allkirjastada ühe korra**. Ühe **allkirjastamisega** on seotud üks **menetlusdokument.**

**R6: Arve** esitatakse ühele **kliendile.** Ühele **kliendile** saab esitada 0 kuni mitu **arvet.** 

**R7:** Üks **menetlusdokument** on hinnastatud vastavalt **hinnakirjale. Hinnakirjas** on 0 kuni mitu **menetlusdokumenti.** 

**R8: Tagasiside** autoriks on üks **klient. Klient** saab anda **tagasisidet** null kuni mitu korda.

**R9: Veebilehe haldur** saab muuta veebilehel olevat sisulist infot null kuni mitu korda. Sisulist infot saab muuta null kuni mitu veebihaldurit.

**R10:** Dokumente **filtreeritakse** kategooria järgi. Üks dokument saab kuuluda null kuni mitme kategooria alla. Ühe kategooria alla saab kuuluda null kuni mitu dokumenti.
### **3.7 Tasuvusanalüüs**

Tasuvusanalüüs aitab hinnata, kas projekti peaks investeerima ning kas sellel on väärtust [\[49\].](https://www.zotero.org/google-docs/?7QApFX) Antud projekti tasuvuse hindamiseks on kasutatud kohus.ee lehel olemas olevat I ja II kohtuastme menetlusstatistikat aastatel 2018-2020 [\[50\].](https://www.zotero.org/google-docs/?hFpoMD) Täpsemalt vaadeldi tsiviilkohtumenetluse statistikat saabunud asjade kohta. 2021. aasta statistika oli magistritöö tegemise hetkel veel poolik, mistõttu pole seda kasutatud.. Statistika on järgnev:

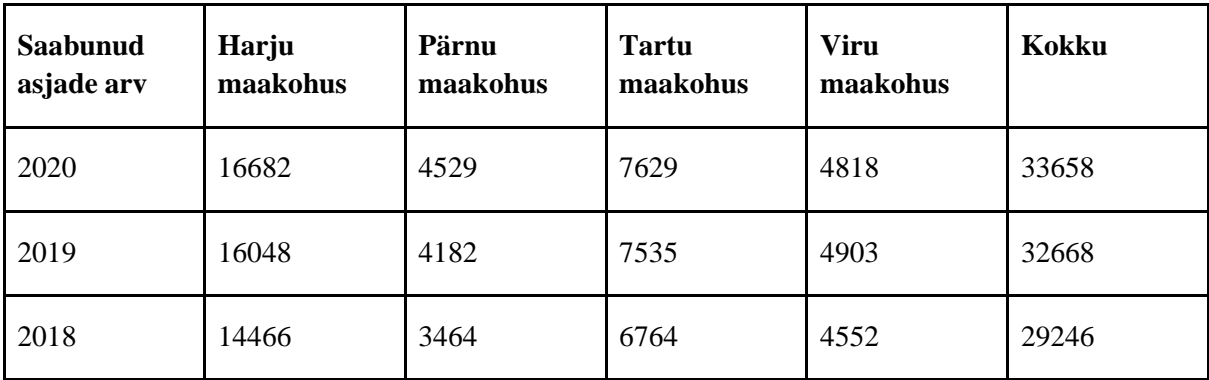

Tabel 2. I ja II kohtuastme menetlusstatistika aastatel 2018-2020

Hugo.legal on tasuta õigusabi osutanud 4 aastat ning selle aja sees nõustanud 37000 inimest [\[51\].](https://www.zotero.org/google-docs/?POSaph) See tähendab, et hugo.legal tasuta õigusabi võimalust kasutab aastas üle 9000 inimese. Lisaks pakub tasuta õigusabi ka Eesti Juristide Liit, kes korraldab tasuta õigusabi päevi erinevates Eesti linnades. Viimase nõustatute arvu kohta puudub avaldatud statistika [\[13\].](https://www.zotero.org/google-docs/?P1ZXaq)

Eeltoodut arvesse võttes on olemas nõudlus nii menetlusdokumentide koostamise kui ka soodsama õigusabi osas.

Antud idee puhul on põhiline kulu tööjõukulu, mis on arvutatud keskmiste töötasude alusel. 2020. aastal oli CVKeskus.ee ja Palgainfo Agentuuri koostöös tehtud uuringu järgi tarkvaraarendaja keskmine palk 2853 eurot brutos, mis tähendab tööandjale kogukulu 3817 eurot [\[52\].](https://www.zotero.org/google-docs/?pbWLRw) Arenduseks kuluvaks ajaks planeeritakse esialgu aasta ühe arendaja tööd, mis tähendab arenduskulu 45804 eurot.

Samuti tuleb siia juurde arvestada ka advokaatide töö avalduste koostamisel. Ühe avalduse koostamiseks läheb vähemalt 5 h ning avaldusi kokku on 10. Seega kokku kulub 50h, mis korrutades advokaadi keskmise tunnitasuga 150h on 7500 eurot.

Eelnev tähendab, et arenduskulu ning õigusspetsialistide kulu on kokku ligi 54000 eurot. Arvestada tuleb ka sellega, et paralleelselt platvormi tegutsemisega toimub edasi ka uute avalduste lisamine ning platvormi arendamine, mis nõuab täiendavat kulu.

Arvestades hugo.legal poolt nõustatud klientide arvu, nõustatud tundide ning palgataseme langust ja tsiviilkohtumentluseks esitatud dokumentide koguarvu loodetakse alustada aastas ca 1000 avalduse müügiga erakliendile. Keskmine avalduse hind on 100 eurot ehk siis aastas oleks tulu 100 000 eurot. See peaks katma nii arendus-, hooldus- kui ka turunduskulud. Kuna Eesti kontekstis on tegemist pilootprojektiga, on raske konkreetset hinnangut tuua. Samuti on tasuvushinnangutel tuginenud ennekõike SME Keijo Lindebergi hinnangutel, kuna ta on töö kaudu turuolukorraga kõige paremini kursis.

Samuti on plaan pakkuda sooduspaketti ärikliendile, mis tähendab 750 eurost kuumakset ning 10% soodustust kõigile avaldustele. Hinnad täpsustuvad pärast turule minekut ning klientide soove, kuna esialgu panustatakse valdavalt eraklientidele.

# **3.8 Riskianalüüs**

Riskianalüüsi abil kaardistatakse potentsiaalsed riskid, nende mõju tugevus, esinemise tõenäosus ning tagajärjed. Riskianalüüs aitab potentsiaalseid riske planeerimisel arvesse võtta ning ennetada.

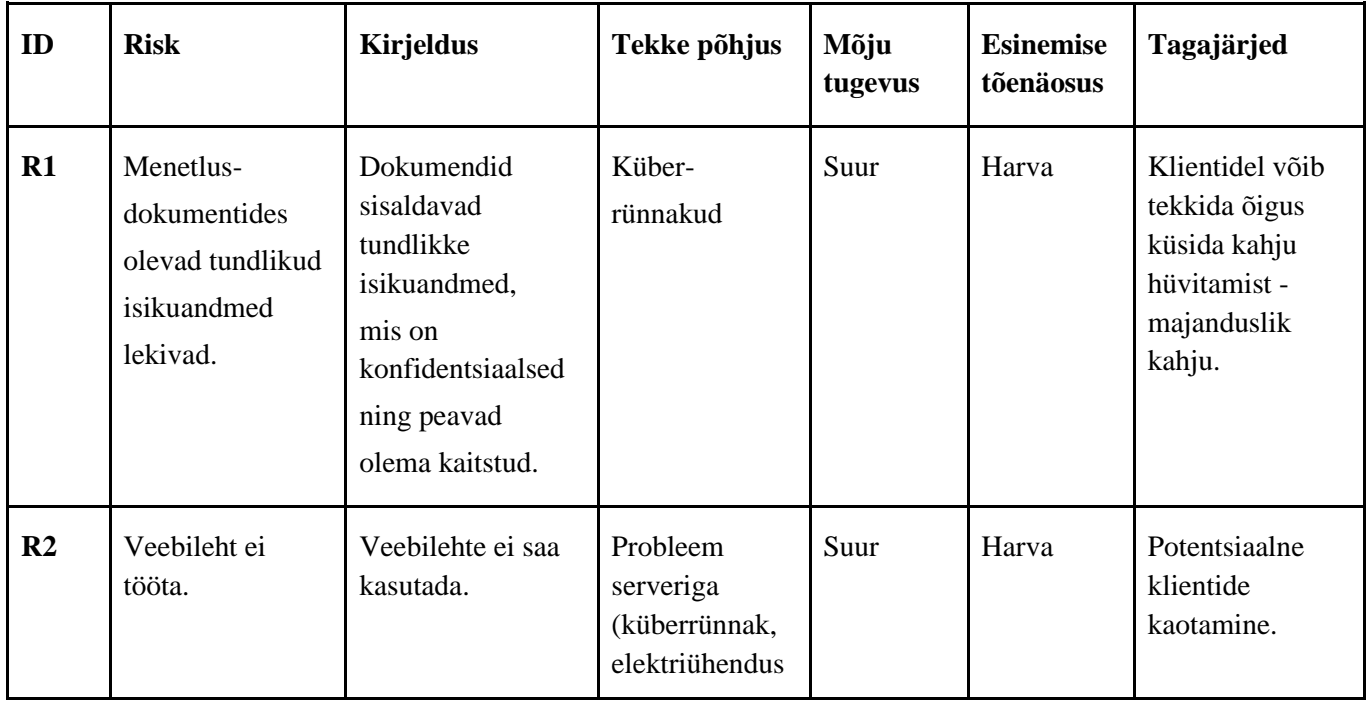

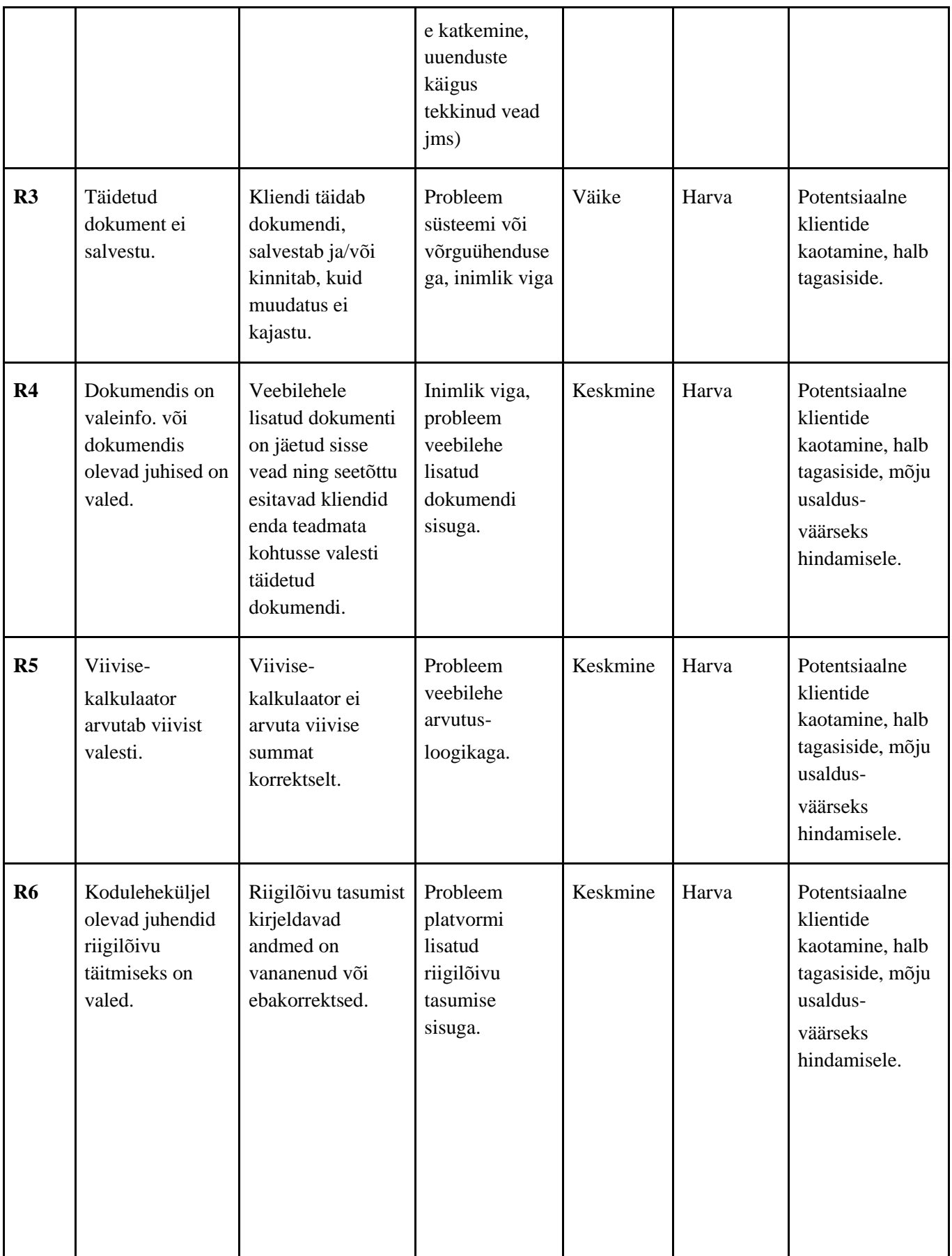

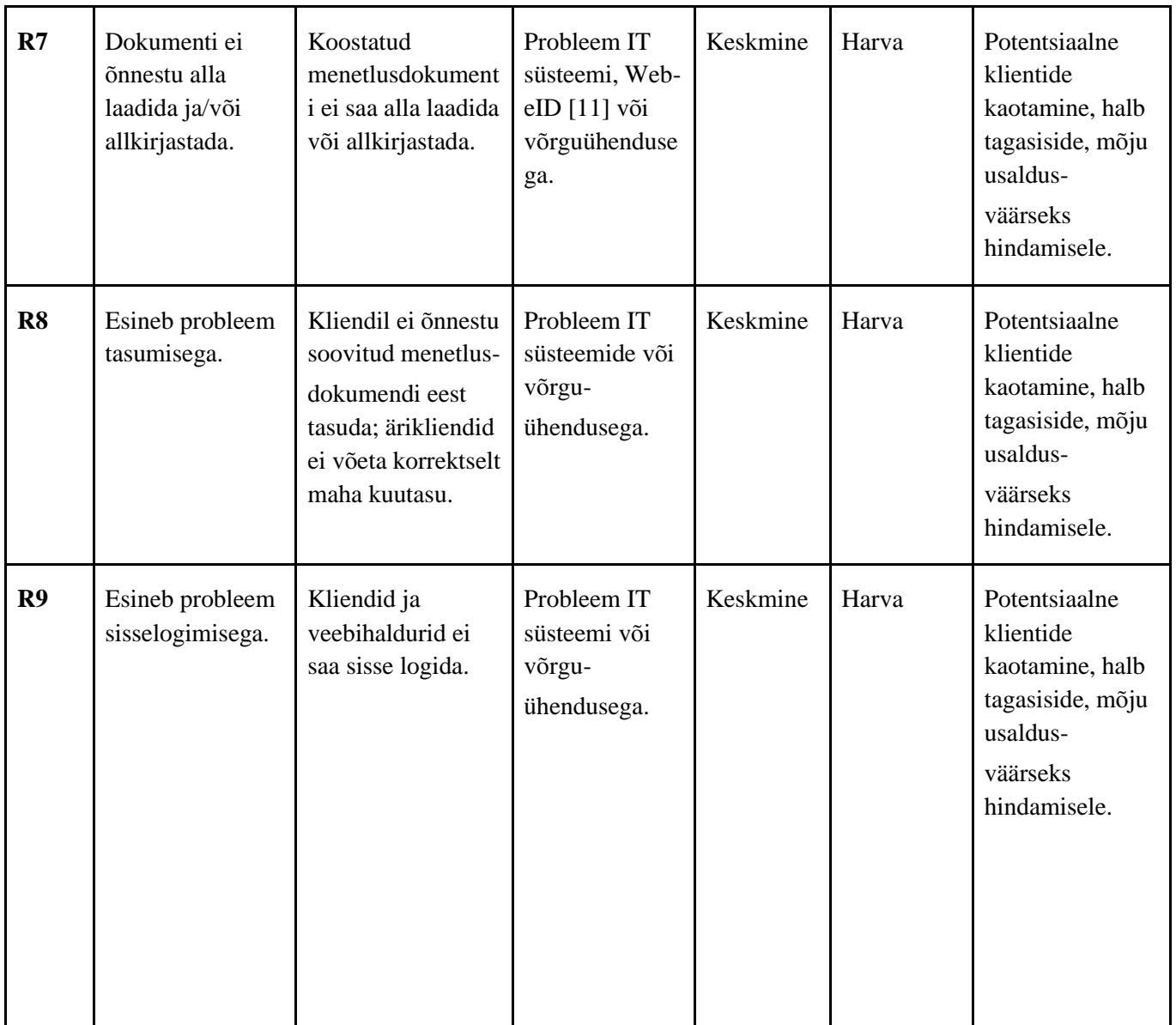

Tabel 3. Riskianalüüs

### **3.8.1 Riskide maandamismeetmed**

Riskide maandamismeetmete tabelis on detailselt kirjeldatud, kuidas riske maandada plaanitakse ning lisaks määratud ka vastutaja, et ei tekiks segadust rollide osas.

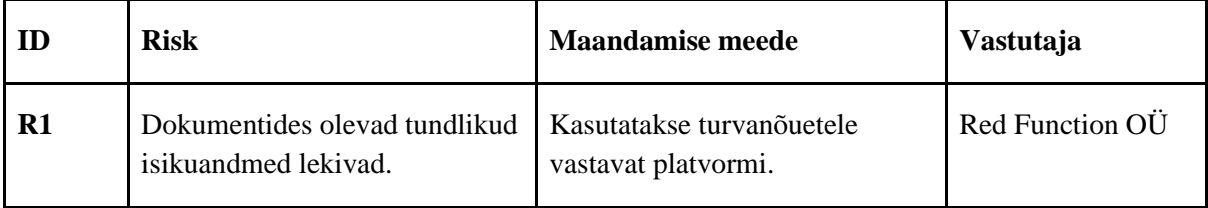

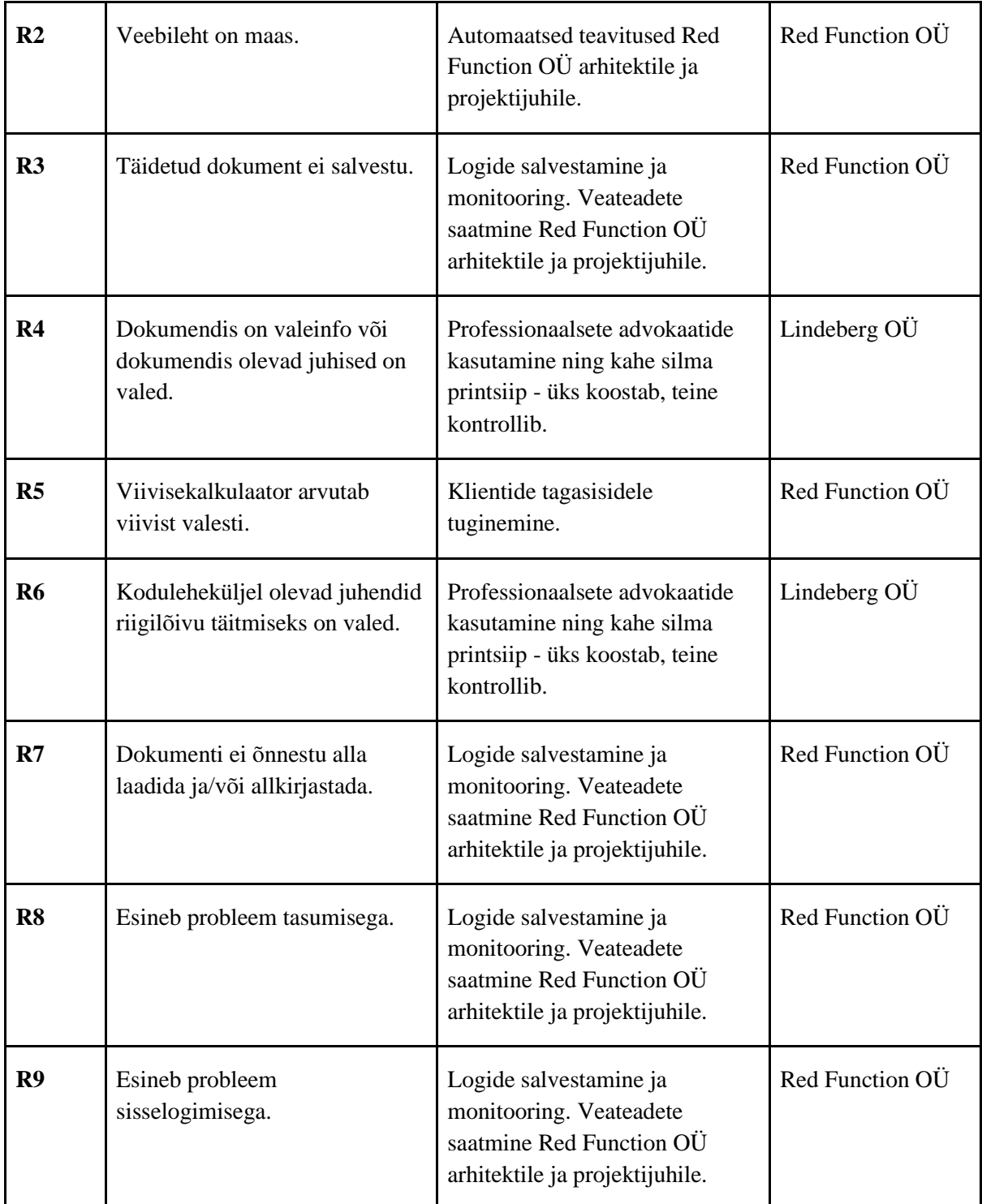

Tabel 4. Riskide maandamismeetmed

# **3.9 Küberturve**

Käideldavus tagatakse Hetzneri [\[53\]](https://www.zotero.org/google-docs/?RUDVuy) serveri kasutamisega. Hetzneri server kasutab DNS ISO/IEC27001 sertifikaate [\[54\].](https://www.zotero.org/google-docs/?KqByfc) Andmekeskused on sertifitseeritud vastavalt ISO27001 standardile, samuti on tagatud andmekeskuse füüsiline turvalisus (videovalve, piiratud ligipääs, täiendav elektrisüsteem). Liidestustes kasutatakse andmete krüpteerimist SHA-2 krüpteerimisega ning paroolide krüpteerimisel kasutatakse SHA-256 algoritmi. Andmebaasi varundatakse korra ööpäevas.

# **3.10 SWOT analüüs**

## **3.10.1 Äri SWOT analüüs**

Äriidee tugevuste, nõrkuste, võimaluste ja ohtude analüüsimiseks on kasutatud SWOT analüüsi. [\[1\]](https://www.zotero.org/google-docs/?uRIvNY)

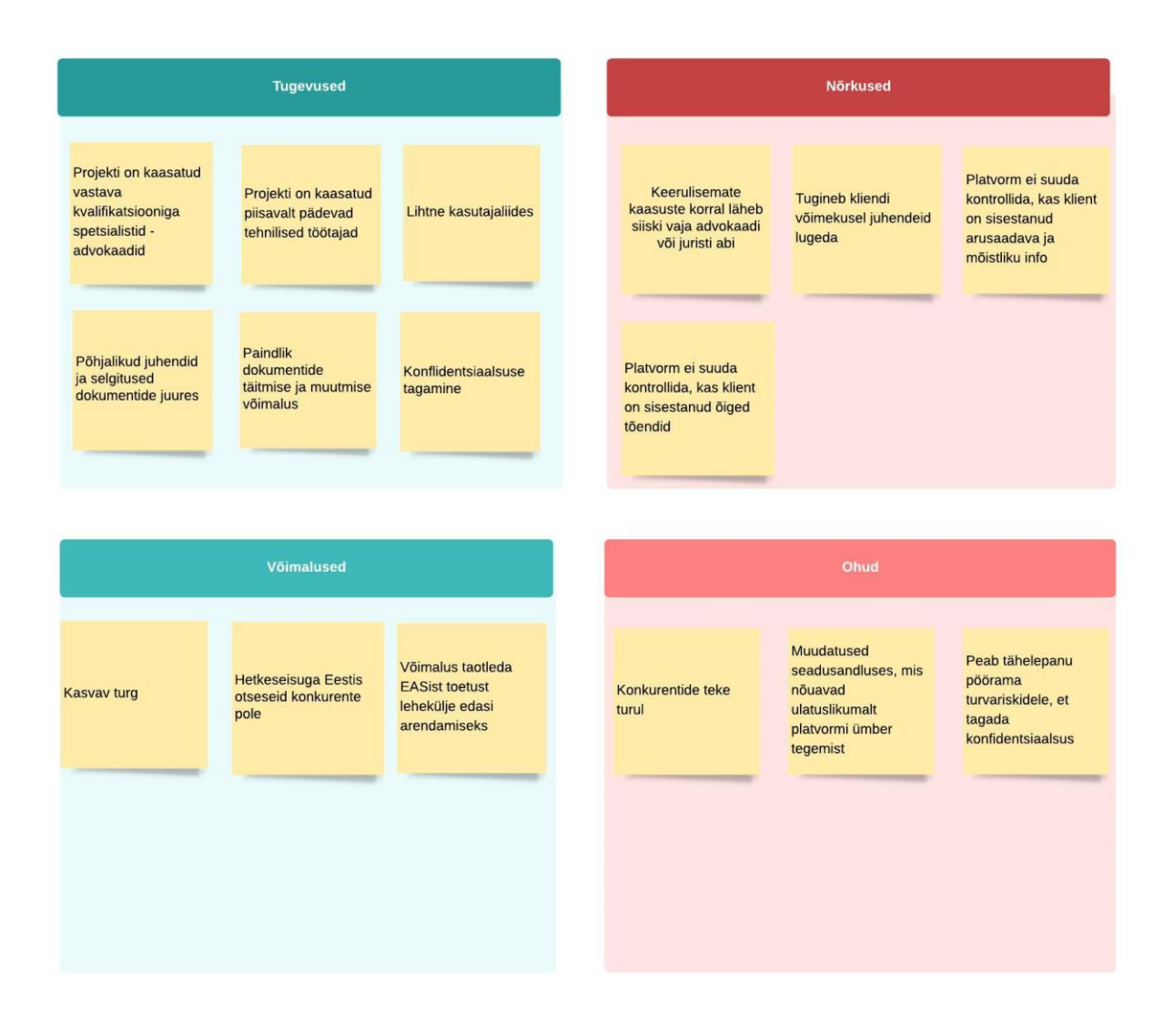

Joonis 5. SWOT analüüs

## **3.10.2 IT SWOT**

Äriidee IT lahenduste ja meeskonna tugevuste, nõrkuste, võimaluste ja ohtude analüüsimiseks on kasutatud IT SWOT analüüsi.

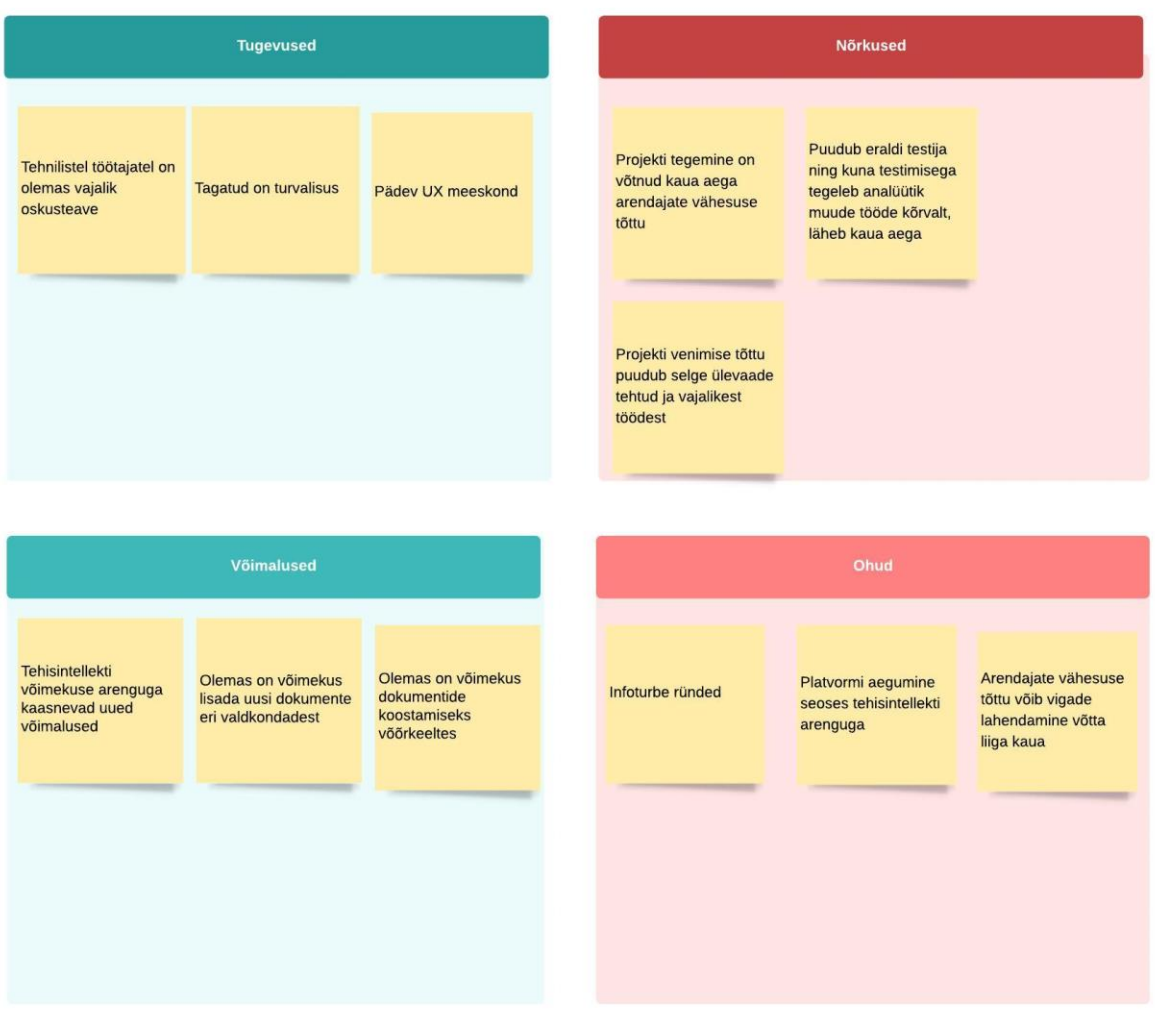

Joonis 6. IT SWOT analüüs

# **3.11 Mõõdikud**

*Key Process Indicatorid (KPId)* ehk mõõdikud aitavad mõõta ettevõtte efektiivsust läbi erinevate parameetrite (näiteks aeg, kvaliteet, ressursside kulutamine jne). Mõõdikud peaksid olema seotud ettevõtte laiemate eesmärkide ja strateegiaga. [\[55\]](https://www.zotero.org/google-docs/?5MrpEA) Seetõttu on autor mõõdikute loomisel olen lähtunud strateegia- ja motivatsioonimudelil olevatest eesmärkidest (*goals).*  Eesmärgid on järgnevad:

- 1. Rahavoo suurendamise tagamine
- 2. Turvalisuse tagamine
- 3. Stabiilse kliendibaasi loomine
- 4. Vähene vigade arv ning kiire lahendus

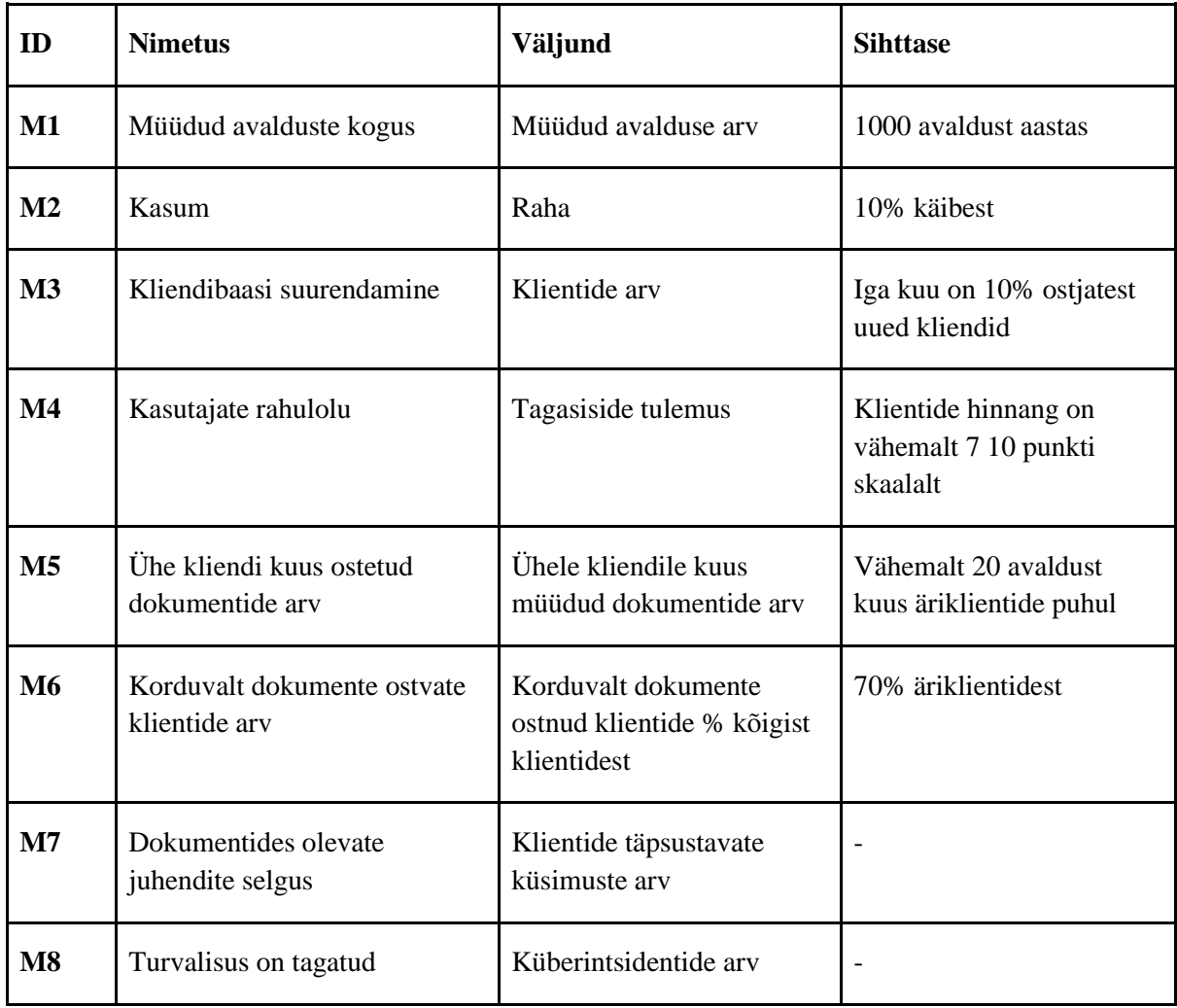

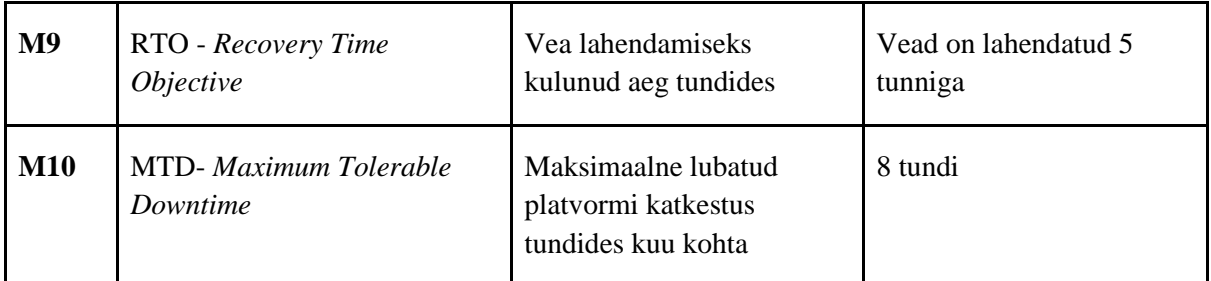

Tabel 5. Mõõdikud

Eeltoodud mõõdikud on esialgsed ning täpsustuvad pärast esimest aastat. Mõõdikute M5 ja M6 juures on sihttaseme juures on mõõdikutena toodud vaid ärikliendid, kuna tõenäoliselt puudub eraklientidel vajadus sageli dokumente osta.

# **3.12 Äriprotsesside mudelid**

Järgnevas peatükis on kaardistatud peamised äriprotsesside mudelid. Äriprotsesside mudelite abil on töö süsteemianalüüsi osas loodud kasutusmallide mudelid. Peamised mudelid on valitud tuginedes ärinõuetele.

### **3.12.1 Üldprotsess**

Üldprotsessi mudelil on kujutatud kasutaja poolt läbiviidud tegevusi alates sisselogimisest kuni tagasiside jätmiseni.

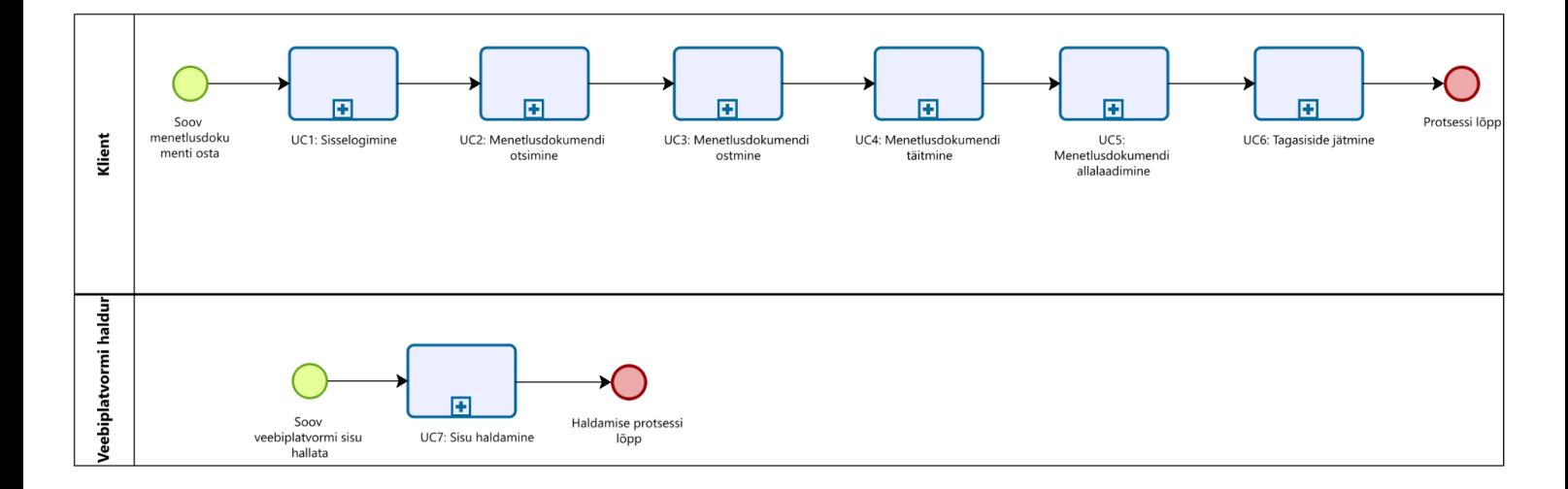

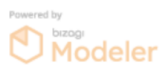

Joonis 7. Äriprotsessid: üldprotsess

Üldprotsess koosneb kahest osast: kliendi protsess ning veebilehe halduri protsess. Kliendi protsess algab sooviga menetlusdokumenti osta. Tuginedes ärinõudele ÄN19, mille järgi on võimalik dokumente osta vaid sisse logides, järgneb sisselogimise soovile sisselogimise protsess. Sellele järgnevad menetlusdokumendi otsimise, ostmise ning täitmise protsessid. Sellele järgneb dokumendi alla laadimise ja tagasiside jätmise protsess.

Veebilehe halduri vaates algab protsess sooviga veebilehe sisu hallata, millele järgneb sisu haldamise protsess.

Kõiki protsesse on detailsemalt kirjeldatud ükshaaval alljärgnevates osades.

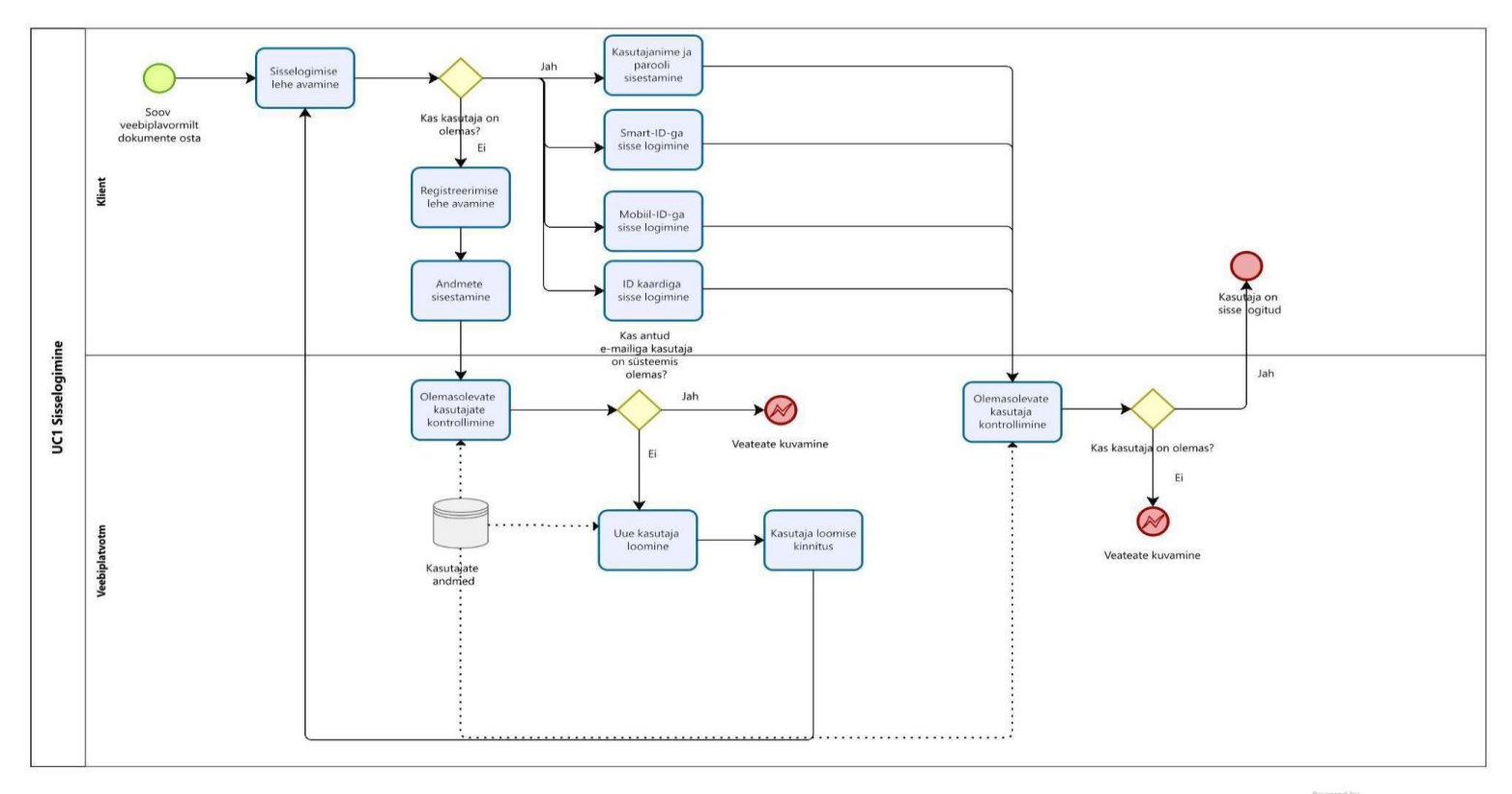

#### **3.12.2 Sisselogimine**

O Modeler

Joonis 8. Äriprotsessid: sisselogimine

Vastavalt ÄN19 saavad loodaval veebilehel dokumente osta vaid registreeritud kasutajad. Seetõttu järgneb platvormilt dokumentide ostmise soovile sisselogimine. Sisselogimiseks saab kasutada e-maili ja parooli, Smart-ID-d, Mobiil-ID-d ning ID kaarti. Samas pole registreerudes isikukoodi sisestamine kohustuslik vaid lisavõimalus mugavamaks sisselogimiseks. Vastavalt ärireeglile R1 võib ühel kliendil olla üks kasutajakonto. Ühe e-maili ning isikukoodiga võib seega seotud olla üks kasutajakonto. Sama isikukoodi kasutamine mitme eri e-mailiga konto loomiseks ei ole võimalik.

#### **3.12.3 Menetlusdokumendi otsimine**

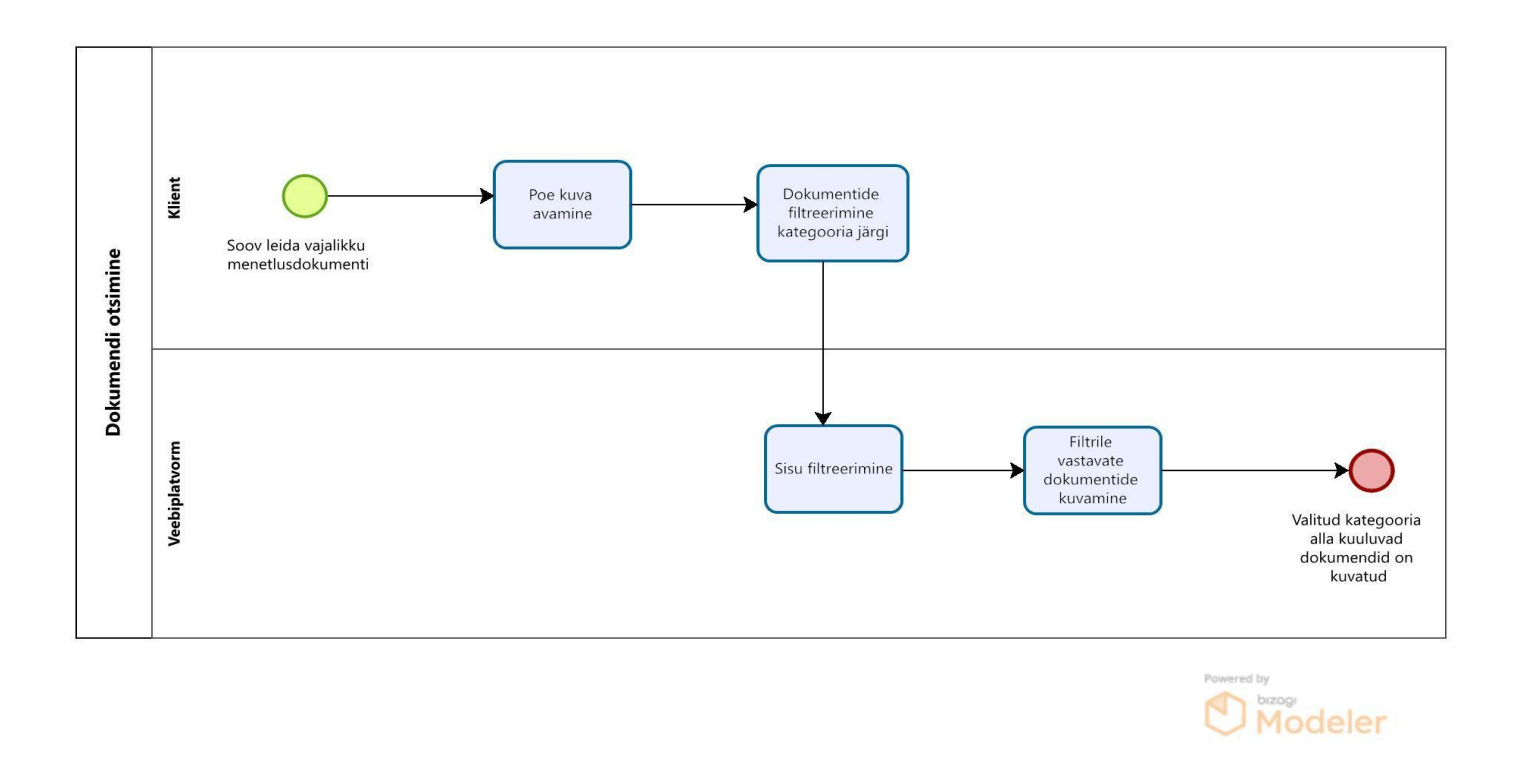

Joonis 9. Äriprotsessid: menetlusdokumentide otsimine

Menetlusdokumendid kuvatakse sektsiooni "pood" all. Dokumendid on sobiva lihtsamaks leidmiseks kategooriatesse filtreeritud. Kasutaja valib sobiva kategooria ning talle kuvatakse sinna alla kuuluvad dokumendid.

### **3.12.4 Menetlusdokumendi ostmine**

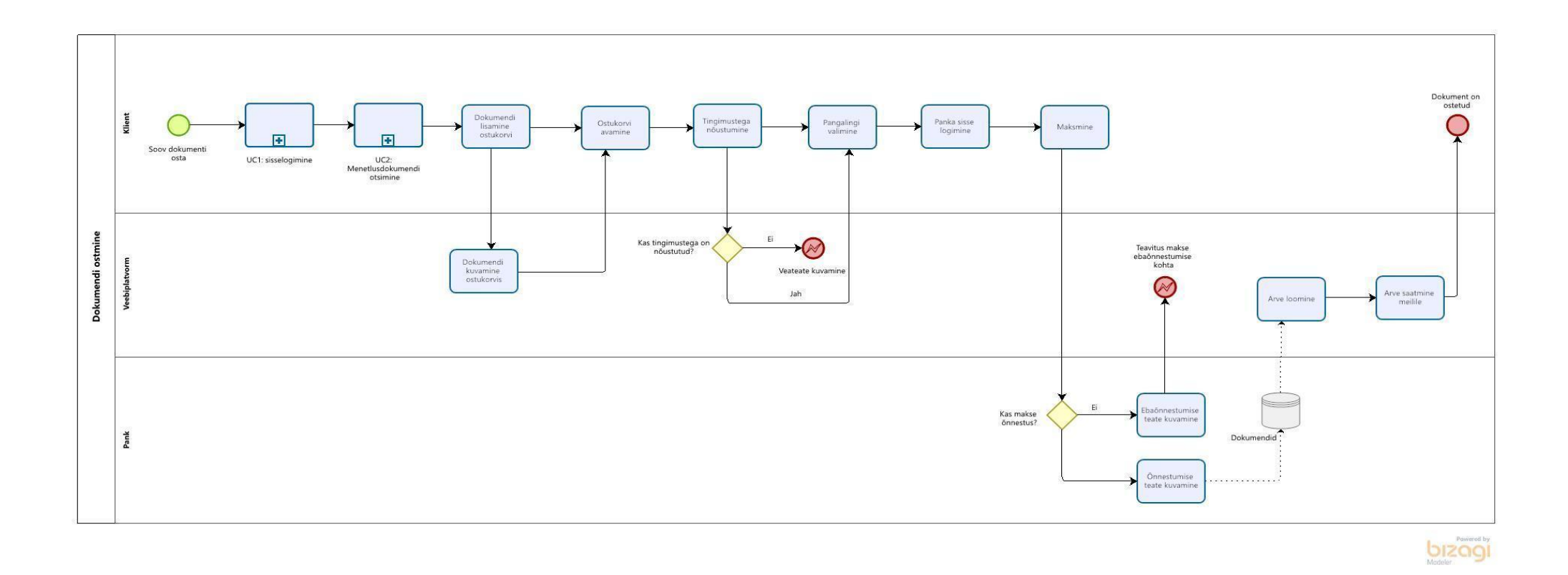

Joonis 10. Menetlusdokumendi ostmine

Vastavalt ÄN19-le on menetlusdokumendi ostmiseks vajalik sisselogimine. Ostmise eelduseks on tingimustega nõustumine. Täpsemad tingimused on kirjeldatud koduleheküljel eraldi alamlehel. Esialgu on tasumine võimalik vaid pangalinkidega. Makse õnnestumise korral salvestatakse dokument ostetud dokumentide kuva "Dokumendid" alla. Vastavalt ÄN10 on erakliendil aega dokumenti muuta 90 päeva, ärikliendil aga piiramatult. Dokumendid, mida saab veel muuta on dokumentide kuva alamsektsiooni "Pooleliolevad" all. Kliendile saadetakse ostetud dokumendi eest e-mailile ka arve.

#### **3.12.5 Menetlusdokumendi täitmine**

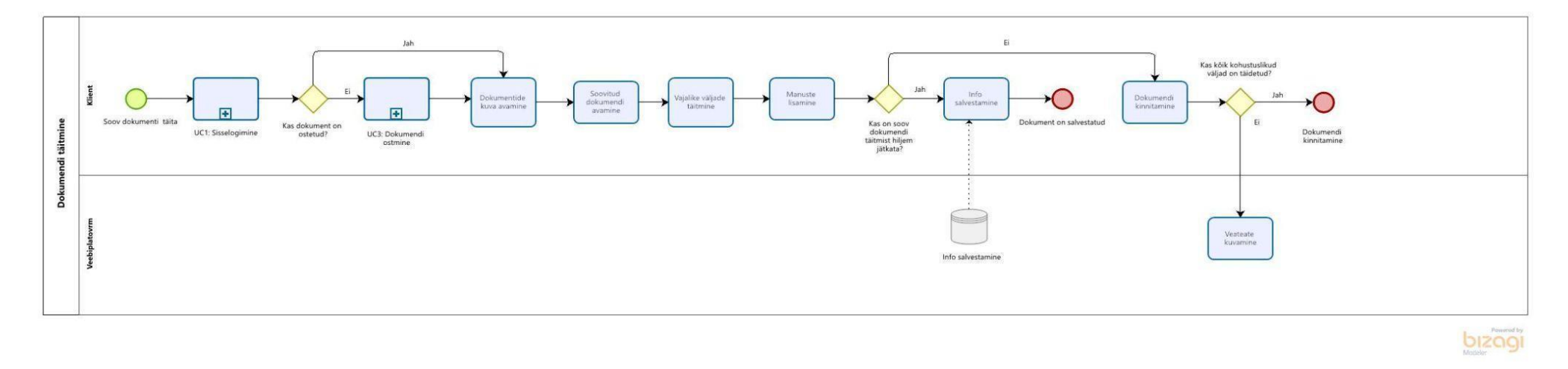

#### Joonis 11. Äriprotsessid: menetlusdokumendi täitmine

Vastavalt ÄN19-le saab menetlusdokumenti osta vaid kasutajakonto olemasolul, mistõttu algab ka täitmise protsess sisselogimisega. Vastavalt ÄN19-le saab dokumenti täita osa kaupa ning enda valitud ajal. Täidetud teksti salvestamisel salvestub dokument andmebaasi ning on hiljem kättesaadav. Erakliendi on vastavalt ÄN10-le võimalik dokumenti muuta 90 päeva, ärikliendil piiranguid pole.

Dokumendi täitmise alla kuulub ka viivise arvutamise protsess, mille jaoks tuleb sisestada võlgnevuse summa, võla tekkimise kuupäev ning viivisemäär (vastavalt ÄN9-le kas lepingus fikseeritud või seadusjärgne viivisemäär). Viivist saab vajadusel eelnevalt arvutada ka veebilehel oleval viivisekalkulaatoril.

Enne dokumendi kinnitamist kontrollib veebileht, kas kõik kohustuslikud väljad on täidetud. Pärast kinnitamist liigub dokument kuva "Dokumendid" alamlehe "Kinnitatud" alla ning ei ole enam muudetav.

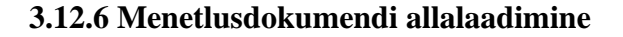

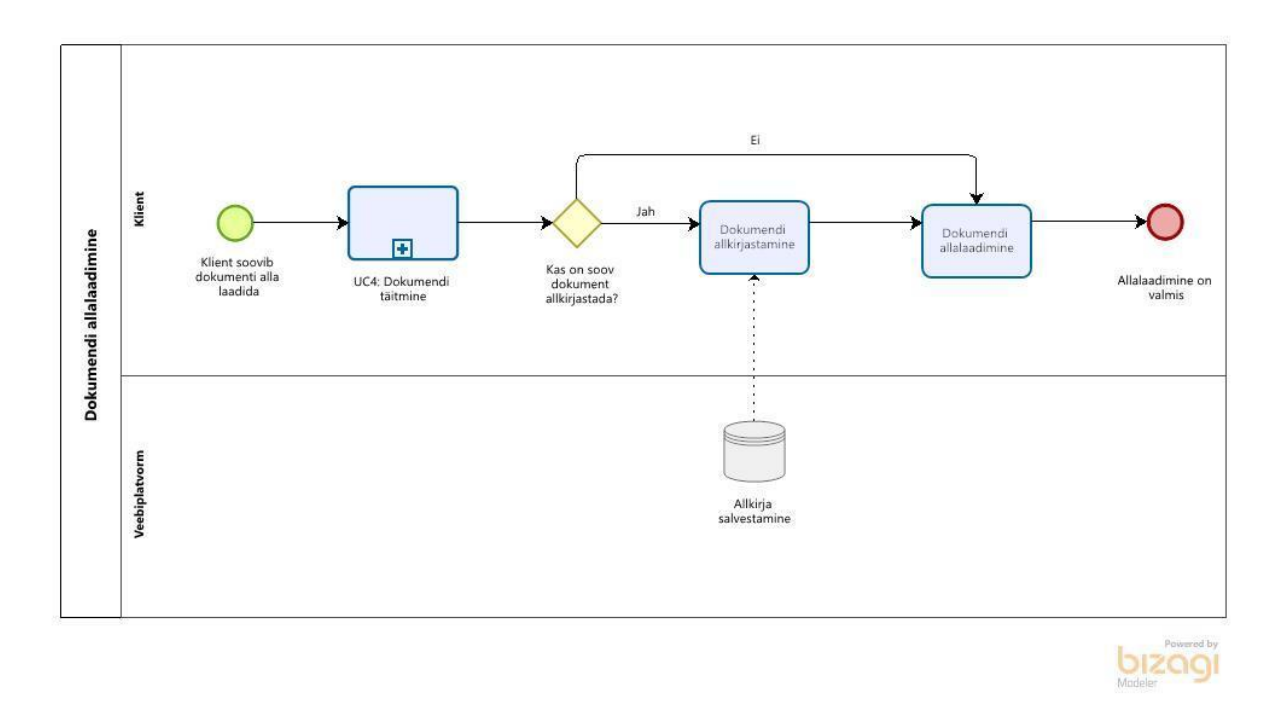

Joonis 12. Äriprotsessid: menetlusdokumendi allalaadimine

Dokumendi allalaadimine eeldab, et dokument on "kinnitatud" dokumentide all, mis tähendab, et alla laadimisele eelnevad sisselogimine, dokumendi ostmine ning täitmine. Kuna UC1 "Sisselogimine" ja UC3 "Menetlusdokumendi ostmine" on juba olemas protsessi UC4 "Menetlusdokumendi täitmine" all, on skeemis kuvatud vaid protsess UC4 "Menetlusdokumendi täitmine". Veebilehel on võimalik nii kinnitatud dokumenti alla laadida PDF failina kui ka dokumenti veebilehes endas ID kaardi, Mobiil-ID ning Smart-ID abil allkirjastada ja veebilehel allkirjastatuna säilitada. Allkirjastatud dokumendid kuvatakse kuva "Dokumendid" alamlehe "Allkirjastatud" all.

## **3.12.7 Tagasiside jätmine**

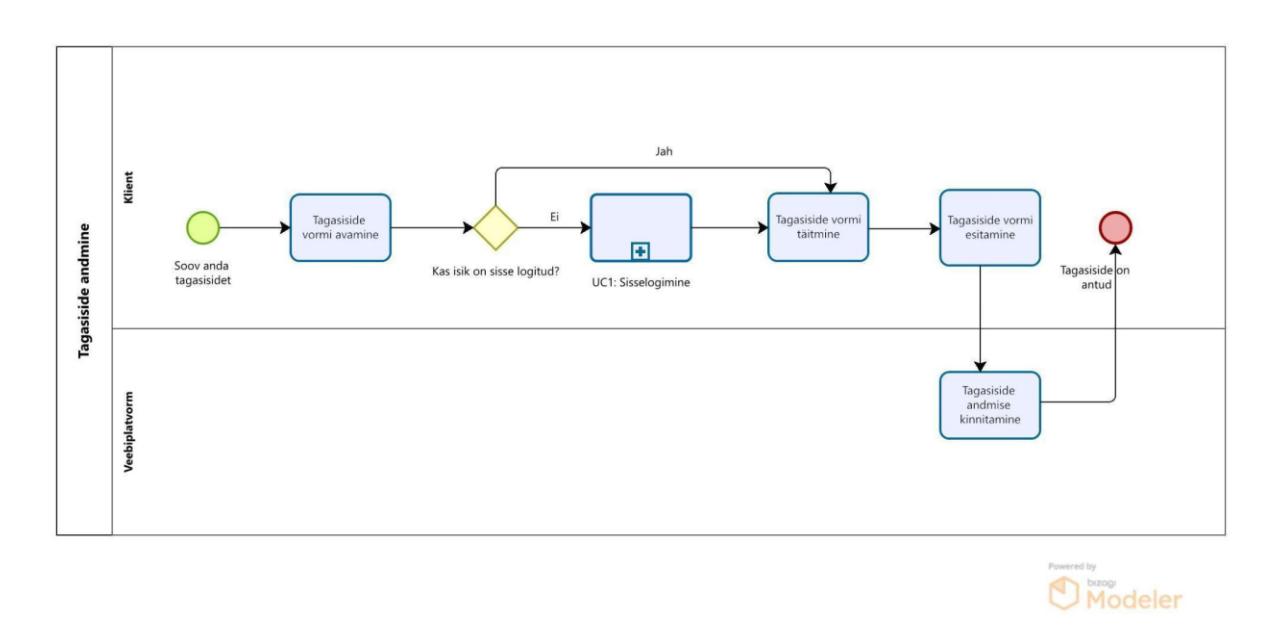

Joonis 13. Äriprotsessid: tagasiside jätmine

Tagasiside andmine pole kohustuslik, vaid lisavõimalus. Tagasiside esitatakse veebilehel oleva vormi kaudu ning tagasiside esitamise eelduseks on sisselogimine. Tagasiside on nähtav vaid veebilehe halduritele.

#### **3.12.8 Sisu haldamine**

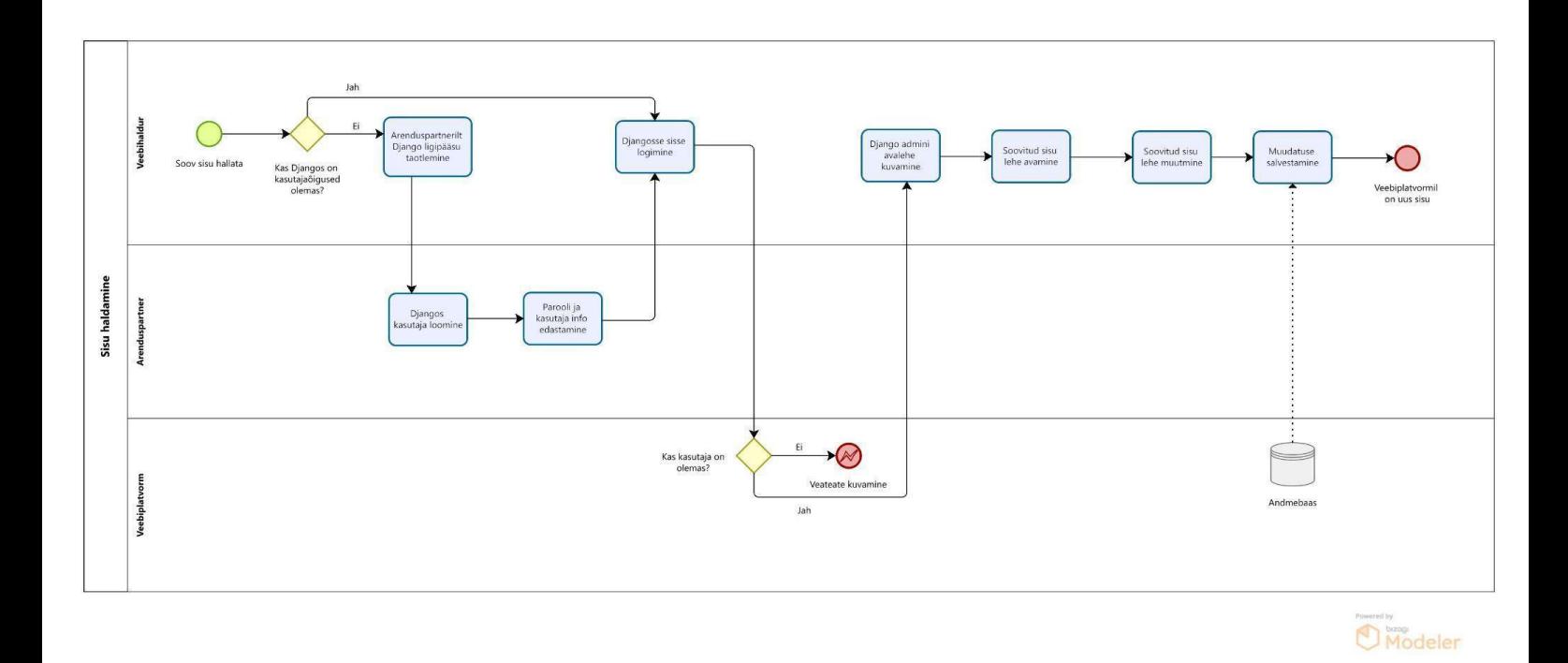

Joonis 14. Äriprotsessid: sisu haldamine

Veebilehe sisulehtede mugavamaks haldamiseks on kasutusel Django admin moodu[l \[3\],](https://www.zotero.org/google-docs/?pPgolo) kuhu on ligipääs arenduspartneri ning õigusbüroo töötajatel. Kasutajaõiguseid tuleb taotleda arenduspartnerilt ehk siis Red Function OÜlt.

### **3.13 Peatüki kokkuvõte**

Antud peatükis kaardistati ettevõtte strateegia ja eesmärgid, äriidee kavand ja selle analüüs ning loodi ülevaade projekti tasuvusest. Lisaks kavandati skeem projektist mõjutatud osapooltest, esitati ärinõuded ja -reeglid ning riskianalüüs ja riskide maandamise meetodid. Antud info on vajalik ettevõtte arhitektuuri loomiseks, et kõigil oleks ühtne arusaam projekti laiemast mõjust ning ettevõtte juhtimisest. Peatüki lõpus on loodud äriprotsesside mudelid, mis kaardistavad olulisimad äriprotsessid. Äriprotsessid annavad vajaliku sisendi tarkvaraarendajatele ning toetavad ettevõtte juhtimist.

# **4. Süsteemianalüüs**

Antud peatüki eesmärk on anda sisend tarkvaraarendajatele süsteemi loomisel. Peatükis on kasutusmallid, süsteemi loomiseks vajalikud mudelid ning süsteemi prototüüp.

## **4.1 Kasutusmallid**

Järgnevalt on loodud kasutusmallid eesmärgiga selgitada, kuidas kasutaja lahendusega suhtleb [\[1\].](https://www.zotero.org/google-docs/?qUthS6) Kasutusmallid tuginevad äriprotsessidele. Kõigepealt on loodud skeem ning lisaks on olulisemad mallid ka töövoogudena lahti kirjutatud. Kasutusmallid on järgnevad:

UC1: Sisselogimine

UC2: Menetlusdokumendi otsimine

UC3: Menetlusdokumendi ostmine

UC4: Menetlusdokumendi täitmine

UC5: Menetlusdokumendi allalaadimine

UC6: Tagasiside jätmine

UC7: Sisu haldamine

# **4.2 Kasutusmallide mudel**

Antud mudelis on kujutatud kasutusmallide suhteid kasutajate ehk aktoritega [\[1\].](https://www.zotero.org/google-docs/?YQI2GE) Peamised aktorid mudelis on kasutaja ning õigusbüroo töötaja.

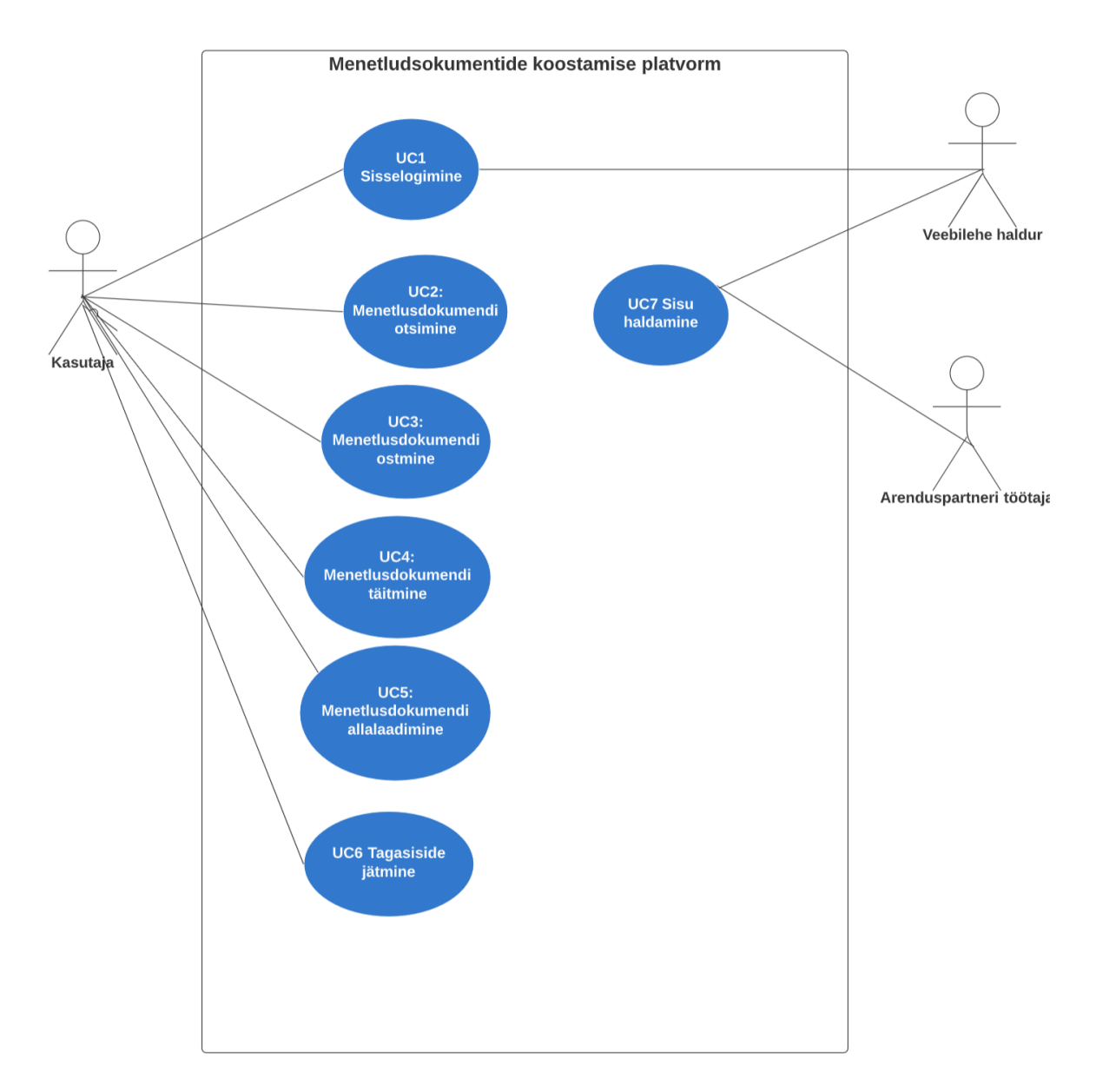

Joonis 15. Kasutusmallide mudel

# **4.3 Olulisemad kasutusmallid**

# **4.3.1 UC1: Sisselogimine**

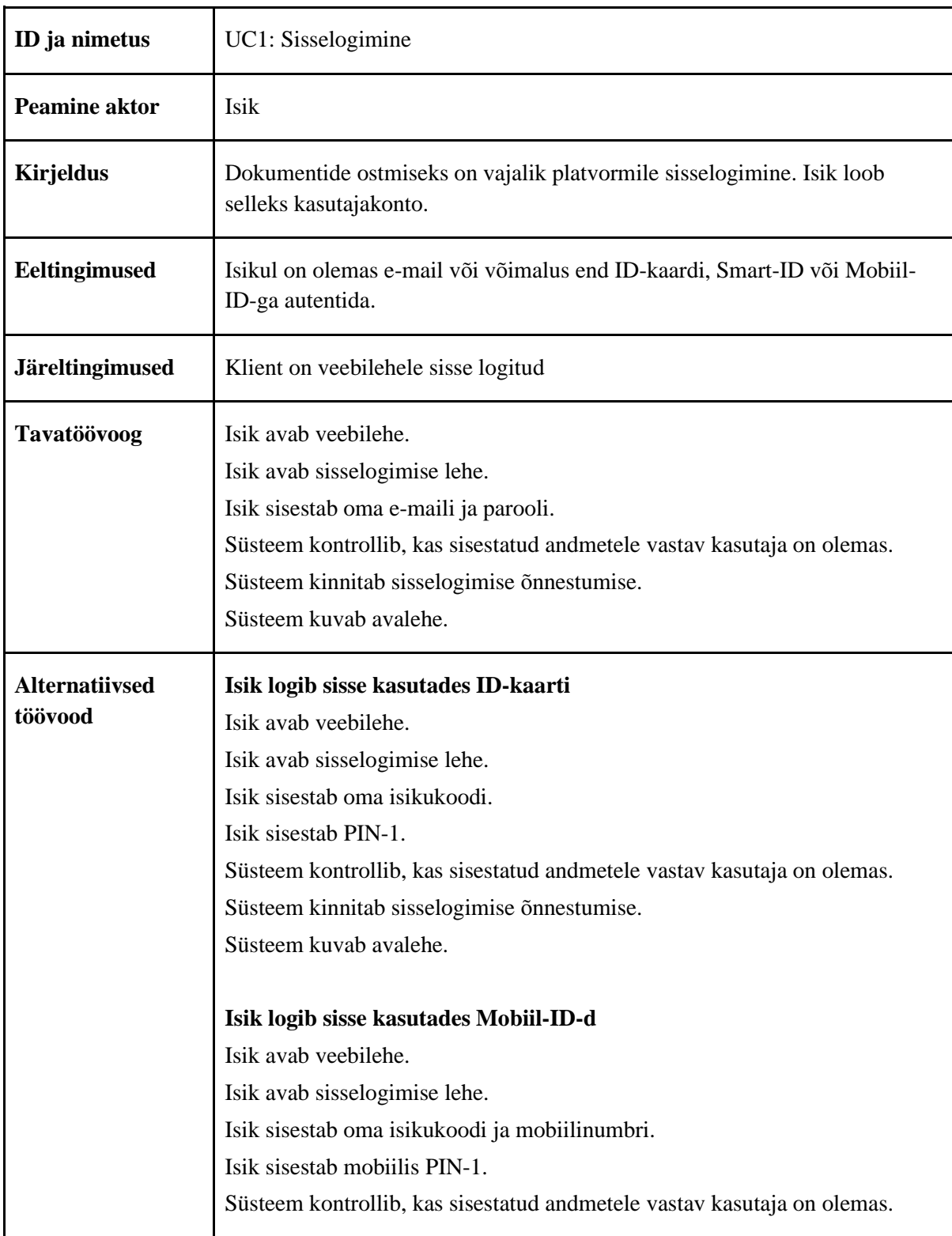

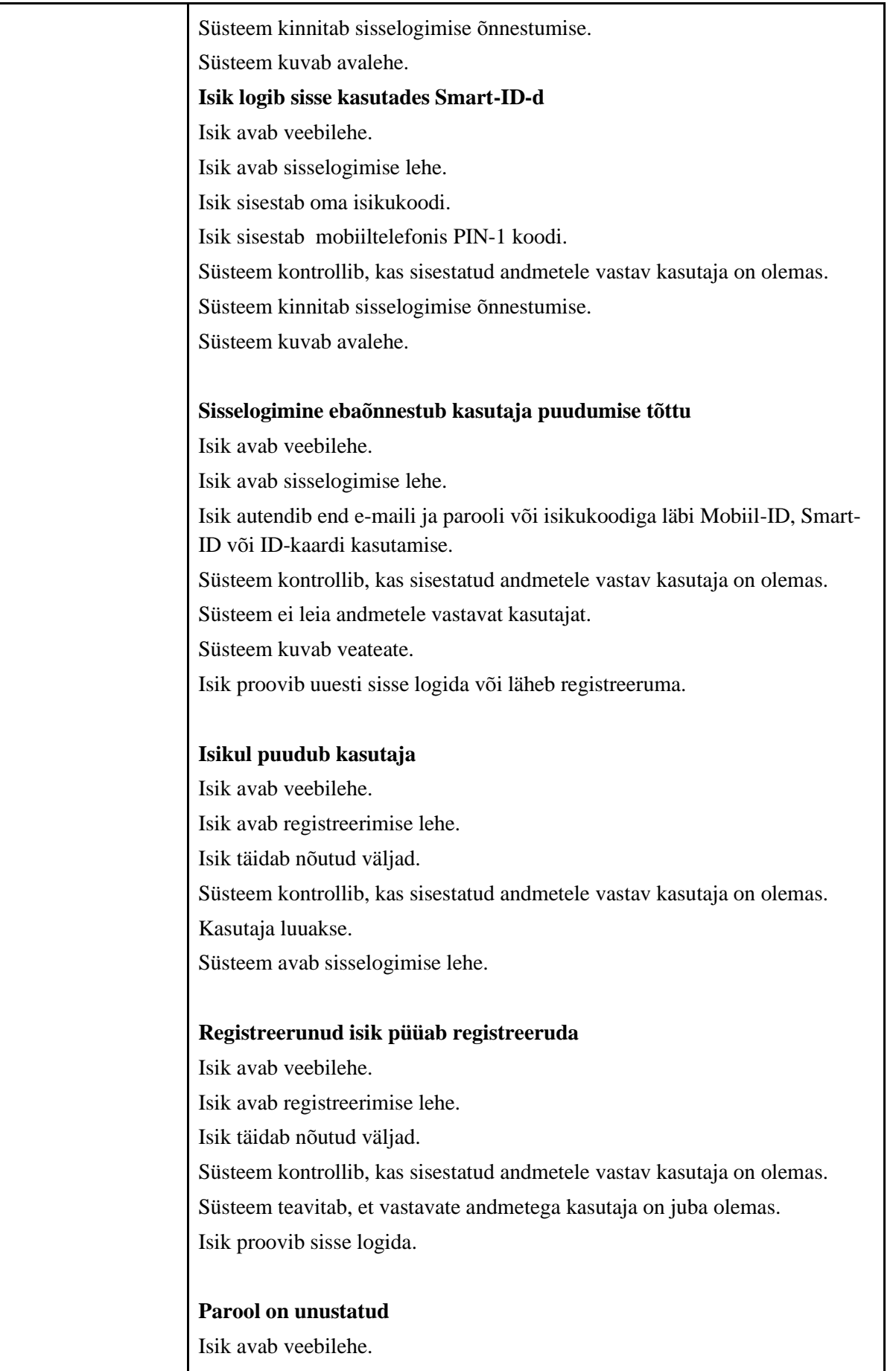

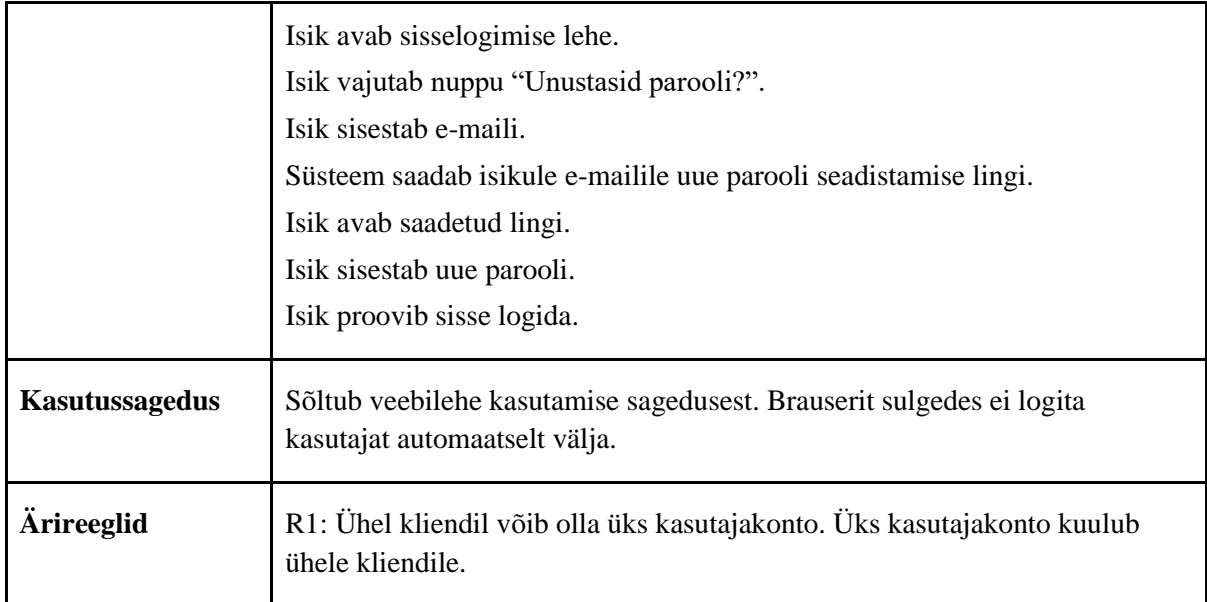

Tabel 6. UC1: Sisselogimine

### **4.3.2 UC2: Menetlusdokumendi otsimine**

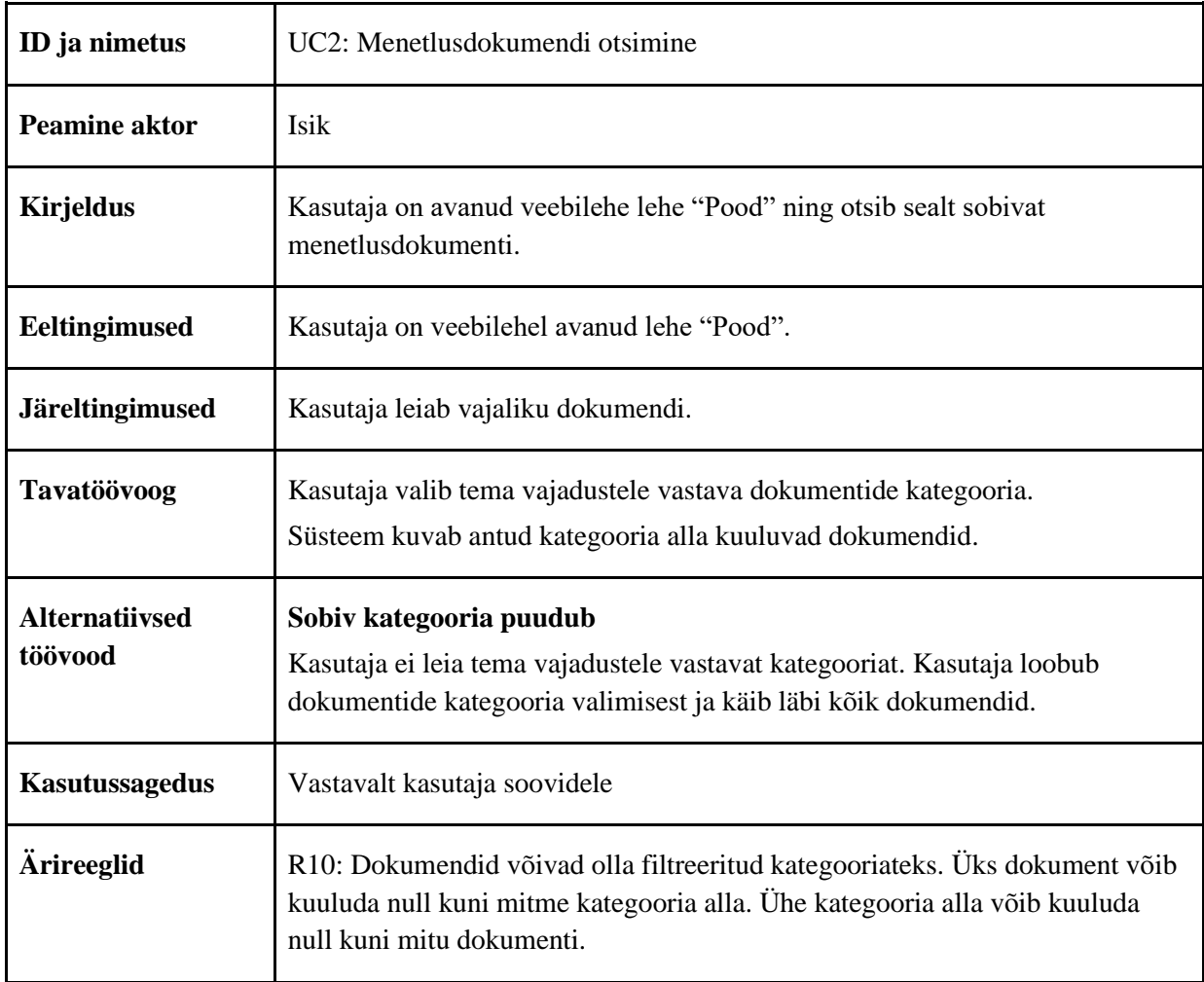

Tabel 7. UC2: Menetlusdokumendi otsimine

# **4.3.3 UC3: Menetlusdokumendi ostmine**

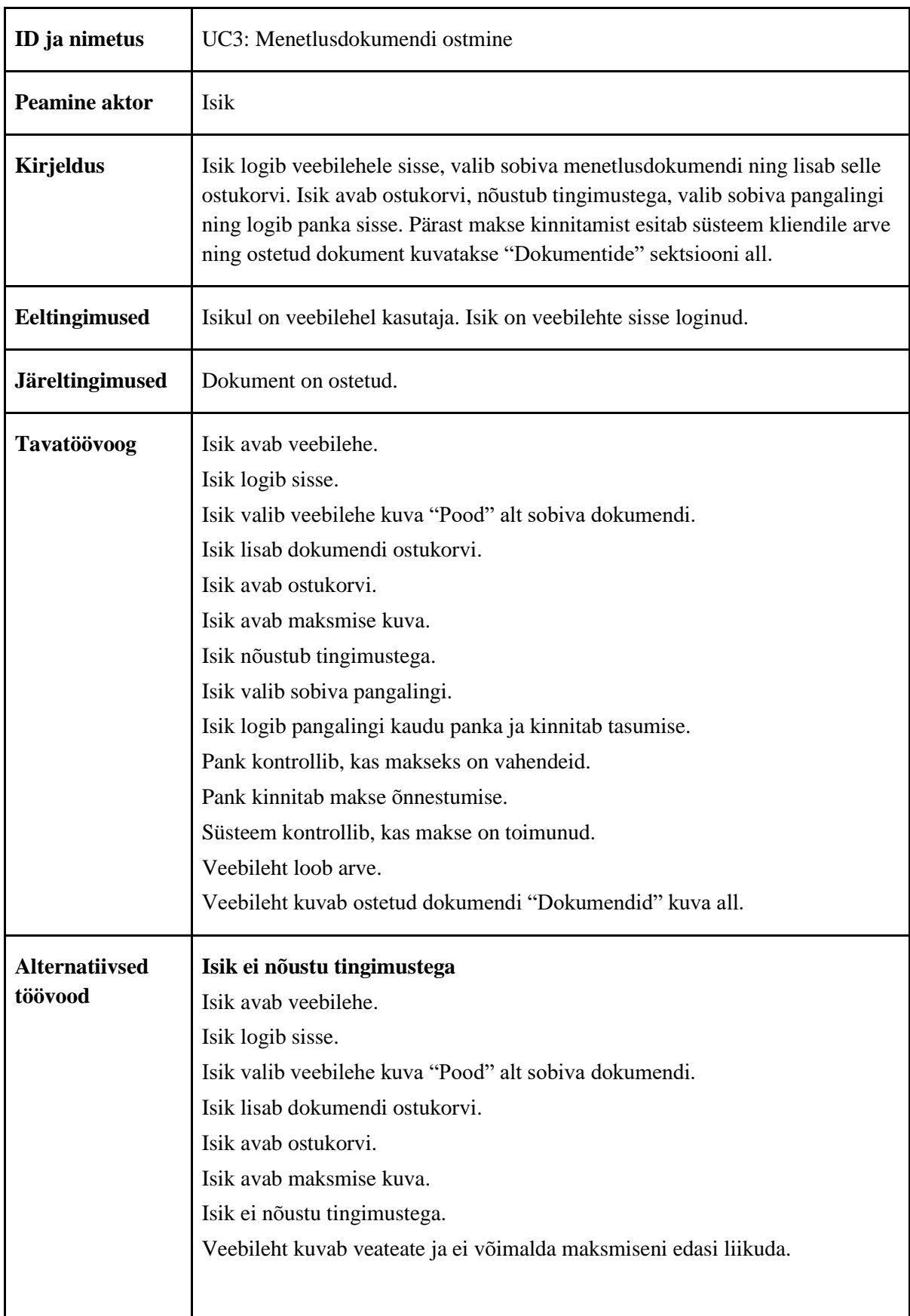

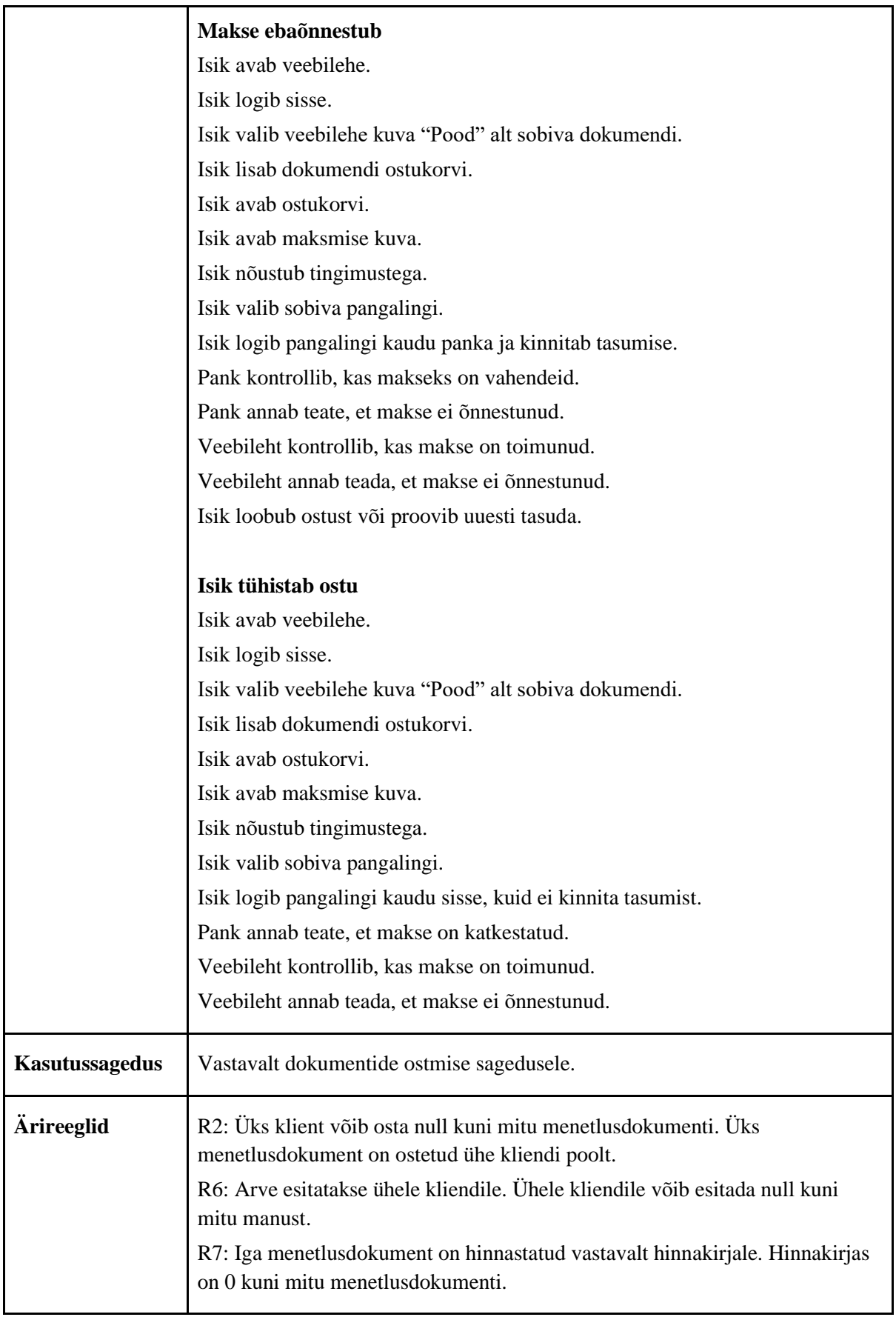

Tabel 8. UC3: Menetlusdokumendi ostmine

# **4.3.4 UC4: Menetlusdokumendi täitmine**

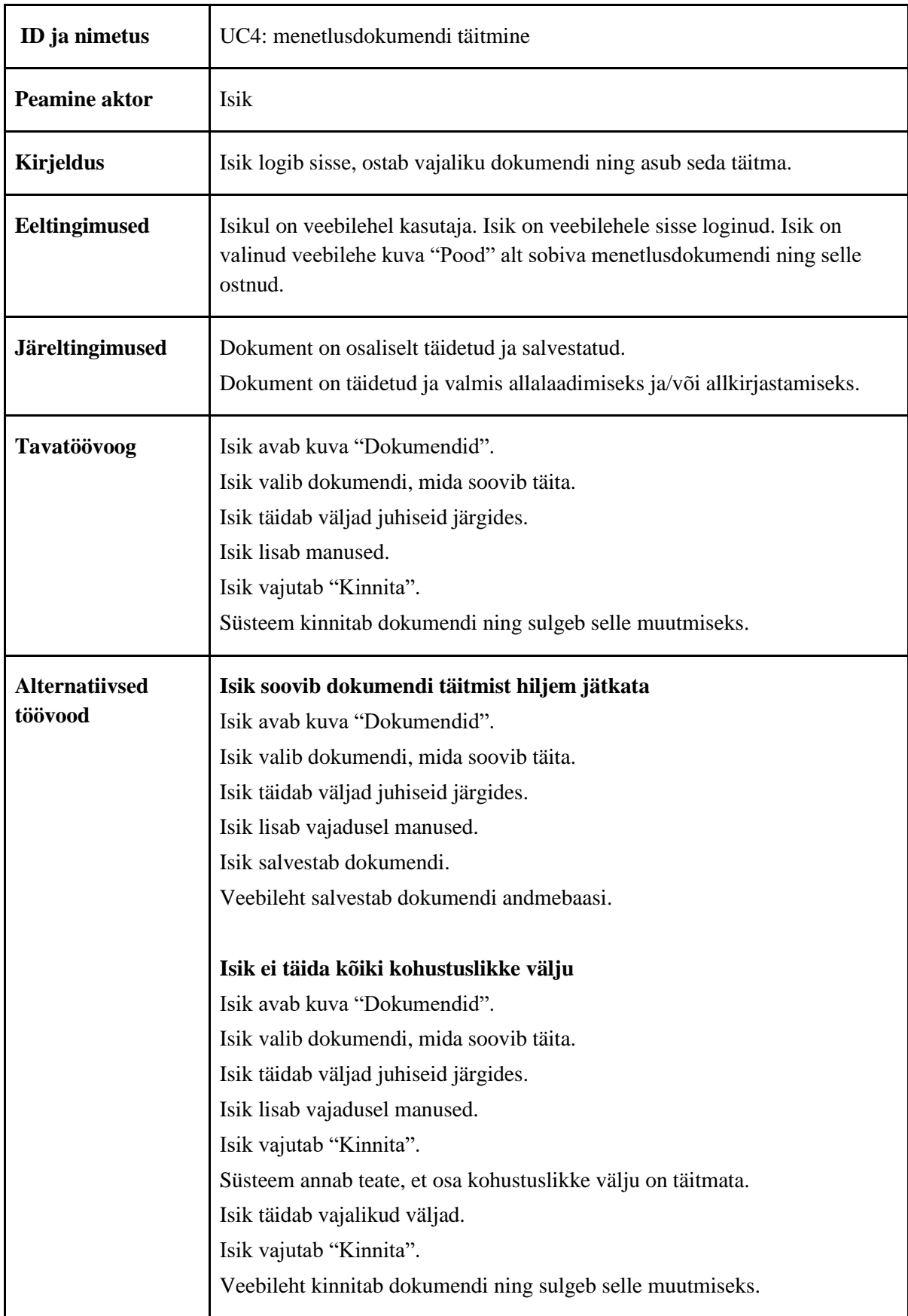

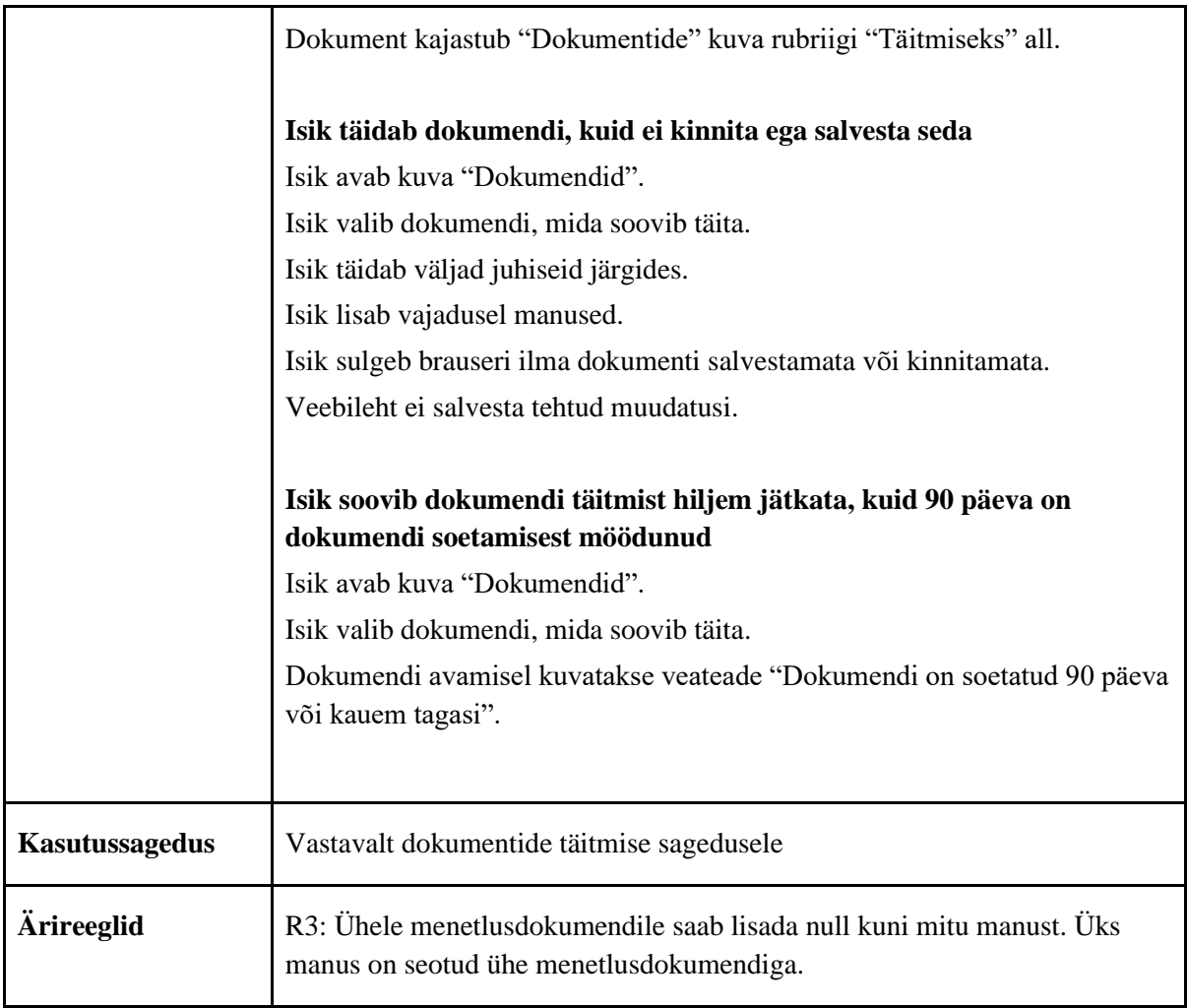

Tabel 9. UC4: Menetlusdokumendi täitmine

## **4.3.5 UC5: Menetlusdokumendi allalaadimine**

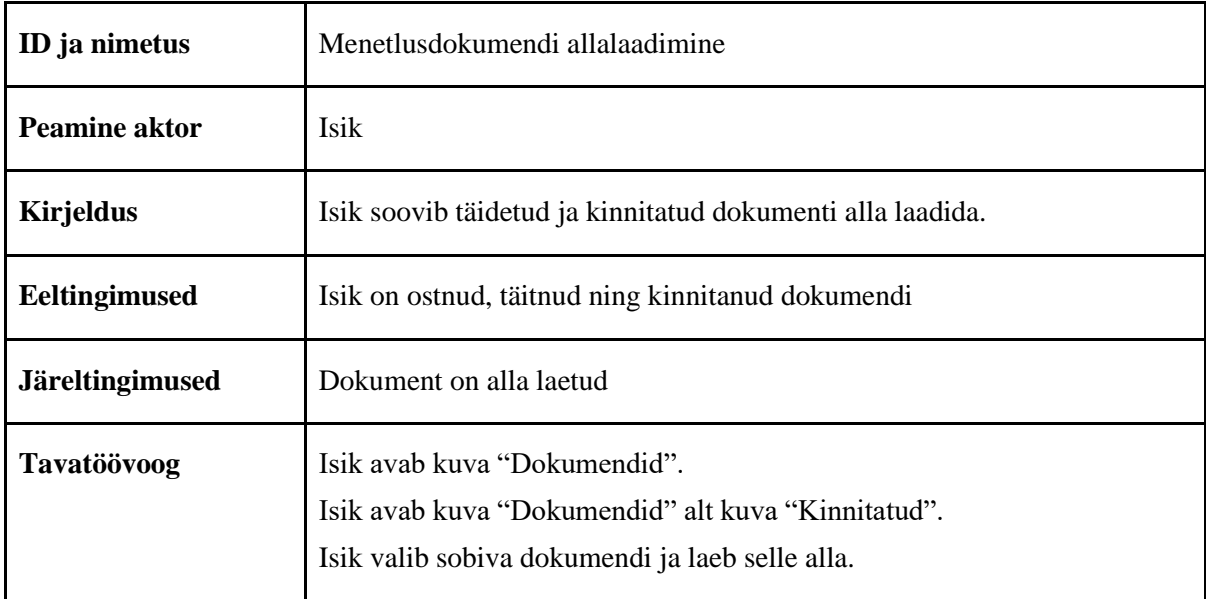

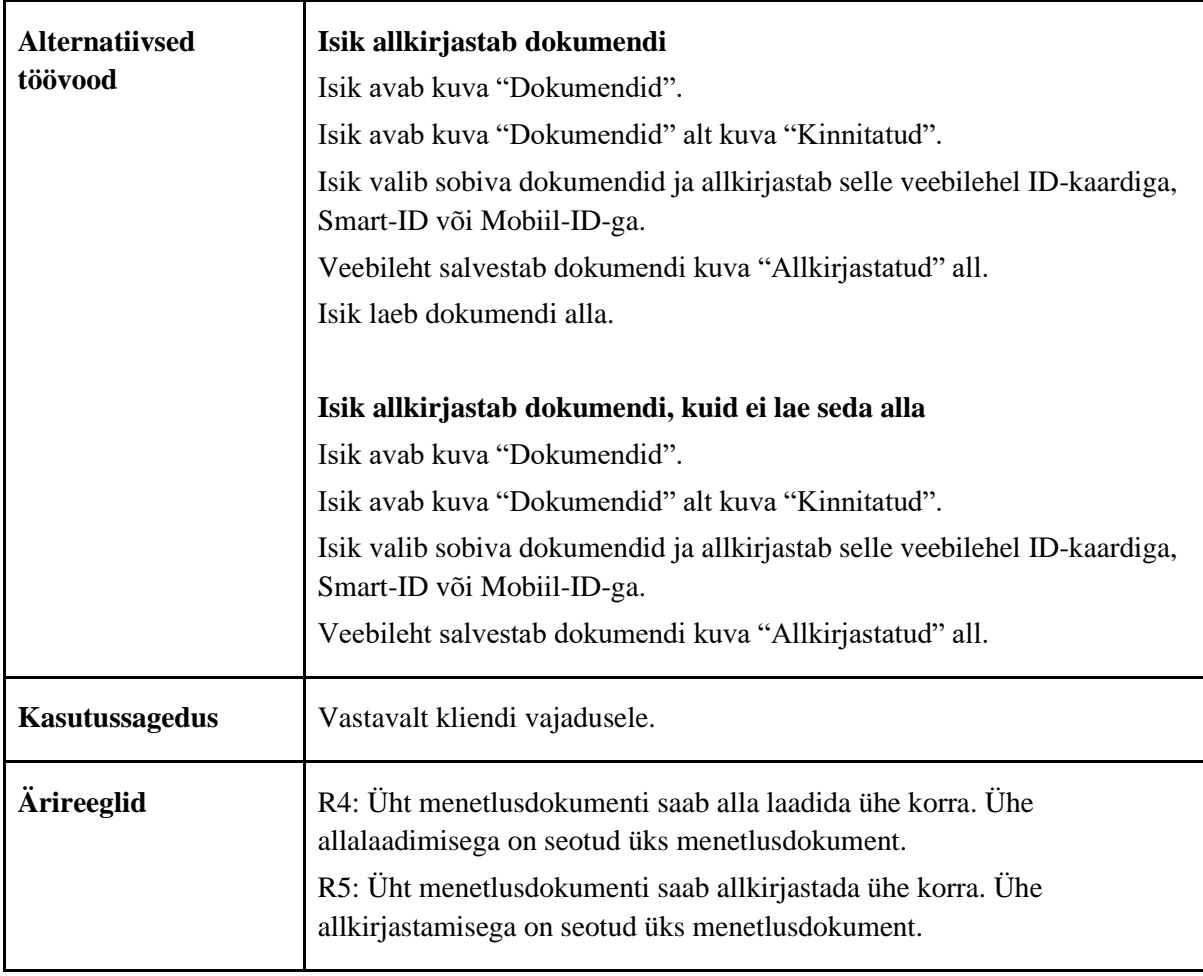

Tabel 10. UC5: Menetlusdokumendi allalaadimine

# **4.3.6 UC6: Tagasiside jätmine**

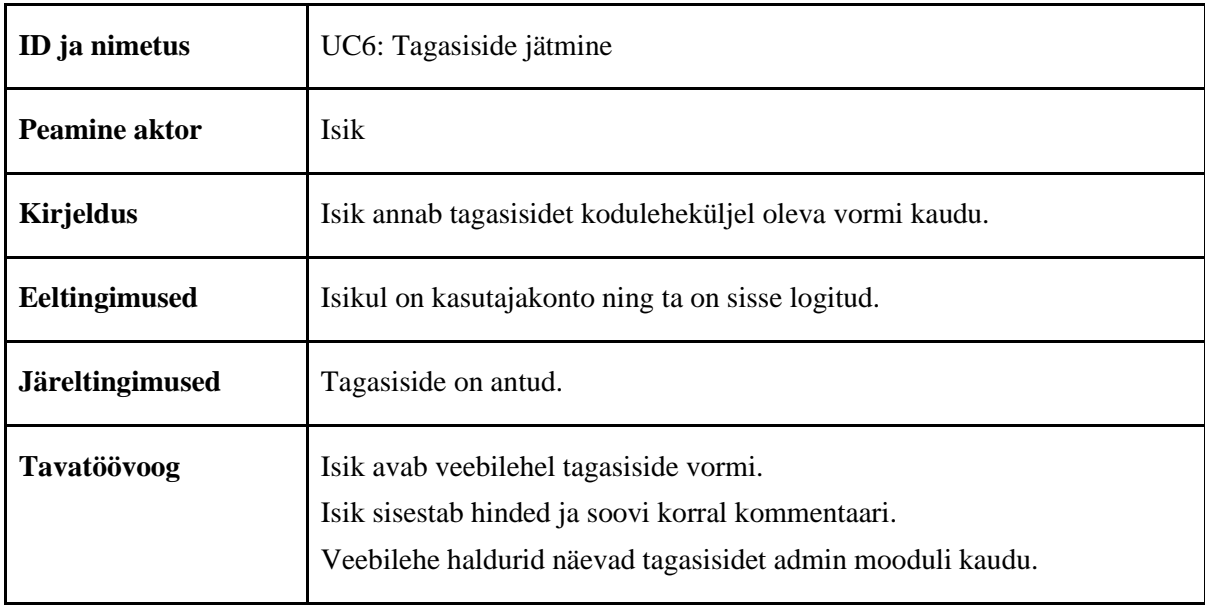

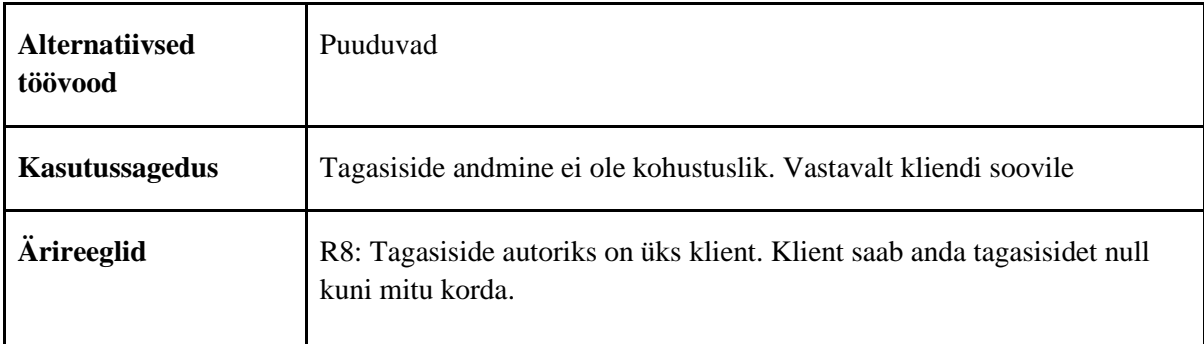

Tabel 11. UC6: Tagasiside jätmine

### **4.3.7 UC7: Sisu haldamine**

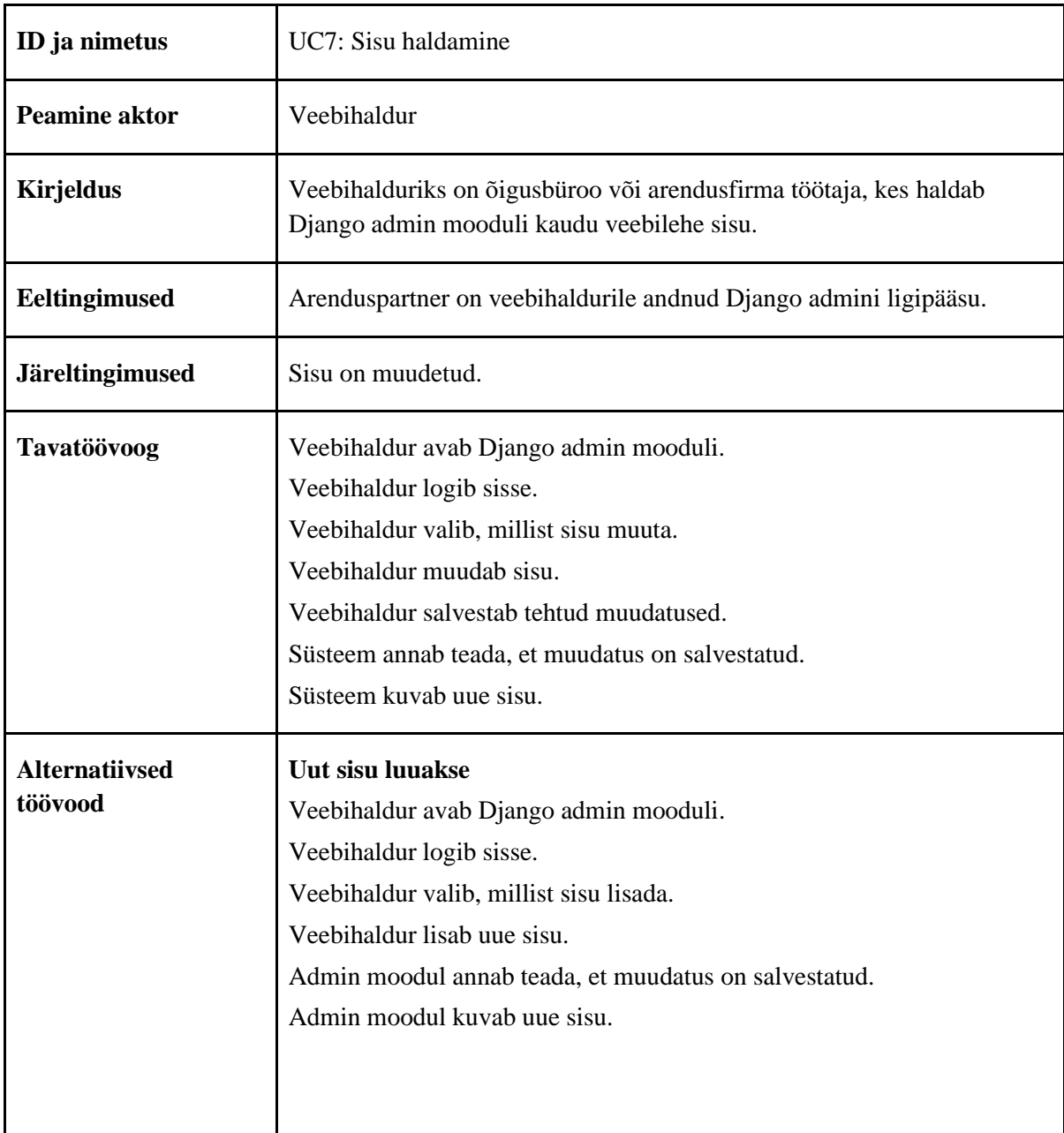

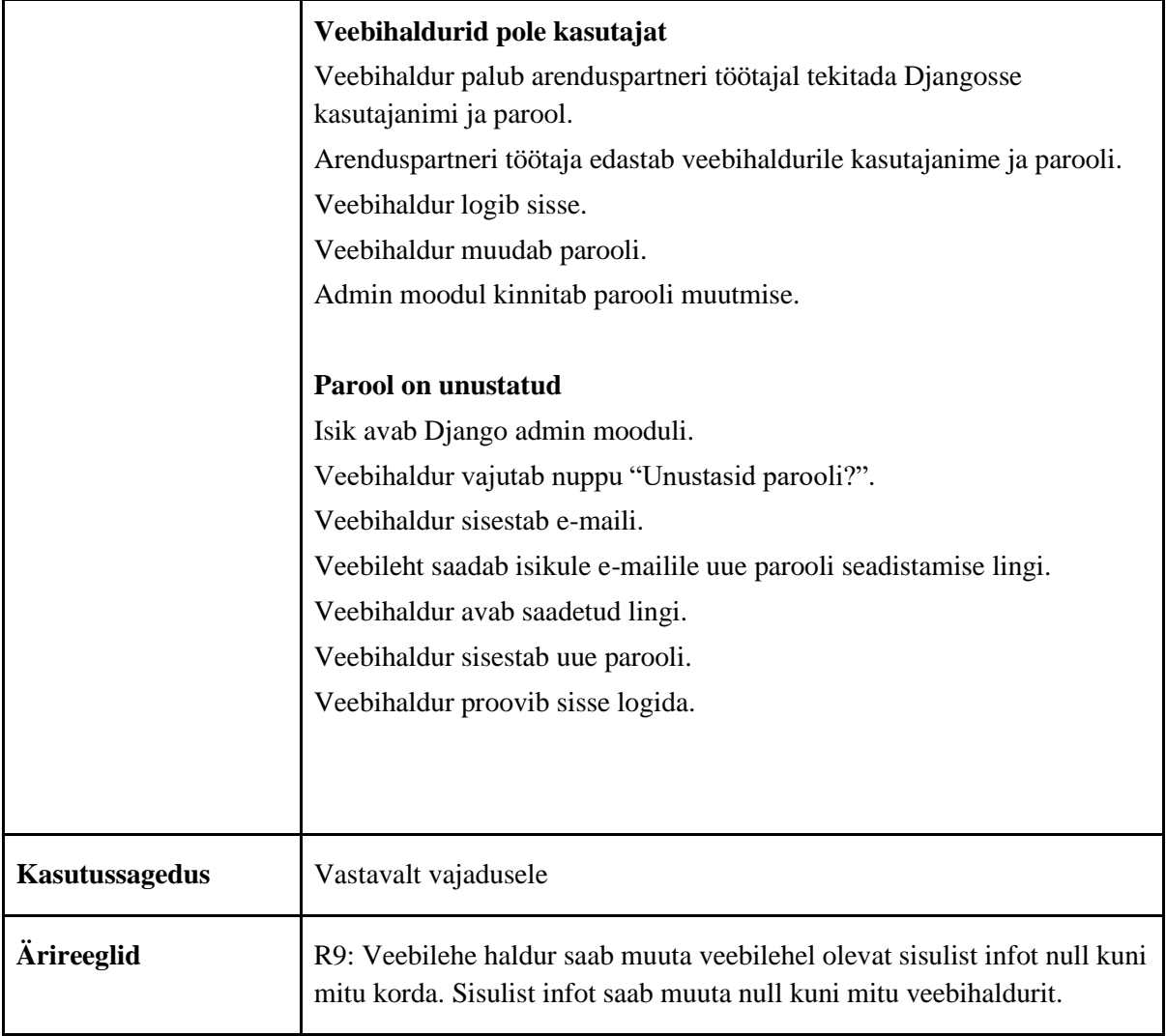

Tabel 12. UC7: Sisu haldamine

#### **4.3.8 Lahenduses kasutatavad süsteemid**

Veebileht luuakse Django veebirakenduste raamistikule [\[3\].](https://www.zotero.org/google-docs/?gUKjAy) Tegemist oli arenduspartneri valikuga, kuna firmal on kõige pikem kogemus Pythoniga. Samuti võimaldab Django administreerimisliides ka õigusbüroo töötajatel mugavalt muudatusi läbi viia.

### **4.3.9 Integratsioonid**

Integratsioonid on tehtud Maksekeskusega [\[6\],](https://www.zotero.org/google-docs/?fClqpa) et oleks võimalik pangalingiga tasuda ning lisaks on leping Web eID-ga ID-kaardi, Mobiil-ID ja Smart-Id-ga allkirjastamiseks. Lisaks on olemas integratsioon GoogleMapsiga aadresside info kuvamiseks. Samuti luuakse liidestus raamatupidamisprogrammiga müügiarvete info liigutamiseks. Uudiskirjade haldamiseks on plaanis kasutada MailChimpi.

# **4.4 Äriinfo ja IT arhitektuuri mudelid**

Järgnevas osas on kajastatud IT arhitektuuri ehk komponent-, evitus- ja ER mudelid. Lisaks on esitatud äriinfo mudel, mis võtab kokku ärianalüüsi peatükis oleva info. Andmemudelite eesmärk on olemite, klasside ja andmeobjektide kirjeldamine ja nendevaheliste suhete kajastamine, et luua analüüsiks vajalik arusaam terminitest ja implementeerimiseks vajalikust infost. [\[1\]](https://www.zotero.org/google-docs/?DMT8QA)

### **4.4.1 Äriinfo mudel**

Äriinfo mudel annab ülevaate põhilistest olemitest ning ühildub peatükis 3.6 kirjeldatud ärireeglitega.

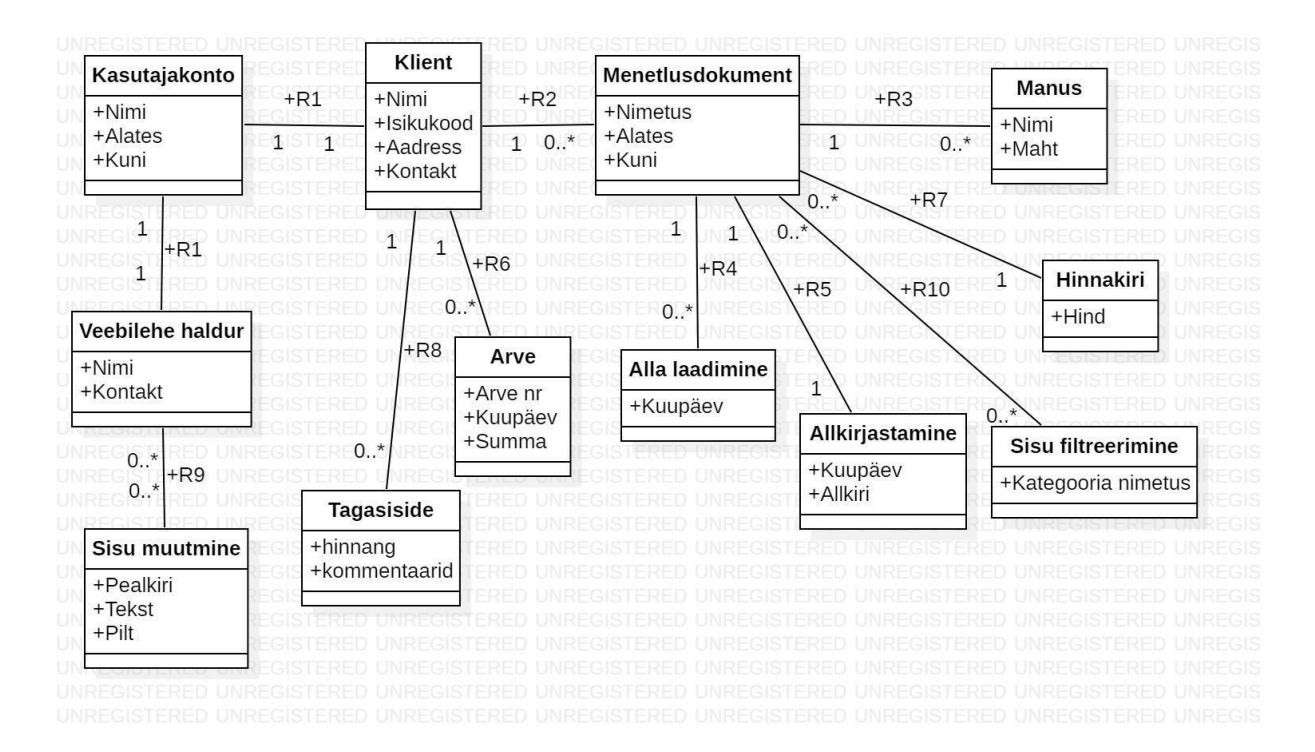

Joonis 16. Äriinfo mudel

#### **4.4.2 Komponentmudel**

Komponentmudeli eesmärk on visualiseerida süsteemi füüsilisi komponente, selgitada, millised failid süsteemis on ning kaardistada nende omavahelist suhtlust [\[56\].](https://www.zotero.org/google-docs/?ISIvVV)

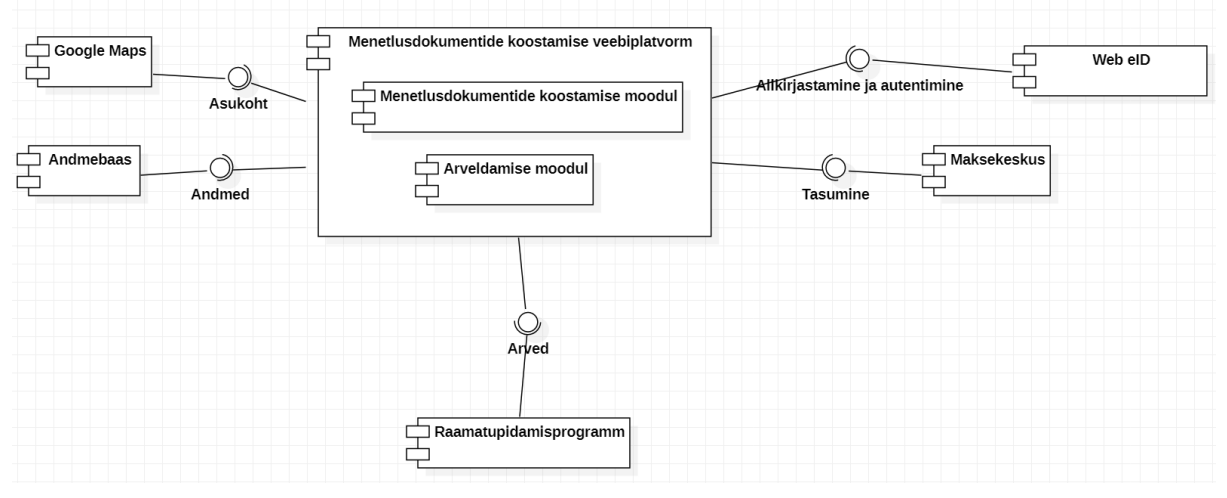

Joonis 17. Komponentmudel

Peamine komponent on menetlusdokumentide koostamise veebiplatvorm. Veebiplatvorm sõltub Google Mapsist, kust kuvatakse dokumenti täites aadresside info. Andmed liiguvad andmebaasi. Allkirjastamine ja autentimine toimib tänu liidestusele Web eID-ga ning dokumentide eest tasumine toimub läbi Maksekeskuse. Arved liiguvad veebiplatvormilt raamatupidamisprogrammi, mistõttu sõltub raamatupidamisprogrammis olev info veebiplatvormist.

#### **4.4.3 Evitusmudel**

Evitusmudelit kasutatakse süsteemi riist- ja tarkvara vaheliste suhete kujutamiseks [\[57\].](https://www.zotero.org/google-docs/?3vuy8i)

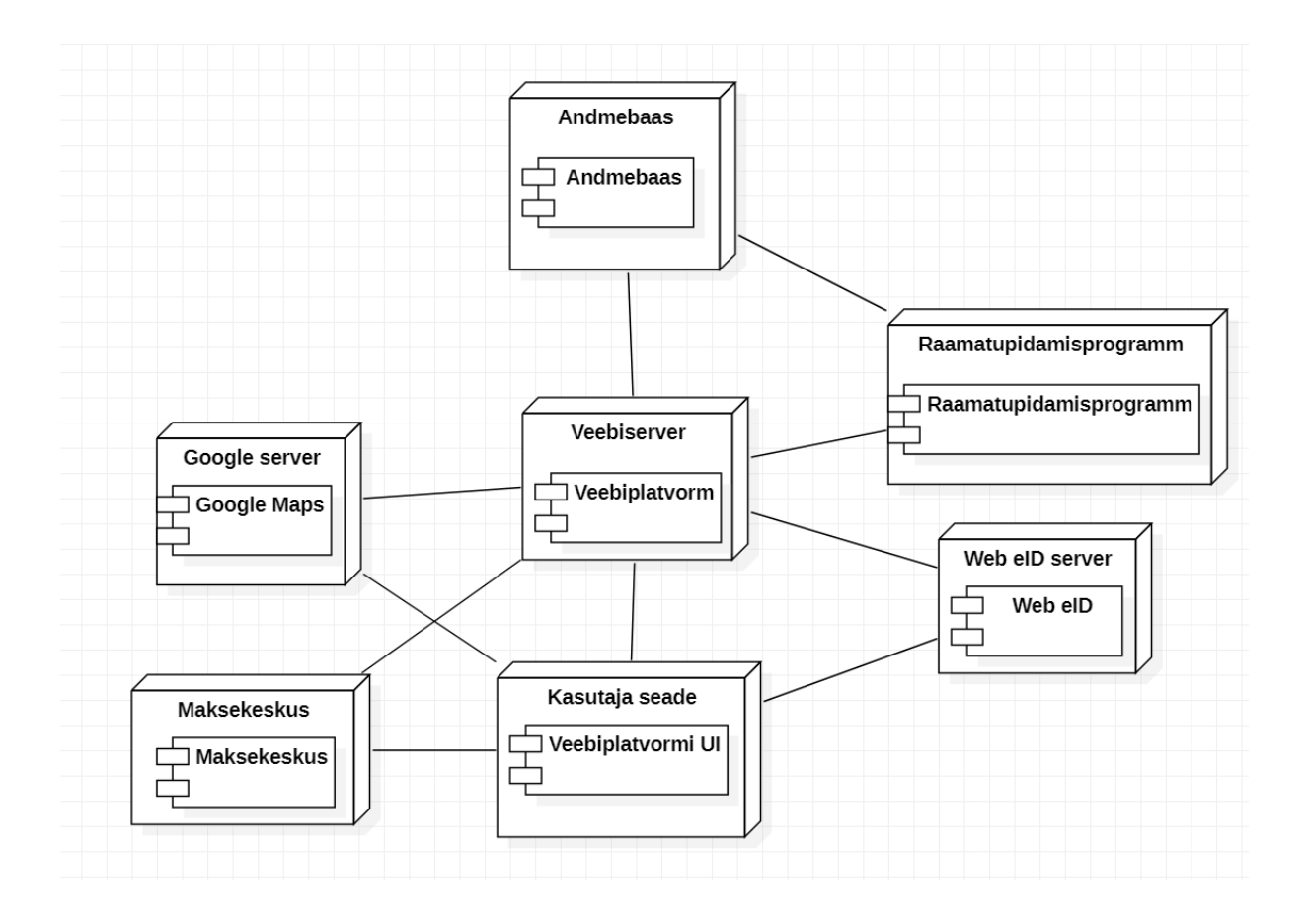

Joonis 18. Evitusmudel

Evitusmudelil on kujutatud samad komponendid, mis komponentmudelil. Lisaks on loodud ülevaade serveritest. GoogleMaps paikneb Google serveris, Maksekeskus Maksekeskuse serveris, Web eID Web eID serveris ning raamatupidamisprogramm raamatupidamisprogrammi serveris. Ainsana on otse andmebaasiga liidestatud raamatupidamisprogramm, et arveid edastada.

#### **4.4.4 Olemi-suhte diagramm**

Olemi-suhte diagrammis ehk ERD-s on kajastatud olemite suhete kirjeldused [\[4\].](https://www.zotero.org/google-docs/?7G7e5q)

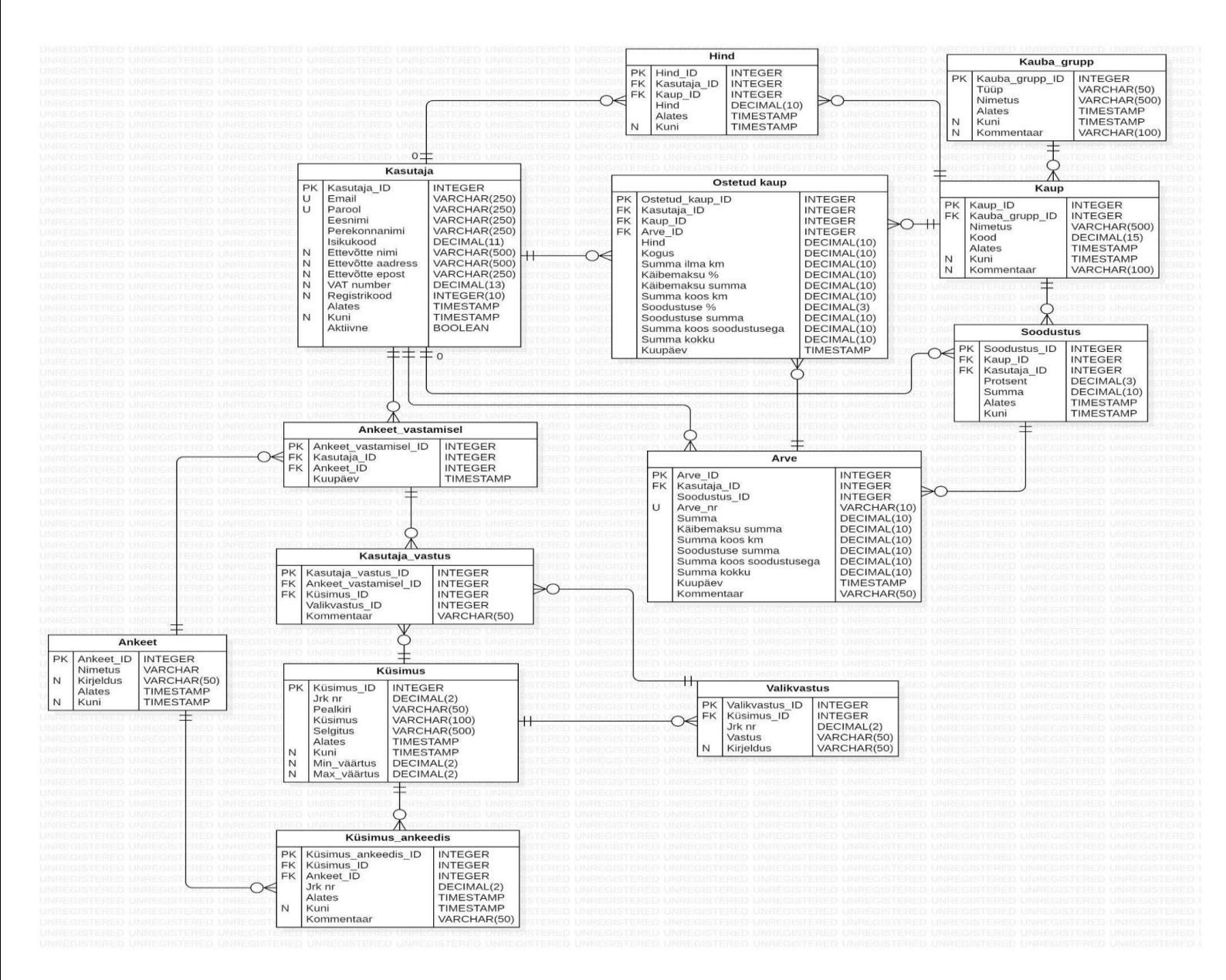

Joonis 19. Olemi-suhte diagramm

Antud skeemil kuulub olemi "kaup" alla ka peatükkides 3.3 ja 3.7 mainitud äriklientidele suunatud paketid. Soodustused kehtivad konkreetsele kasutajale, mitte kaubagrupile.

# **5. Prototüübid**

Prototüüpidena on loodud kolm põhilist vaadet: veebilehe põhivaade, poe vaade ning viivisekalkulaatori vaade. Antud prototüübid on sisendiks UI spetsialistile, kes neid parendab.

# **5.1 Veebilehe põhivaade**

Veebilehe põhivaade on loodud vastavalt õigusbüroo soovidele. Partneri tingimuseks oli, et avalehel oleks võimalik kiirelt ligi pääseda ettevõtte Facebooki ja Linkedini kontodele. Samuti pidid olema kontaktid koheselt näha. Lisaks sooviti avalehele pilti, tutvustavat teksti ning uudiskirja tellimise infot.

Avalehel on samuti kuvatud sisselogimise ning registreerimise info, et kliendid saaksid mugavalt dokumente soetada ja kontot hallata.

Veel sooviti avalehele sisulehtedena lisaks poele, kust dokumente osta saab ning viivisekalkulaatorile veel ka pikemat infot ettevõtte kohta ning kontakte, kus on välja toodud personal. Lisaks sooviti alamlehte "Kasulik", mille all on info riigilõivu kohta ning korduma kippuvate küsimuste rubriik. Samuti on eraldi alamleht "Tingimused", kus on kirjeldatud dokumendi ostmise tingimused, millega peab ostes nõustuma.

Antud prototüüp on tehtud sisse logimata kasutaja kohta, kuid kui kasutaja on sisse logitud, tekib ka alamleht "Dokumendid", kuhu salvestuvad kasutaja ostetud dokumendid. Dokumentide alamlehe all on omakorda alamlehed "Pooleliolevad" dokumentide jaoks, mida saab veel muuta, "Kinnitatud" dokumentide jaoks, mida enam muuta ei saa ning "Allkirjastatud" allkirjastatud dokumentide jaoks.

Antud prototüüpe pole käesoleva magistritöö käigus loodud, kuna tegemist on sisulehtedega. UI spetsialist suudab olemasoleva sisendi põhjal sisulehed iseseisvalt luua.

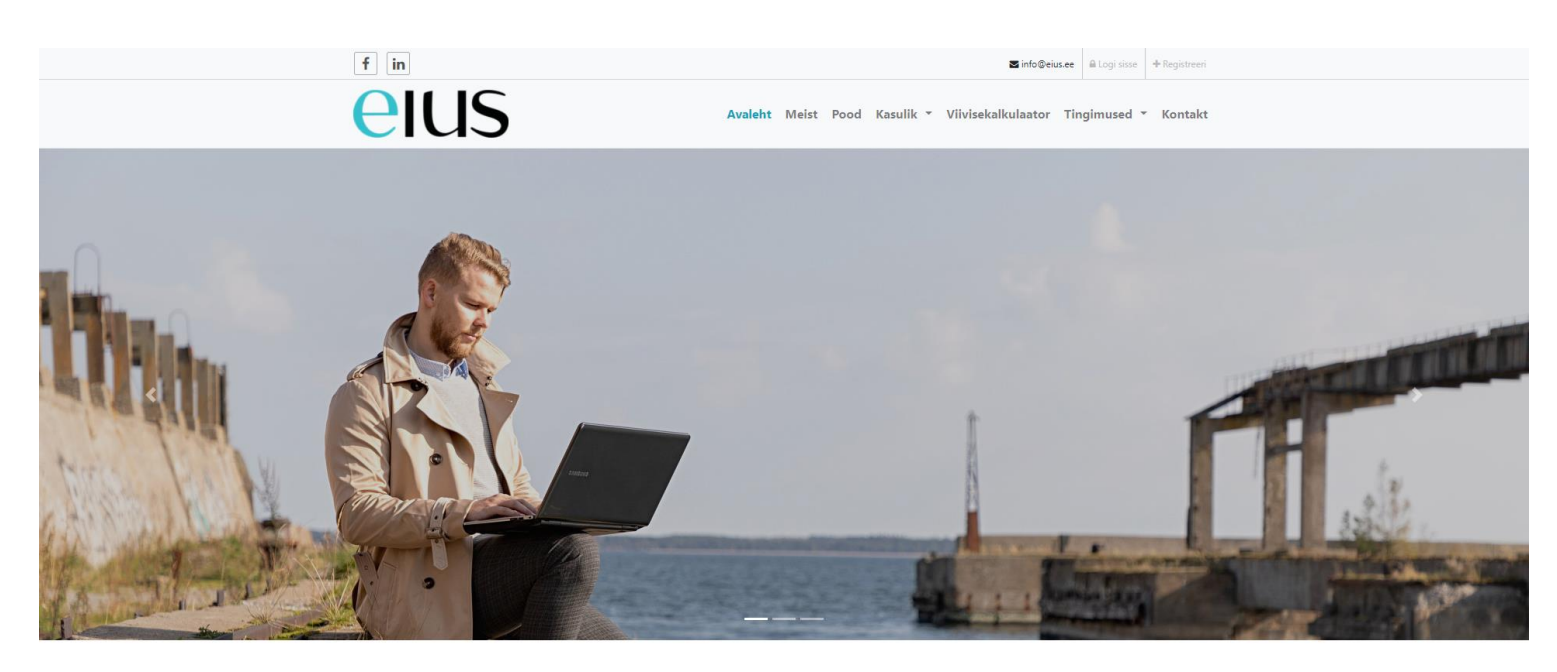

Eius on loodud selleks, et inimesed ei peaks enam valima kvaliteetse või soodsa õigusabi vahel. Esimest korda on kõigil võimalik ise koostada erinevaid<br>õigusdokumente, kasutades selleks advokaatide poolt loodud kvaliteetse

Eius pakub võimalust soodsalt täita erinevaid avaldusi kohtule või vastaspoolele, samuti koostada lepinguid. Selleks tuleb osta sobiv dokument ning seejärel on võimalik Eiuse veebilehel ostetud dokument täita, vastates mõnele lihtsale küsimusele. Kõik dokumendi olulised osad on juba meie koostööpartneriteks<br>olevate advokaatide poolt dokumenti lisatud. Samuti leiad dokumendi ju

Tutvu meje poolt pakutavate dokumentidega.

Eius - advokaatide poolt loodud, õigusbüroost soodsam.

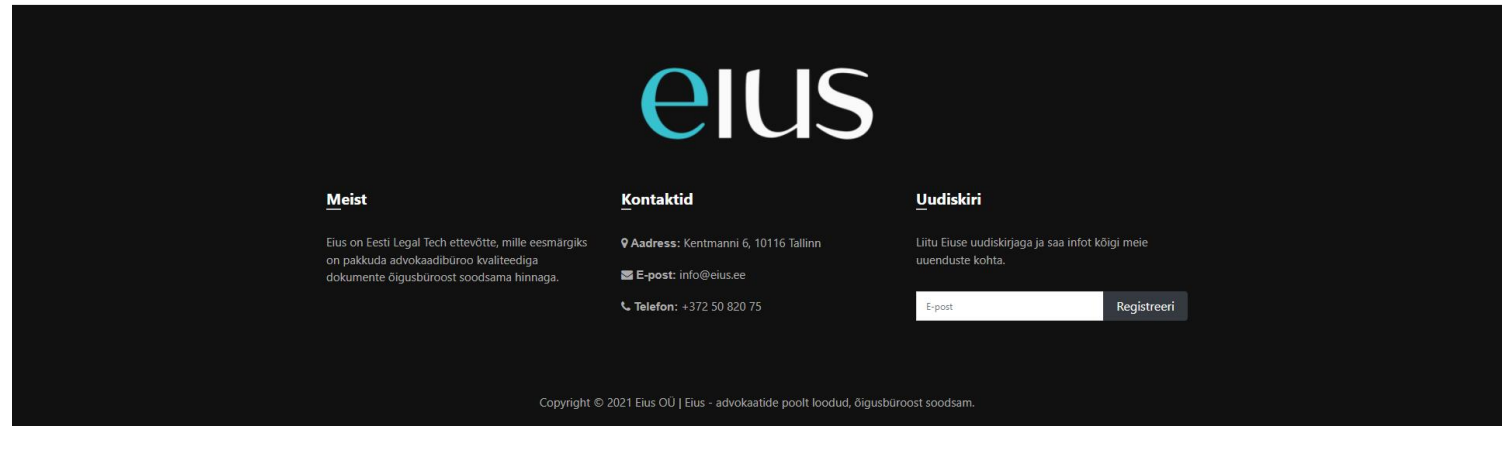

Joonis 20. Prototüüp: põhivaade
### **5.2 Poe vaade**

Poe vaates on kuvatud dokumentide loetelu koos lühikirjeldustega ning võimalusega lisada dokument ostukorvi. Lisaks on võimalik dokumente kategoriseerida. Iga dokumendi kohta tehakse eraldi pilt, hetkel on kasutatud kohatäitjaid.

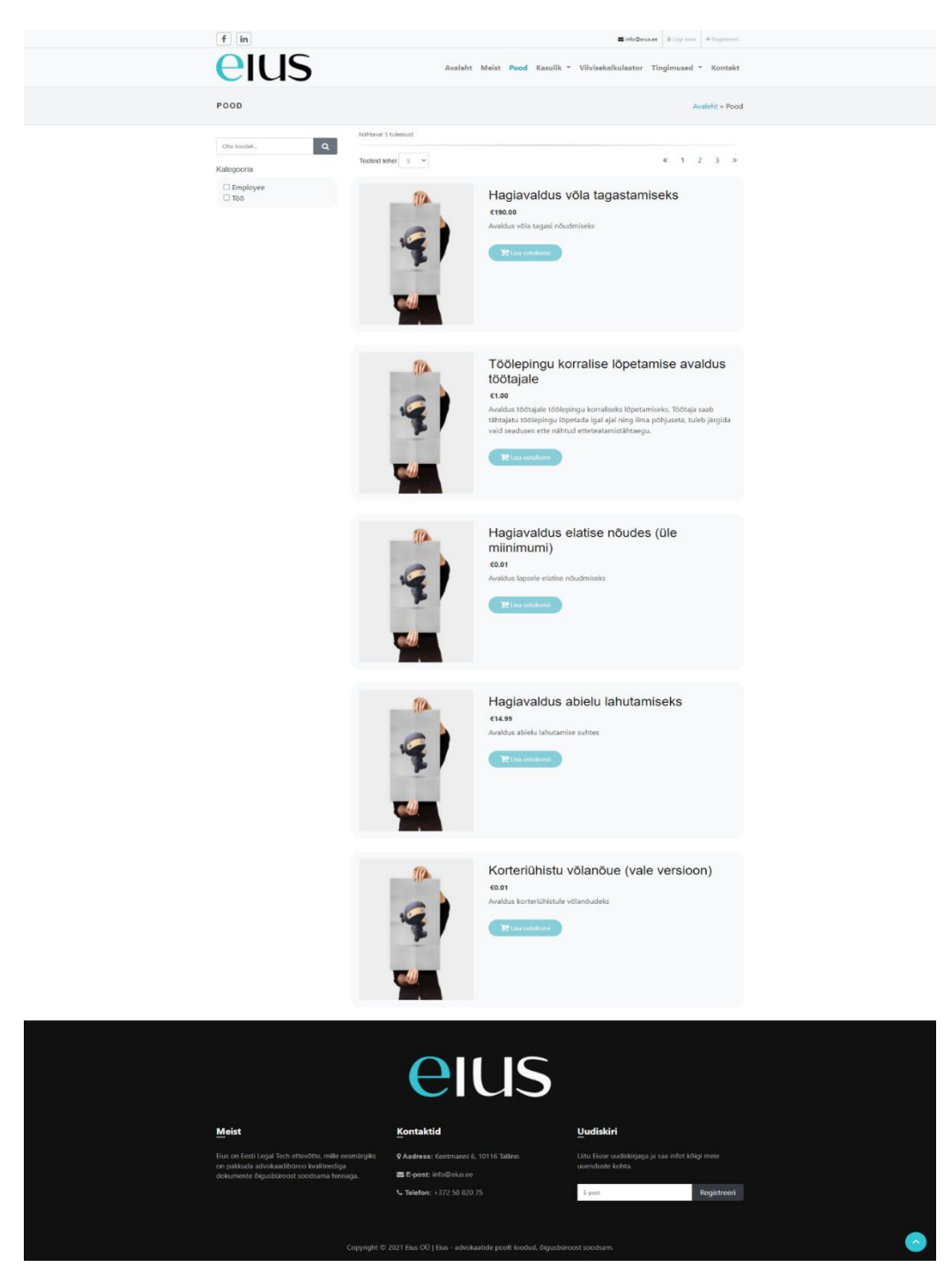

Joonis 21. Prototüüp: poe vaade

#### **5.3 Viivisekalkulaator**

Viivisekalkulaatori eesmärk on anda klientidele võimalus avalehel mugavalt vajalikku viivist kalkuleerida. Kalkulaatorile saab lisada summa, võla tekkimise aja ning info fikseeritud viivisemäära kohta. Vajutades linnukesele "kas võlga on tagasi makstud", avanevad disainilt võlasummaga ja võla tekkimise ajaga väljad sisuga "Makse kuupäev" ja "Makse summa".

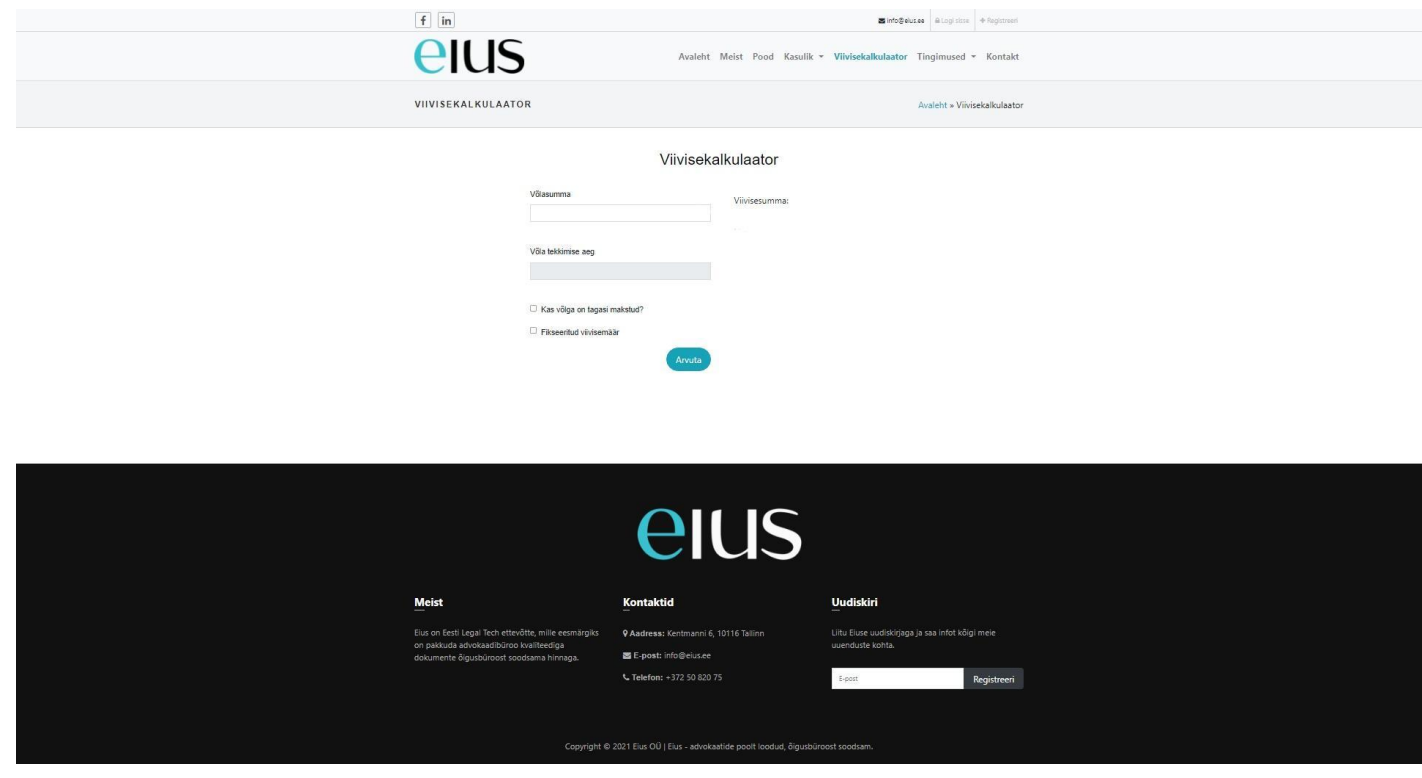

Joonis 22. Prototüüp: viivisekalkulaator

## **Kokkuvõte**

Käesoleva magistritöö eesmärgiks oli leida viis, kuidas muuta menetlusdokumentide koostamise protsess efektiivsemaks, soodsamaks ja lihtsamini kättesaadavaks.

Probleemi analüüsimiseks loodi ülevaade hetkeolukorrast ning menetlusdokumentide koostamist puudutavast seadusandlusest. Sellele järgnes äriliste võimaluste ja vajaduste ning äriplaani kaardistamine ärianalüüsi osas. Samuti andis ärianalüüs ülevaate nõuetest ning protsessidest. Süsteemianalüüsi osas loodi kasutusmallid ning arhitektuuri skeemid. Eelnevatele peatükkidele tuginedes valmisid süsteemi disaini kujutavad prototüübid.

Magistritöö käigus jõuti lahenduseni, milleks on menetlusdokumentide koostamise veebiplatvorm. Töö annab ärianalüüsi kaudu sisendi ettevõtte juhtimiseks, sh ülevaade tasuvusest, riskidest ning olulisimatest mõõdikutest. Äri- ja süsteemianalüüsi kaudu antakse ülevaade ärilistest vajadusest ning olulisimatest protsessidest, mis võimaldab arendajatel süsteemi luua.

Magistritöö käigus pakutud lahendus on hetkel arenduses ning prognoositav kasutusele võtmise aeg on kevad 2023. Hetkel on valmimisel ka turundusplaan, et idee jõuaks soovitud sihtrühmani.

## **[Kasutatud kirjandus](https://www.zotero.org/google-docs/?nt79rf)**

- [1] [International Institute of Business Analysis,](https://www.zotero.org/google-docs/?nt79rf) *[BABOK a guide to the Business Analysis Body of](https://www.zotero.org/google-docs/?nt79rf)  [KnowledgeK](https://www.zotero.org/google-docs/?nt79rf)nowledge*[. Toronto: International Institute of Business Analysis, 2015. Accessed:](https://www.zotero.org/google-docs/?nt79rf)  [Oct. 02, 2021. \[Online\]. Available: http://www.books24x7.com/marc.asp?bookid=88848](https://www.zotero.org/google-docs/?nt79rf)
- [2] 'Archi [Open Source ArchiMate Modelling'. https://www.archimatetool.com/ \(accessed Mar.](https://www.zotero.org/google-docs/?nt79rf)  [19, 2022\).](https://www.zotero.org/google-docs/?nt79rf)
- [3] ['The Django admin site | Django documentation | Django'.](https://www.zotero.org/google-docs/?nt79rf)  [https://docs.djangoproject.com/en/4.0/ref/contrib/admin/ \(accessed Mar. 19, 2022\).](https://www.zotero.org/google-docs/?nt79rf)
- [4] ['4.1. Olemi-suhte diagramm ja andmebaaside loomine'.](https://www.zotero.org/google-docs/?nt79rf)  [https://enos.itcollege.ee/~priit/1.%20Andmebaasid/1.%20Loengumaterjalid/04/4.htm \(accessed](https://www.zotero.org/google-docs/?nt79rf)  [Mar. 08, 2022\).](https://www.zotero.org/google-docs/?nt79rf)
- [5] [S. Mullen, 'An Introduction to Lean Canvas',](https://www.zotero.org/google-docs/?nt79rf) *[Medium](https://www.zotero.org/google-docs/?nt79rf)*[, Mar. 01, 2022.](https://www.zotero.org/google-docs/?nt79rf)  [https://medium.com/@steve\\_mullen/an-introduction-to-lean-canvas-5c17c469d3e0 \(accessed](https://www.zotero.org/google-docs/?nt79rf)  [Mar. 08, 2022\).](https://www.zotero.org/google-docs/?nt79rf)
- [6] ['Makselahendused e-poodidele | Maksekeskus',](https://www.zotero.org/google-docs/?nt79rf) *[Make Commerce](https://www.zotero.org/google-docs/?nt79rf)*[. https://maksekeskus.ee/](https://www.zotero.org/google-docs/?nt79rf)  [\(accessed Mar. 19, 2022\).](https://www.zotero.org/google-docs/?nt79rf)
- [7] ['MoSCoW Prioritization'. https://www.productplan.com/glossary/moscow-prioritization/](https://www.zotero.org/google-docs/?nt79rf)  [\(accessed Oct. 02, 2021\).](https://www.zotero.org/google-docs/?nt79rf)
- [8] 'Subject Matter [Expert \(SME\) Definition',](https://www.zotero.org/google-docs/?nt79rf) *[iSixSigma](https://www.zotero.org/google-docs/?nt79rf)*[.](https://www.zotero.org/google-docs/?nt79rf)  [https://www.isixsigma.com/dictionary/subject-matter-expert-sme/ \(accessed Mar. 08, 2022\).](https://www.zotero.org/google-docs/?nt79rf)
- [9] ['Tsiviilkohtumenetluse seadustik –](https://www.zotero.org/google-docs/?nt79rf) Riigi Teataja'. [https://www.riigiteataja.ee/akt/13261659?leiaKehtiv \(accessed Sep. 21, 2021\).](https://www.zotero.org/google-docs/?nt79rf)
- [10] 'Võlaõigusseadus [Riigi Teataja'. https://www.riigiteataja.ee/akt/111032016002?leiaKehtiv](https://www.zotero.org/google-docs/?nt79rf)  [\(accessed Oct. 05, 2021\).](https://www.zotero.org/google-docs/?nt79rf)
- [11] ['Web eID',](https://www.zotero.org/google-docs/?nt79rf) *[ID.ee](https://www.zotero.org/google-docs/?nt79rf)*[. https://www.id.ee/artikkel/web-eid/ \(accessed Mar. 19, 2022\).](https://www.zotero.org/google-docs/?nt79rf)
- [12] ['https://agiil.github.io/IT/Nouded#mis-on-ärinõue'. Accessed: Mar. 08, 2022. \[Online\].](https://www.zotero.org/google-docs/?nt79rf)  [Available: https://agiil.github.io/IT/Nouded#mis-on-%C3%A4rin%C3%B5ue](https://www.zotero.org/google-docs/?nt79rf)
- [13] ['Tasuta õigusabi | Eesti Juristide Liit'. http://www.juristideliit.ee/tasuta-oigusabi/ \(accessed Sep.](https://www.zotero.org/google-docs/?nt79rf)  [27, 2021\).](https://www.zotero.org/google-docs/?nt79rf)
- [14] ['Tasuta õigusabi | Kvaliteetne juristi abi',](https://www.zotero.org/google-docs/?nt79rf) *[HUGO.legal](https://www.zotero.org/google-docs/?nt79rf)*[. https://hugo.legal/tasuta-oigusabi/](https://www.zotero.org/google-docs/?nt79rf)  [\(accessed Sep. 21, 2021\).](https://www.zotero.org/google-docs/?nt79rf)
- [15] ['Dokumendid ja vormid | Eesti Kohtud'. https://www.kohus.ee/kohtusse](https://www.zotero.org/google-docs/?nt79rf)[poordujale/dokumendid-ja-vormid \(accessed Apr. 19, 2022\).](https://www.zotero.org/google-docs/?nt79rf)
- [16] ['Eesti Vabariigi põhiseadus –](https://www.zotero.org/google-docs/?nt79rf) Riigi Teataja'. [https://www.riigiteataja.ee/akt/115052015002?leiaKehtiv \(accessed Sep. 30, 2021\).](https://www.zotero.org/google-docs/?nt79rf)
- [17] ['justiitsministeeriumi\\_programm\\_aastateks\\_2020-2023.pdf'. Accessed: Sep. 27, 2021. \[Online\].](https://www.zotero.org/google-docs/?nt79rf)  [Available:](https://www.zotero.org/google-docs/?nt79rf)

[https://www.just.ee/sites/www.just.ee/files/justiitsministeeriumi\\_programm\\_aastateks\\_2020-](https://www.zotero.org/google-docs/?nt79rf) [2023.pdf](https://www.zotero.org/google-docs/?nt79rf)

- [18] ['6. Motivation Elements : ArchiMate® 3.1 Specification'.](https://www.zotero.org/google-docs/?nt79rf)  [https://pubs.opengroup.org/architecture/archimate3-doc/chap06.html \(accessed Sep. 27, 2021\).](https://www.zotero.org/google-docs/?nt79rf)
- [19] ['7. Strategy Elements : ArchiMate® 3.1 Specification'.](https://www.zotero.org/google-docs/?nt79rf)  [https://pubs.opengroup.org/architecture/archimate3-doc/chap07.html \(accessed Mar. 08, 2022\).](https://www.zotero.org/google-docs/?nt79rf)
- [20] [A. Ghezzi and A. Cavallo, 'Agile Business Model Innovation in Digital Entrepreneurship: Lean](https://www.zotero.org/google-docs/?nt79rf)  [Startup Approaches',](https://www.zotero.org/google-docs/?nt79rf) *[J. Bus. Res.](https://www.zotero.org/google-docs/?nt79rf)*[, vol. 110, pp. 519–537, märts 2020, doi:](https://www.zotero.org/google-docs/?nt79rf)  [10.1016/j.jbusres.2018.06.013.](https://www.zotero.org/google-docs/?nt79rf)
- [21] D. G. K. Behara, 'Agile and Enterprise Architecture: A Strategic Alliance'. [https://www.leanix.net/en/blog/agile-and-enterprise-architecture-a-strategic-alliance \(accessed](https://www.zotero.org/google-docs/?nt79rf)  [Mar. 08, 2022\).](https://www.zotero.org/google-docs/?nt79rf)
- [22] [S. Bente, U. Bombosch, and S. Langade,](https://www.zotero.org/google-docs/?nt79rf) *[Collaborative Enterprise Architecture: Enriching EA](https://www.zotero.org/google-docs/?nt79rf)  [with Lean, Agile, and Enterprise 2. 0 Practices](https://www.zotero.org/google-docs/?nt79rf)*[. Saint Louis, UNITED STATES: Elsevier](https://www.zotero.org/google-docs/?nt79rf)  [Science & Technology, 2012. Accessed: Mar. 08, 2022. \[Online\]. Available:](https://www.zotero.org/google-docs/?nt79rf)  [http://ebookcentral.proquest.com/lib/tuee/detail.action?docID=1001357](https://www.zotero.org/google-docs/?nt79rf)
- [23] 'Riigilõivuseadus [Riigi Teataja'. https://www.riigiteataja.ee/akt/130122014001?leiaKehtiv](https://www.zotero.org/google-docs/?nt79rf)  [\(accessed Sep. 21, 2021\).](https://www.zotero.org/google-docs/?nt79rf)
- [24] ['Kohtule dokumentide esitamise kord –](https://www.zotero.org/google-docs/?nt79rf) Riigi Teataja'. [https://www.riigiteataja.ee/akt/13167469?leiaKehtiv \(accessed Sep. 30, 2021\).](https://www.zotero.org/google-docs/?nt79rf)
- [25] [M. Sako, 'Make-or-Buy Decisions in Legal Services: A Strategic Perspective', Accessed: Mar.](https://www.zotero.org/google-docs/?nt79rf)  [08, 2022. \[Online\]. Available: https://core.ac.uk/reader/288287317](https://www.zotero.org/google-docs/?nt79rf)
- [26] ['Affordable Legal Services, Free Legal Documents, Advice & Ask a Lawyer | Rocket Lawyer'.](https://www.zotero.org/google-docs/?nt79rf)  [https://www.rocketlawyer.com/ \(accessed Sep. 11, 2021\).](https://www.zotero.org/google-docs/?nt79rf)
- [27] ['LegalZoom | Start a Business, Protect Your Family: LLC Wills Trademark Incorporate & More](https://www.zotero.org/google-docs/?nt79rf)  [Online | legalzoom.com'. https://www.legalzoom.com/country/ee \(accessed Sep. 11, 2021\).](https://www.zotero.org/google-docs/?nt79rf)
- [28] ['Contract Lifecycle Management Software',](https://www.zotero.org/google-docs/?nt79rf) *[Avokaado](https://www.zotero.org/google-docs/?nt79rf)*[. https://avokaado.io/ \(accessed Sep. 11,](https://www.zotero.org/google-docs/?nt79rf)  [2021\).](https://www.zotero.org/google-docs/?nt79rf)
- [29] ['Legal Technology for Law Firms: Determining Roadmaps for Innovation -](https://www.zotero.org/google-docs/?nt79rf) Tallinn University [of Technology'. https://tutl-primo.hosted.exlibrisgroup.com/primo](https://www.zotero.org/google-docs/?nt79rf)[explore/fulldisplay/TN\\_cdi\\_doaj\\_primary\\_oai\\_doaj\\_org\\_article\\_7ade504b9fe3430a81d2161efa](https://www.zotero.org/google-docs/?nt79rf) [8612b1/372TUTL\\_VU1 \(accessed Sep. 11, 2021\).](https://www.zotero.org/google-docs/?nt79rf)
- [30] ['Careers & jobs for lawyers | TalentRocket LAW'. https://www.talentrocket.de/ \(accessed Sep.](https://www.zotero.org/google-docs/?nt79rf) [11, 2021\).](https://www.zotero.org/google-docs/?nt79rf)
- [31] ['Find a Lawyer Near You | Attorney Search -](https://www.zotero.org/google-docs/?nt79rf) LegalMatch'. https://www.legalmatch.com/ [\(accessed Sep. 11, 2021\).](https://www.zotero.org/google-docs/?nt79rf)
- [32] ['Legal Tech Startups. Legal Tech Insights by Zoë Andreae… | by Zoë Andreae | Legal Tech](https://www.zotero.org/google-docs/?nt79rf)  [Insights | Medium'. https://medium.com/legal-tech/legal-tech-startups-9755b18f93ac \(accessed](https://www.zotero.org/google-docs/?nt79rf)  [Sep. 11, 2021\).](https://www.zotero.org/google-docs/?nt79rf)
- [33] [C. S. BARTON, 'End-to-end management of carrier services for enterprises and resellers',](https://www.zotero.org/google-docs/?nt79rf)  [US7933813B2, Apr. 26, 2011 Accessed: Sep. 11, 2021. \[Online\]. Available:](https://www.zotero.org/google-docs/?nt79rf)  [https://patents.google.com/patent/US7933813B2/en](https://www.zotero.org/google-docs/?nt79rf)
- [34] ['Legal & Compliance Software Solutions | Relativity',](https://www.zotero.org/google-docs/?nt79rf) *[Relativity](https://www.zotero.org/google-docs/?nt79rf)*[. https://www.relativity.com/](https://www.zotero.org/google-docs/?nt79rf)  [\(accessed Sep. 11, 2021\).](https://www.zotero.org/google-docs/?nt79rf)
- [35] 'Intellectual Property Management Software and Services from Anaqua'.

[https://www.anaqua.com/ \(accessed Sep. 11, 2021\).](https://www.zotero.org/google-docs/?nt79rf)

- [36] ['Casetext: Best Legal Research Software | #1 Rated',](https://www.zotero.org/google-docs/?nt79rf) *[Casetext](https://www.zotero.org/google-docs/?nt79rf)*[. https://casetext.com/ \(accessed](https://www.zotero.org/google-docs/?nt79rf)  [Sep. 11, 2021\).](https://www.zotero.org/google-docs/?nt79rf)
- [37] ['MODRON | Online Dispute Resolution software'. https://www.modron.com/ \(accessed Sep.](https://www.zotero.org/google-docs/?nt79rf)  [11, 2021\).](https://www.zotero.org/google-docs/?nt79rf)
- [38] 'ROSS Intelligence [Legal Tech Corner'. https://blog.rossintelligence.com \(accessed Sep. 30,](https://www.zotero.org/google-docs/?nt79rf)  [2021\).](https://www.zotero.org/google-docs/?nt79rf)
- [39] [Q. Hongdao, S. Bibi, A. Khan, L. Ardito, and M. Khaskheli, 'Legal Technologies in Action: The](https://www.zotero.org/google-docs/?nt79rf)  [Future of the Legal Market in Light of Disruptive Innovations',](https://www.zotero.org/google-docs/?nt79rf) *[Sustain. Basel Switz.](https://www.zotero.org/google-docs/?nt79rf)*[, vol. 11,](https://www.zotero.org/google-docs/?nt79rf)  [no. 4, pp. 1015-, 2019, doi: 10.3390/su11041015.](https://www.zotero.org/google-docs/?nt79rf)
- [40] ['ExtendLaw',](https://www.zotero.org/google-docs/?nt79rf) *[ExtendLaw](https://www.zotero.org/google-docs/?nt79rf)*[. https://extendlaw.com/et \(accessed Sep. 11, 2021\).](https://www.zotero.org/google-docs/?nt79rf)
- [41] '20110228 aba harris survey report.pdf'. Accessed: Sep. 11, 2021. [Online]. Available: [https://www.americanbar.org/content/dam/aba/administrative/delivery\\_legal\\_services/20110228](https://www.zotero.org/google-docs/?nt79rf) [\\_aba\\_harris\\_survey\\_report.pdf](https://www.zotero.org/google-docs/?nt79rf)
- [42] [C. Denvir, N. J. Balmer, and P. Pleasence, 'Surfing the web –](https://www.zotero.org/google-docs/?nt79rf) Recreation or resource? Exploring [how young people in the UK use the Internet as an advice portal for problems with a legal](https://www.zotero.org/google-docs/?nt79rf)  [dimension',](https://www.zotero.org/google-docs/?nt79rf) *[Interact. Comput.](https://www.zotero.org/google-docs/?nt79rf)*[, vol. 23, no. 1, pp. 96–104, Jan. 2011, doi:](https://www.zotero.org/google-docs/?nt79rf)  [10.1016/j.intcom.2010.10.004.](https://www.zotero.org/google-docs/?nt79rf)
- [43] [R. L. Sandefur, 'Accessing Justice in the Contemporary USA: Findings from the Community](https://www.zotero.org/google-docs/?nt79rf)  [Needs and Services Study',](https://www.zotero.org/google-docs/?nt79rf) *[SSRN Electron. J.](https://www.zotero.org/google-docs/?nt79rf)*[, 2014, doi: 10.2139/ssrn.2478040.](https://www.zotero.org/google-docs/?nt79rf)
- [44] ['Queensland community legal centres use of technology', p. 46.](https://www.zotero.org/google-docs/?nt79rf)
- [45] ['CLEO-Report-PLEI-Formats-and-Delivery-Channels-in-Ontario.pdf'. Accessed: Sep. 11, 2021.](https://www.zotero.org/google-docs/?nt79rf)  [\[Online\]. Available: https://cleoconnect.ca/wp-content/uploads/2014/03/CLEO-Report-PLEI-](https://www.zotero.org/google-docs/?nt79rf)[Formats-and-Delivery-Channels-in-Ontario.pdf](https://www.zotero.org/google-docs/?nt79rf)
- [46] G. L. Mastarone and S. Feinberg, 'Access to Legal Services: Organizing Better Self-help [Systems', in](https://www.zotero.org/google-docs/?nt79rf) *[2007 IEEE International Professional Communication Conference](https://www.zotero.org/google-docs/?nt79rf)*[, Oct. 2007, pp.](https://www.zotero.org/google-docs/?nt79rf)  [1–5. doi: 10.1109/IPCC.2007.4464041.](https://www.zotero.org/google-docs/?nt79rf)
- [47] [D. R. Newman and U. Doherty, 'Making the law accessible to non-lawyers: effects of different](https://www.zotero.org/google-docs/?nt79rf)  [kinds of expertise on perceived usability of online legal information services',](https://www.zotero.org/google-docs/?nt79rf) *[Behav. Inf.](https://www.zotero.org/google-docs/?nt79rf)  [Technol.](https://www.zotero.org/google-docs/?nt79rf)*[, vol. 27, no. 5, pp. 423–437, Sep. 2008, doi: 10.1080/01449290601111002.](https://www.zotero.org/google-docs/?nt79rf)
- [48] [M. Hagan, 'The User Experience of the Internet as a Legal Help Service':, vol. 20, no. 02, p. 72,](https://www.zotero.org/google-docs/?nt79rf)  [2016.](https://www.zotero.org/google-docs/?nt79rf)
- [49] [P. Holland, 'Simple introduction to cost-benefit analysis \(Prepared for SPREP PACC Cost-](https://www.zotero.org/google-docs/?nt79rf)[Benefit Analysis Workshop: Food Security Pilot Demonstration Projects, Suva, 24-27 January](https://www.zotero.org/google-docs/?nt79rf)  [2012\)', p. 18.](https://www.zotero.org/google-docs/?nt79rf)
- [50] ['Kohtute menetlusstatistika | Eesti Kohtud'. https://www.kohus.ee/dokumendid-ja](https://www.zotero.org/google-docs/?nt79rf)[vormid/kohtute-menetlusstatistika \(accessed Mar. 08, 2022\).](https://www.zotero.org/google-docs/?nt79rf)
- [51] ['Tasuta õigusabi saab veel vähemalt kolm aastat 16 nõustamiskohas üle Eesti ning lisaks emaili](https://www.zotero.org/google-docs/?nt79rf)  [ja videosilla vahendusel -](https://www.zotero.org/google-docs/?nt79rf) Uudised ja teated - Antsla Vallavalitsus'. [https://antsla.kovtp.ee/en/uudised-ja-teated/-/asset\\_publisher/P0LoE7w6HFrR/content/tasuta](https://www.zotero.org/google-docs/?nt79rf)[oigusabi-saab-veel-vahemalt-kolm-aastat-16-noustamiskohas-ule-eesti-ning-lisaks-emaili-ja](https://www.zotero.org/google-docs/?nt79rf)[videosilla-vahendusel?redirect=http%3A%2F%2Fantsla.kovtp.ee%2Fen%2Fuudised-ja](https://www.zotero.org/google-docs/?nt79rf)[teated%3Fp\\_p\\_id%3D101\\_INSTANCE\\_P0LoE7w6HFrR%26p\\_p\\_lifecycle%3D0%26p\\_p\\_stat](https://www.zotero.org/google-docs/?nt79rf) [e%3Dnormal%26p\\_p\\_mode%3Dview%26p\\_p\\_col\\_id%3Dcolumn-1%26p\\_p\\_col\\_count%3D1](https://www.zotero.org/google-docs/?nt79rf)  [\(accessed Sep. 26, 2021\).](https://www.zotero.org/google-docs/?nt79rf)
- [52] ['Avame kaarte: Kui palju teenib Eesti tarkvaraarendaja ja kui nõutud nad ikkagi on?',](https://www.zotero.org/google-docs/?nt79rf)  *[Rahageenius](https://www.zotero.org/google-docs/?nt79rf)*[. https://raha.geenius.ee/blogi/cvkeskus/avame-kaarte-kui-palju-teenib-eesti](https://www.zotero.org/google-docs/?nt79rf)[tarkvaraarendaja-ja-kui-noutud-nad-ikkagi-on/ \(accessed Sep. 26, 2021\).](https://www.zotero.org/google-docs/?nt79rf)
- [53] 'Dedicated Root Server, VPS & Hosting [Hetzner Online GmbH'. https://www.hetzner.com/](https://www.zotero.org/google-docs/?nt79rf)  [\(accessed Apr. 18, 2022\).](https://www.zotero.org/google-docs/?nt79rf)
- [54] ['Hetzner Online attains ISO 27001 certification -](https://www.zotero.org/google-docs/?nt79rf) Hetzner Online GmbH'. [https://www.hetzner.com/news/hetzner-online-attains-iso-27001-certification/?country=ch](https://www.zotero.org/google-docs/?nt79rf)  [\(accessed Apr. 18, 2022\).](https://www.zotero.org/google-docs/?nt79rf)
- [55] [W. M. P. van der Aalst, M. La Rosa, and F. M. Santoro, 'Business Process Management',](https://www.zotero.org/google-docs/?nt79rf) *[Bus.](https://www.zotero.org/google-docs/?nt79rf)  [Inf. Syst. Eng.](https://www.zotero.org/google-docs/?nt79rf)*[, vol. 58, no. 1, pp. 1–6, Feb. 2016, doi: 10.1007/s12599-015-0409-x.](https://www.zotero.org/google-docs/?nt79rf)
- [56] 'UML Component Diagrams'. [https://www.tutorialspoint.com/uml/uml\\_component\\_diagram.htm \(accessed Mar. 08, 2022\).](https://www.zotero.org/google-docs/?nt79rf)
- [57] 'What is a Deployment Diagram [| Deployment Diagram Tutorial'.](https://www.zotero.org/google-docs/?nt79rf)  [https://creately.com/blog/diagrams/deployment-diagram-tutorial/ \(accessed Mar. 08, 2022\).](https://www.zotero.org/google-docs/?nt79rf)

# **Lisa 1 – Lihtlitsents lõputöö reprodutseerimiseks ja lõputöö üldsusele kättesaadavaks tegemiseks**

Mina, Anna-Stina Kangro

- 1. Annan Tallinna Tehnikaülikoolile tasuta loa (lihtlitsentsi) enda loodud teose "Menetlusdokumentide koostamise protsessi optimeerimise võimalused", mille juhendaja on Priit Raspel
	- 1.1. reprodutseerimiseks lõputöö säilitamise ja elektroonse avaldamise eesmärgil, sh Tallinna Tehnikaülikooli raamatukogu digikogusse lisamise eesmärgil kuni autoriõiguse kehtivuse tähtaja lõppemiseni;
	- 1.2. üldsusele kättesaadavaks tegemiseks Tallinna Tehnikaülikooli veebikeskkonna kaudu, sealhulgas Tallinna Tehnikaülikooli raamatukogu digikogu kaudu kuni autoriõiguse kehtivuse tähtaja lõppemiseni.
- 2. Olen teadlik, et käesoleva lihtlitsentsi punktis 1 nimetatud õigused jäävad alles ka autorile.
- 3. Kinnitan, et lihtlitsentsi andmisega ei rikuta teiste isikute intellektuaalomandi ega isikuandmete kaitse seadusest ning muudest õigusaktidest tulenevaid õigusi.

07.05.2022

[1] Lihtlitsents ei kehti juurdepääsupiirangu kehtivuse ajal vastavalt üliõpilase taotlusele lõputööle juurdepääsupiirangu kehtestamiseks, mis on allkirjastatud teaduskonna dekaani poolt, välja arvatud ülikooli õigus lõputööd reprodutseerida üksnes säilitamise eesmärgil. Kui lõputöö on loonud kaks või enam isikut oma ühise loomingulise tegevusega ning lõputöö kaas- või ühisautor(id) ei ole andnud lõputööd kaitsvale üliõpilasele kindlaksmääratud tähtajaks nõusolekut lõputöö reprodutseerimiseks ja avalikustamiseks vastavalt lihtlitsentsi punktidele 1.1. ja 1.2, siis lihtlitsents nimetatud tähtaja jooksul ei kehti.